### Mapeamento da Interface entre as Bolhas Local e Loop I utilizando Fotometria Strömgren

Wilson Reis Júnior

Janeiro 2007

Wilson Reis Júnior

## Mapeamento da Interface entre as Bolhas Local e Loop I utilizando Fotometria Strömgren

Dissertação submetida à UNIVERSIDADE FEDERAL DE MINAS GERAIS como requisito parcial para a obtenção do grau de MESTRE EM FÍSICA.

Orientador: Prof. Dr. Wagner José Corradi Barbosa (UFMG)

Departamento de Física - ICEx - UFMG

2007

### AGRADECIMENTOS

- Aos meus pais, Wilson e Maria do Carmo, por tudo que fizeram por mim ao longo de minha vida.
- $\bullet$  À minha família pelo apoio e compreensão.
- Ao meu orientador "Waguinho" pelos ensinamentos, compreensão e incentivo.
- Aos amigos do laborat´orio pelo companheirismo e sugest˜oes valiosas.
- À CAPES e ao Colegiado de Pós-Graduação em Física pelo apoio financeiro.
- Este trabalho fez uso dos dados do SIMBAD, operado por CDS, Strasbourg, França.
- Este trabalho fez uso intensivo dos dados do "The General Catalogue of Photometric Data" (GCPD).

# Conteúdo

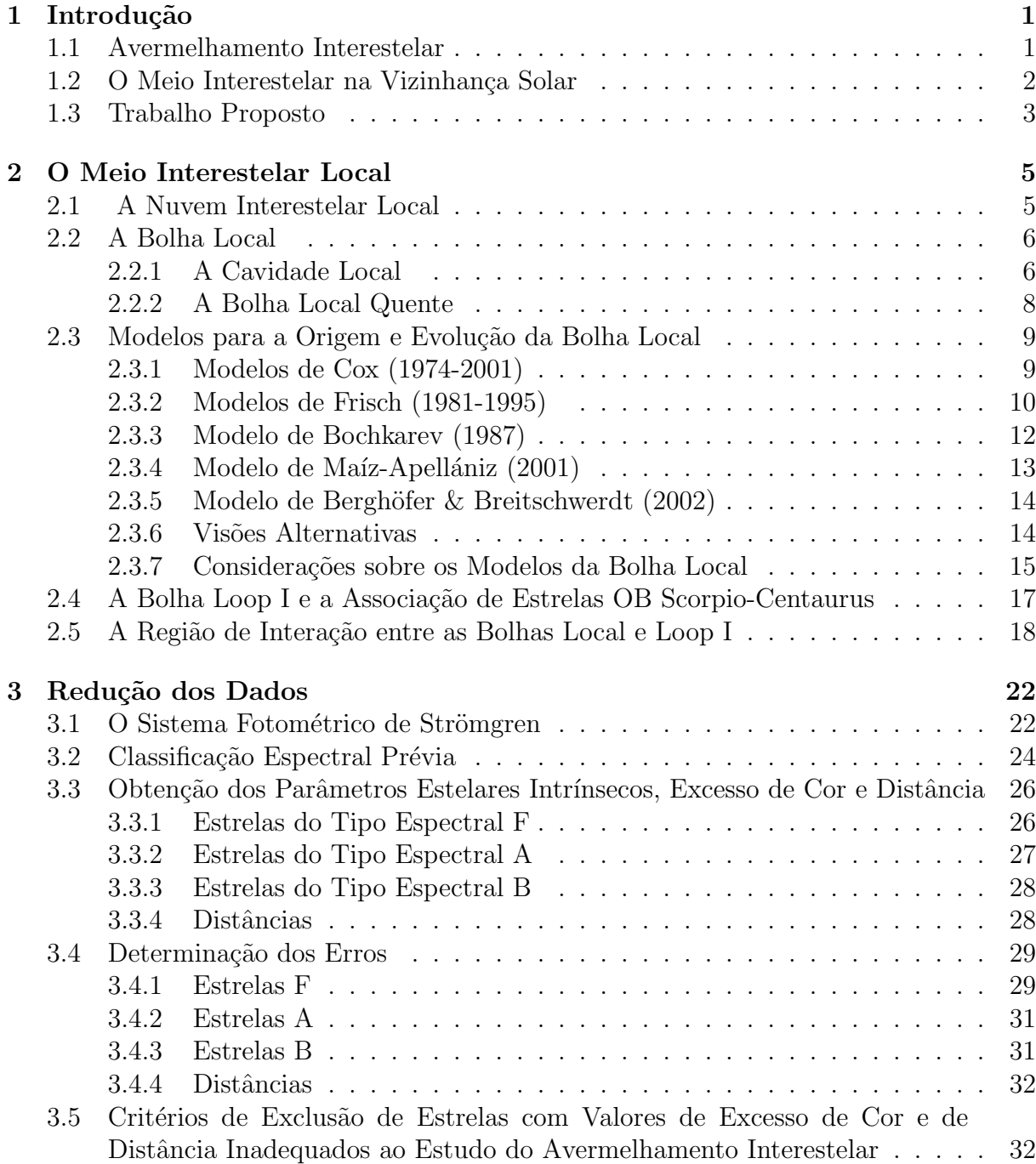

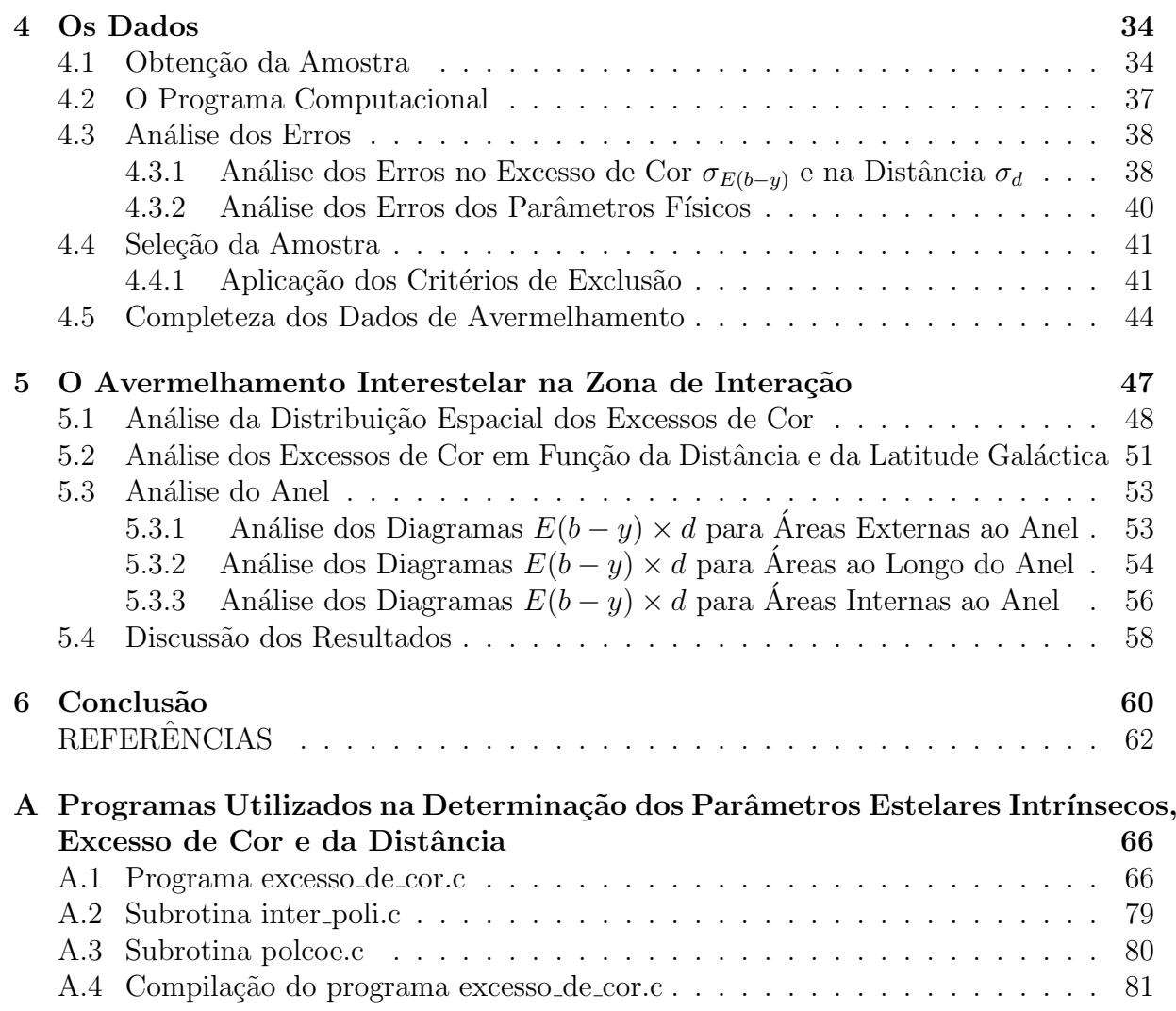

# Lista de Figuras

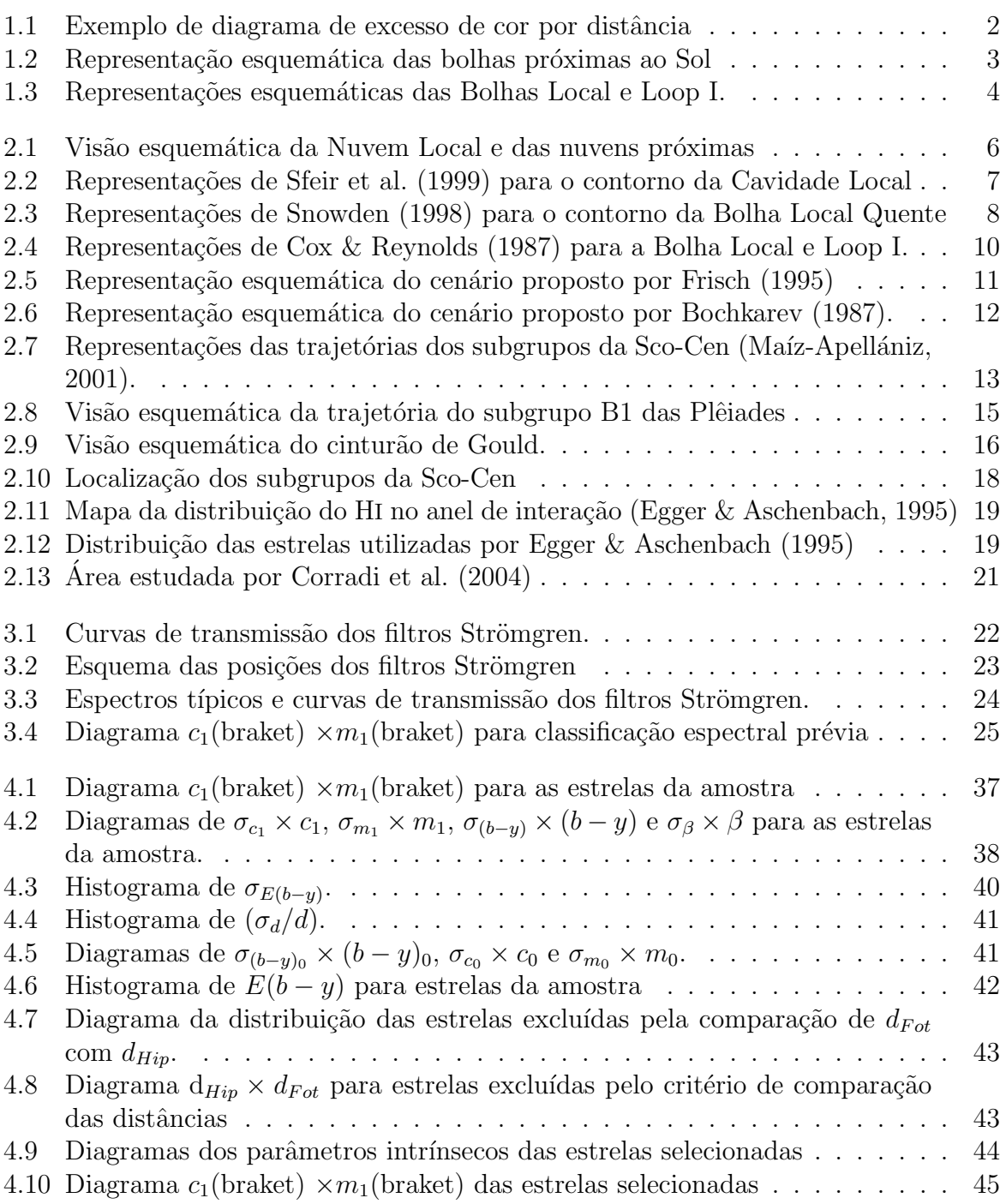

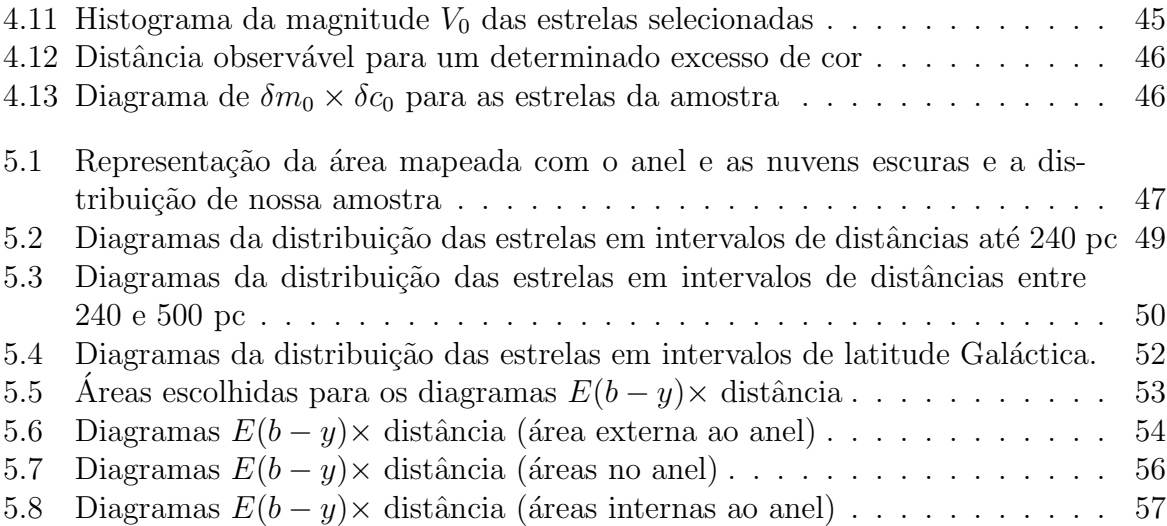

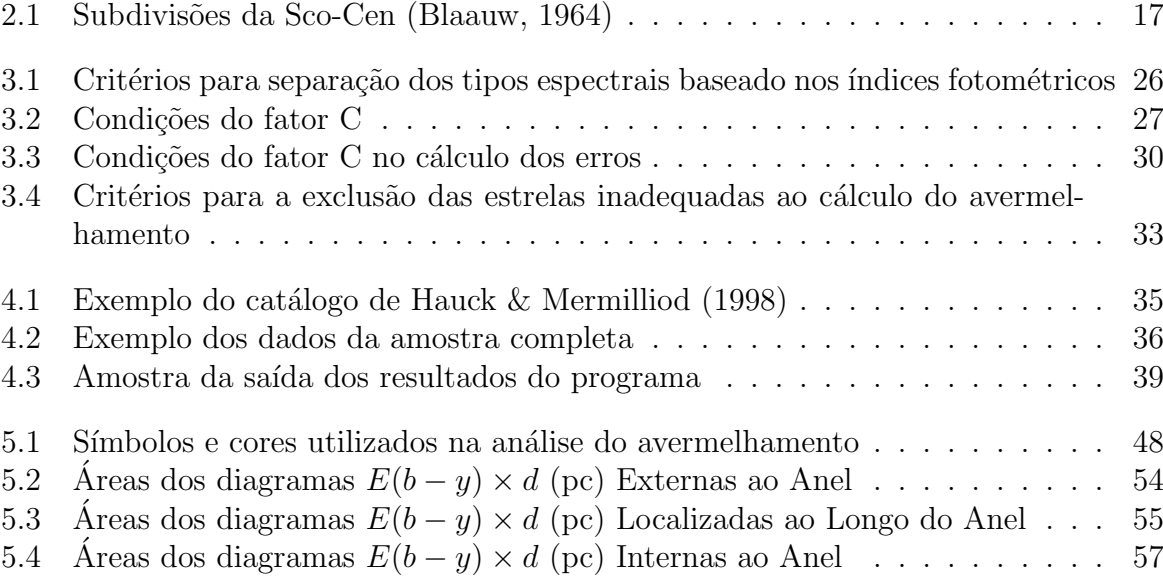

### Resumo

O Sol está imerso em uma nuvem parcialmente ionizada ( $n_e/n \approx 0.3-0.7$ ), de gás morno (T ≈ 7000 K), e baixa densidade ( $n_H \approx 0.1 \text{ cm}^{-3}$ ), conhecida como Nuvem Local. Circundando esta nuvem, há uma região de densidade extremamente baixa ( $n_{HI} \leq 0.005$ cm<sup>−</sup><sup>3</sup> ) e forma bastante irregular, conhecida como Cavidade Local ou Bolha Local. Parte desta cavidade é preenchida com gás quente ( $T \approx 10^6$  K), sendo esta região conhecida como Bolha Local Quente. Próximo à Bolha Local existe uma cavidade ainda maior que está localizada na direção da associação de estrelas OB Scorpio-Centaurus (Sco-Cen), conhecida como Loop I. Devido a proximidade da Bolha Local com Loop I, acredita-se que elas estejam sofrendo algum tipo de interação.

Recentemente identificou-se em dados de raios-X e Hidrogênio neutro uma estrutura anular de material denso e neutro que supostamente seria o contorno da zona de interação entre a Bolha Local e Loop I. De modo a determinar a distância e o excesso de cor da interface entre a Bolha Local e Loop I utilizamos os dados  $uvb\psi\beta$  do "General Catalogue of Photometric Data". A amostra cobre a região definida pelas coordenadas Galácticas:  $250^{\circ} \le l \le 50^{\circ}$  e  $-60^{\circ} \le b \le 60^{\circ}$ .

A determinação dos erros nos parâmetros estelares intrínsecos, excesso de cor e distância, foi realizada para cada estrela individualmente, através de uma melhoria do método sugerido por Knude (1978), o que assegura uma maior confiabilidade aos nossos resultados. Foram excluídos os valores de excesso de cor e distância inadequados ao estudo do avermelhamento interestelar utilizando critérios fotométricos, além das estrelas cuja divergência entre as distâncias fotométricas e trigonométricas foi superior a 30%. Foram eliminadas também, todas as estrelas variáveis, duplas ou com peculiaridade conhecidas na literatura. A amostra final é composta por 4217 estrelas localizadas a até 500 pc do Sol.

A característica mais marcante da zona de interação entre as bolhas, no modelo do anel, seria que a coluna de densidade do HI salta de 10<sup>20</sup> cm<sup>−</sup><sup>2</sup> para 7 × 10<sup>20</sup> cm<sup>−</sup><sup>2</sup> a uma distância de 70 pc do Sol. Entretanto, a análise da distribuição espacial do avermelhamento interestelar mostra que o anel não é evidente nos dados fotométricos. Na parte oeste do anel o excesso de cor atinge valores que correspondem a  $N_{HI} \approx 7 \times 10^{20}$ cm<sup>-2</sup> ( $E(b - y) \approx 0.00$ " a uma distância entre 120 e 140 pc. No restante do anel tais valores para o excesso de cor, só ocorrem em uma região limitada na parte sudeste e à uma distância de  $d \approx 280$  pc. Além disto, observamos que na região interior ao anel, muitas estrelas, distribuídas por toda região, apresentam  $0^{m}020 \leq E(b - y) \leq 0^{m}040$  a partir de  $d \approx 80$  pc, sendo que aproximadamente a 140 pc o excesso de cor é dominado pela presença das nuvens escuras. Tal resultado torna difícil explicar porque o anel, que envolveria a zona de interação, estaria tão distorcido.

Historicamente, o conceito da formação da Bolha Local é uma disputa entre: (i) a visão em que uma ou mais supernovas, em uma região próxima ao Sol, formaram a  $cavidade e a região emissora de raios-X de baixa energia, sendo assim uma entidade in$ dependente;  $(ii)$  a visão que a Bolha Local é parte da superbolha formada por épocas sucessivas de formação estelar na Associação OB Sco-Cen, tendo expandido assimetricamente na região de baixa densidade entre os braços espirais da Galaxia; *(iii)* a visão alternativa em que a existência da cavidade não estaria relacionada a atividade estelar, mas apenas seria um lugar típico entre os braços espirais da Galáxia.

Os resultados obtidos com a fotometria indicam a existência de duas estruturas de grande escala, sendo uma delas localizada entre 80 e 110 pc do Sol e a outra em  $d \approx 140$ pc. Estes resultados s˜ao mais consistentes com os modelos nos quais a Bolha Local seria parte de uma superbolha formada por épocas sucessivas de formação estelar na Sco-Cen.

## Abstract

The Sun is located inside a partially ionized  $(n_e/n \approx 0.3 - 0.7)$ , warm  $(T \approx 7000 \text{ K})$  and low density  $(n_H \approx 0.1 \text{ cm}^{-3})$ , gas cloud named Local Cloud. Surrounding this cloud there is an extremely low density region  $(n_{HI} \leq 0.005 \text{ cm}^{-3})$  of quite irregular shape named Local Bubble or Local Cavity. The region of this cavity filled with hot  $(T \approx 10^6 \text{ K})$  gas is known as Hot Local Bubble. Close to the Local Bubble, there is an even bigger cavity known as Loop I, that is located in the direction of the OB stars association Scorpio-Centaurus (Sco-Cen). Due to the proximity of the Local Bubble and Loop I, it is believed that they they may be interacting somehow.

Recently, a ring-like structure of dense neutral material has been identified in X-ray and neutral hydrogen data, that supposedly would be the contour of the interaction zone between the Local and the Loop I Bubbles. In order to identify the distance and colour excess of the interface between the Local and Loop I Bubbles, we have used the  $uvby\beta$ data of the "General Catalogue of Photometric Data". The sample covers the region defined by the Galactic coordinates:  $50^{\circ} \ge l \ge 250^{\circ}$  and  $-60^{\circ} \le b \le 60^{\circ}$ .

The error determination of the intrinsic stellar parameters, colour excesses and distances, has been obtained for each star individually through an adaptation of the method suggested by Knude (1978), assuring greater reliability to our results. The values unuseable in such interestellar reddening study have been excluded by applying photometric criteria. As well those stars whose photometric and trigonometric distances were in disagreement by more than 30%. The variable, double and peculiar stars have also been excluded. The final sample is composed of 4217 stars located up to 500 pc from the Sun.

The most remarkable feature of the interaction zone between the bubbles, according to the ring-like model, would be a  $N_{HI}$  jump from  $10^{20}$  cm<sup>-2</sup> to  $7 \times 10^{20}$  cm<sup>-2</sup> at a distance of 70 pc from the Sun. However, the ring-like feature is not evident in our analysis of the spatial distribution of the colour excesses. The photometric data shows that at the west part of the ring, the colour excess reaches values corresponding to  $N_{HI} \approx 7 \times 10^{20}$  cm<sup>-2</sup>  $(E(b - y) \approx 0.000)$  at a distance of 120-140 pc. In the rest of the ring, such values for the colour excess  $(E(b - y) \approx 0.000)$  only occur at a distance of  $d \approx 280$  pc in a limited region at the southeast of the ring. Furthermore, we observed that in the inner region of the ring many stars, distributed through all the region, show  $0^{m}020 \leq E(b - y) \leq 0^{m}040$ from  $d \approx 80$  pc and the colour excesses is dominated by the presence of dark clouds from  $d \approx 140$  pc. Such behavior makes it difficult to explain why the ring, that would involve the interaction zone, is so distorted.

Historically, the concept of formation of the Local Bubble is a dispute among:  $(i)$  the vision where one or more supernovae, in a region near the Sun, formed the cavity and the soft-X-ray emitting region, being therefore an independent entity;  $(ii)$  the vision where the Local Bubble is part of the superbubble created by the stellar activity of the Sco-Cen, which has expanded asymmetrically through the lower density region between the spiral arms of the Galaxy; *(iii)* the alternative vision where the existence of the cavity would not be related to the stellar activity, but would merely be a typical place between the spiral arms of the Galaxy.

The photometric results indicate the existence of two large scale interstellar structures, being one of them at a distance between 80-110 pc and the other at  $d \approx 140$  pc from the Sun. These results are more consistent with the model in which the Local Bubble would be part of a superbubble formed by successive epochs of star formation in the Sco-Cen, with asymmetric expansion in the direction among the spiral arms of the Galaxy.

# Introdução

### 1.1 Avermelhamento Interestelar

Embora a maior parte da massa da Galáxia esteja concentrada em estrelas, o meio interestelar n˜ao ´e completamente vazio, sendo composto por g´as e poeira. O gás predominante é o Hidrogênio neutro (HI) e apresenta uma densidade média de  $10^6$ átomos por m<sup>3</sup>, ou seja,  $n_H \approx 1.0$  cm<sup>-3</sup>. As partículas de poeira tem um tamanho aproximado de 100 nm, ocorrendo juntamente com o gás. Apresentam uma densidade de aproximadamente 0.1 partícula por cm<sup>3</sup>, representando cerca de 1% da massa do meio interestelar (Whittet, 1992). A presença das partículas de poeira é revelada por vários tipos de efeitos: extinção (absorção verdadeira e espalhamento), emissão e polarização.

Na região do visível a extinção (redução do brilho aparente das estrelas) varia com  $\lambda^{-1}$ , ou seja, os grãos de poeira são da mesma ordem de grandeza que o comprimento de onda da luz. Se o tamanho dos grãos fosse muito maior que  $\lambda$  não teriamos extinção seletiva e se fosse muito menor exibiriam espalhamento Rayleigh, que segue a lei de  $\lambda^{-4}$ .

Deste modo, quando a luz das estrelas passa por nuvens de poeira interestelar, se torna mais avermelhada. De uma forma mais correta, temos que a luz vermelha (maior  $\lambda$ ), sofre menos extinção que a luz azul (menor  $\lambda$ ). Então temos, na realidade, que a luz perde mais intensidade nos menores comprimentos de onda de modo que ocorre um de-azulamento da luz. O avermelhamento interestelar faz com que a estrela pareça mais vermelha que o correspondente à sua temperatura efetiva.

Estudando a luz das estrelas podemos determinar a localização das nuvens de poeira. Isto é possível porque a luz das estrelas que se localizam à frente das nuvens será menos avermelhada do que a luz daquelas que se localizam atrás. Esta característica permite usar uma importante ferramenta no estudo do meio interestelar próximo. Na Figura 1.1 temos o exemplo de um diagrama de excesso de cor  $(E(b - y))$ , que é proporcional à extinção interestelar, em função da distância. Neste diagrama podemos observar que aproximadamente em 140 pc temos um degrau na distribuição dos excessos de cor, indicando que as estrelas a distâncias maiores que este valor estão atrás de uma nuvem interestelar.

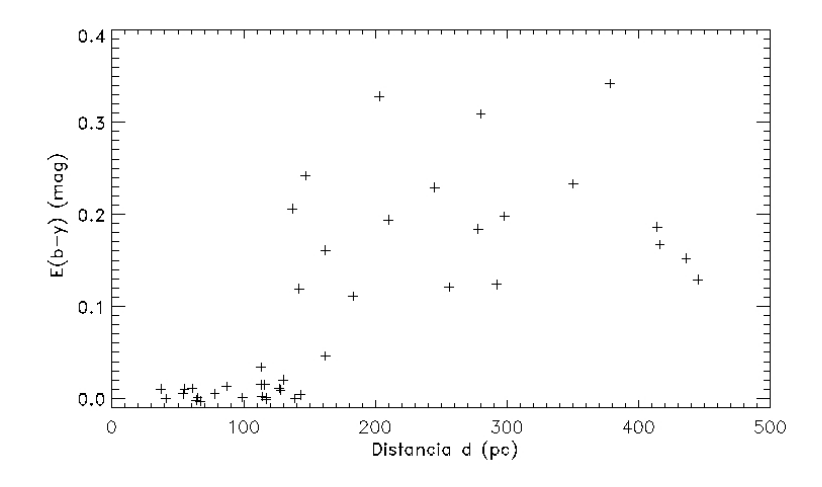

Figura 1.1: Diagrama de excesso de cor por distância d em parsec das estrelas de nossa amostra localizadas entre as coordenadas Galácticas  $-20° \le b \le -10°$  e  $290° \le l \le 300°$ . Neste diagrama observamos que aproximadamente em 140 pc temos um degrau em  $E(b - y)$ , indicando a presença da nuvem interestelar "Chamaeleon".

### 1.2 O Meio Interestelar na Vizinhança Solar

O Sol está imerso em uma nuvem parcialmente ionizada ( $n_e/n \approx 0.3 - 0.7$ ), de gás morno (T ≈ 7000 K), e baixa densidade ( $n_H \approx 0.1 \text{ cm}^{-3}$ ). Esta nuvem, chamada Nuvem Local, tem dimensões de 3 a 5 pc (Frisch & York, 1983; Cox & Reynolds, 1987; Snowden et al., 1990). Estudos em linhas de absorção, no Hidrogênio neutro (HI) e molecular  $(H_2)$ , Sódio neutro (NaI) e Cálcio ionizado (CaII), mostram que nas vizinhanças desta nuvem existem outras nuvens com, aproximadamente, as mesmas características (Lallement, 1998, e referências lá contidas).

Circundando estas nuvens, há uma região de densidade extremamente baixa ( $n_{HI} \leq$ 0.005 cm<sup>−</sup><sup>3</sup> ) e forma bastante irregular, conhecida como Cavidade Local (CL) ou Bolha Local (BL). Parte desta cavidade está preenchida com gás quente ( $T \approx 10^6$ K), que emite raios-X via processo de excitação térmica. Esta região emissora de raios-X é conhecida como Bolha Local Quente (BLQ) (Cox & Reynolds, 1987; Sfeir et al., 1999; Breitschwerdt et al., 2000).

Estruturas como bolhas são frequentemente observadas, na nossa e em outras galáxias, mostrando que a Bolha Local não é um objeto único sendo, inclusive, rodeada por várias bolhas interestelares de propriedades similares. Algumas destas bolhas estão muito pr´oximas e podem estar em intera¸c˜ao com a BL. Como exemplos de nossas vizinhas temos Eridanus Loop, Gum Nebula, Loop I, II, III e IV (Berkhuijsen et al., 1971; Iwan, 1980; Welsh et al., 1994; Egger et al., 1996; Egger, 1998). Na Figura 1.2 temos uma representação esquemática da morfologia do meio interestelar local indicando as bolhas pr´oximas na vis˜ao de Welsh et al. (1994).

Na direção da associação de estrelas OB Scorpio-Centaurus (Sco-Cen), existe uma cavidade ainda maior conhecida como Loop I. Acredita-se que Loop I tenha sido formada por explos˜oes de supernovas e ventos estelares das estrelas da Sco-Cen que, agindo sobre o material interestelar deixado após a formação estelar, criaram uma bolha de gás e poeira concêntrica a esta associação (Iwan, 1980; de Geus, 1989). A Sco-Cen é dividida

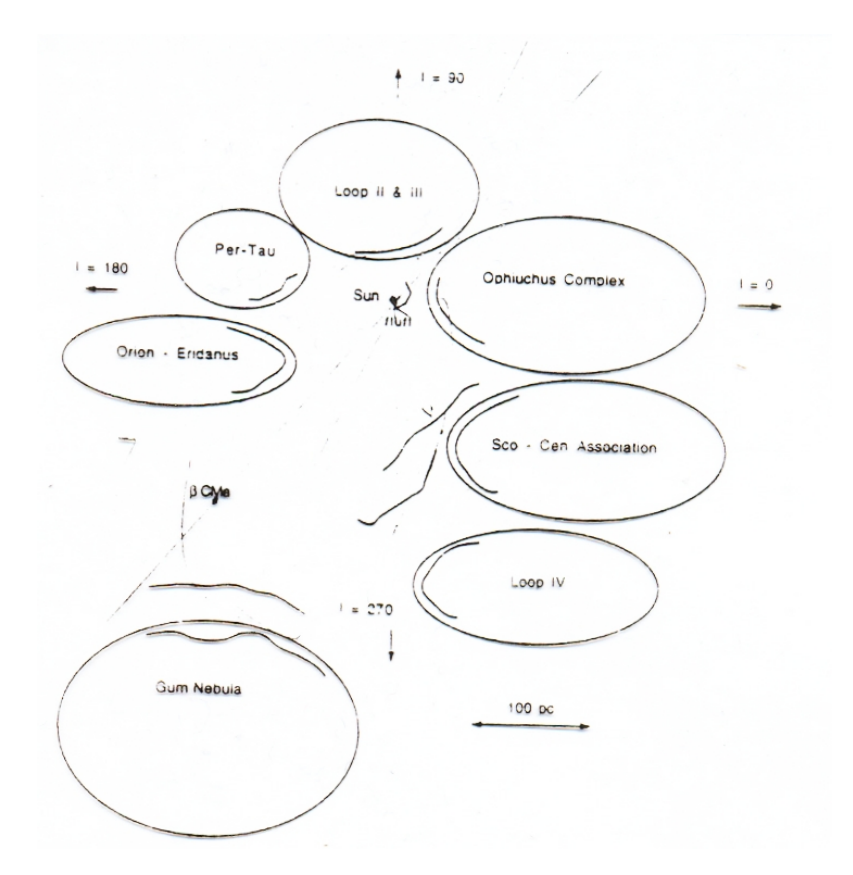

Figura 1.2: Representação esquemática das bolhas próximas ao Sol, na visão de Welsh et al. (1994).

nos subgrupos: Upper-Centaurus-Luppus (UCL), Lower-Centaurus-Crux (LCC) e Upper-Scorpius (US) (Blaauw, 1964).

Devido `a proximidade entre a Bolha Local e Loop I, acredita-se que elas estejam sofrendo algum tipo de interação. Indicações da existência de uma estrutura anular, que representaria o contorno da região de interação entre as duas bolhas foram identificadas em dados de raios-X e Hidrogênio neutro por Egger & Aschenbach (1995). Neste quadro, pode-se imaginar que o material interestelar foi comprimido de ambos os lados da interface: do lado mais distante, pela ação dos eventos energéticos das estrelas da Sco-Cen (Weaver, 1979; Iwan, 1980; Crawford, 1991; de Geus, 1992) e do lado mais próximo, pelos eventos que criaram a Bolha Local (Cox & Reynolds, 1987; Frisch & York, 1986; Welsh et al., 1994). Esta interface estaria localizada na região limitada pelas seguintes coordenadas Galácticas:  $275^{\circ} \le l \le 35^{\circ} e - 45^{\circ} \le b \le 45^{\circ}$  (Egger & Aschenbach, 1995; Egger, 1998; Corradi, 1998; Corradi et al., 2004). Na Figura 1.3 temos representações esquemáticas das Bolhas Local e Loop I baseadas nos modelos de Breistchwerdt (2000) e Frisch (1995).

### 1.3 Trabalho Proposto

A distância da região de interação entre as Bolhas Local e Loop I tem sido alvo de muito debate. Na determinação da distância até a interface, vários autores encontraram valores diferentes: Centurion & Vladilo (1991) analisando espectros em UV encontraram que a parede de gás se localiza a  $40 \pm 25$  pc do Sol; Sfeir et al. (1999), usando linhas de NaI,

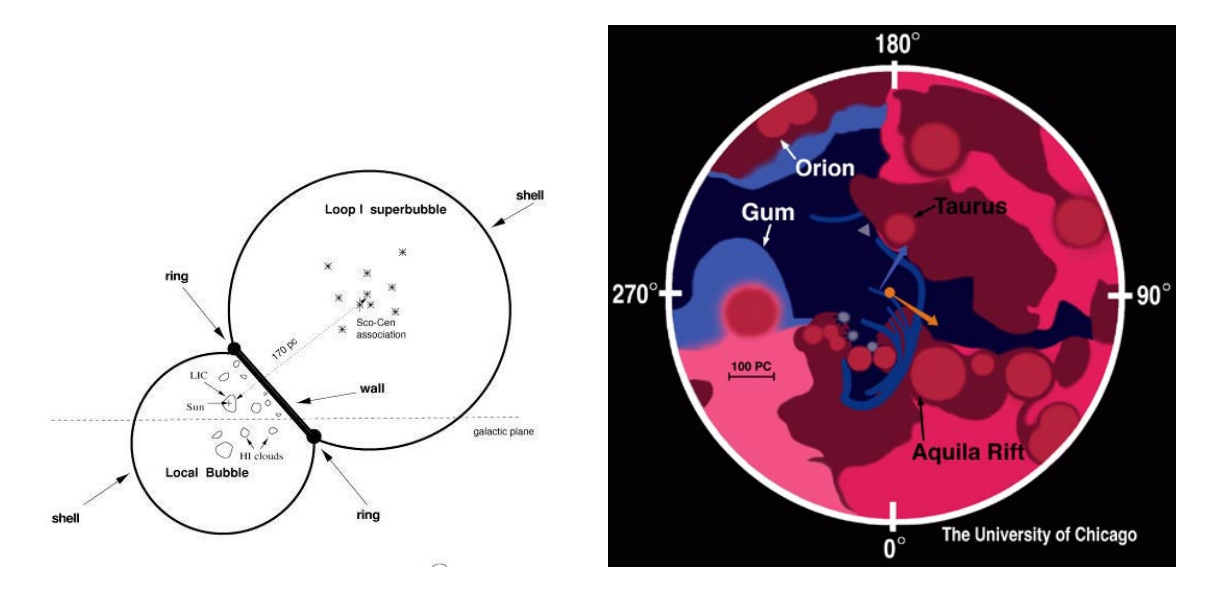

Figura 1.3: Representações esquemáticas das bolhas Local e Loop I (à esquerda) baseado no modelo de Breistchwerdt (2000), (à direita) baseado no modelo de Frisch (1995).

sugerem que a distância à interface seria aproximadamente 90 pc; Egger & Aschenbach (1995), sugerem que a distˆancia seria aproximadamente 70 pc do Sol; Corradi et al. (2004) sugerem que a distância seria entre 120 e 150 pc.

Com o objetivo de mapear o avermelhamento interestelar e determinar a distância da zona de interação entre a BL e Loop I realizamos um estudo fotométrico com 4217 estrelas até a distância de 500 pc do Sol, na região compreendida entre as coordenadas Galácticas  $250^{\circ} \le l \le 50^{\circ} e - 60^{\circ} \le b \le 60^{\circ}$ . Os dados  $uvby\beta$  do sistema de Strömgren foram obtidos do "General Catalogue of Photometric Data" (GCPD), compilados por Hauck & Mermilliod (1998).

A determinação das distâncias e do excesso de cor  $E(b-y)$ , foram realizadas utilizandose as calibrações de Crawford (1975, 1978, 1979) e Olsen (1988) para estrelas de tipos espectrais  $F$ ,  $B$  e  $A$ . Para a determinação dos erros nos parâmetros estelares intrínsecos, excesso de cor e distância, adaptamos o método sugerido por Knude (1978).

Para eliminar os valores de excesso de cor e distância inadequados ao estudo do avermelhamento interestelar utilizamos os critérios fotométricos de exclusão de Olsen (1979) e Tobin (1985), além de excluir as estrelas variáveis, duplas ou com peculiaridade conhecidas na literatura. Também comparamos as distâncias fotométricas com as distâncias trigonométricas determinadas pelo "Hipparcos" e eliminamos as que apresentarem divergência maior que  $30\%$ .

Com os resultados obtidos analisamos a distribuição do excesso de cor em função das coordenadas Galácticas e da distância, tentando assim determinar a posição e a distância da interface entre a BL e Loop I.

Uma descrição do meio interestelar local é dada no capítulo 2. No capítulo 3 temos a metodologia para a obtenção dos excessos de cor e das distâncias das estrelas. No capítulo 4 apresentamos os critérios para a seleção das estrelas adequadas ao estudo do avermelhamento interestelar. No capítulo 5 apresentamos os resultados do mapeamento do excesso de cor da região e no capítulo 6 as conclusões.

# Capítulo 2

# O Meio Interestelar Local

### 2.1 A Nuvem Interestelar Local

Embora a maior parte da BL esteja preenchida com gás quente, a maior parte de sua massa está contida em nuvens interestelares difusas de gás morno, parcialmente ionizado e de baixa densidade. O Sol está localizado na borda ou muito próximo à borda de uma destas nuvens, chamada de Nuvem Local, Local Fluff, ou Nuvem Interestelar Local (NIL). Lallement (1998) identificou outras cinco pequenas nuvens dentro de um raio de 10 pc do Sol, sendo a mais próxima conhecida como Nuvem G.

O Sol está viajando através da NIL, tendo entrado em seu interior há no máximo dez mil anos (Frisch, 1996). A velocidade relativa entre o Sol e a NIL é ≈ 26 km s<sup>-1</sup>, no padrão de repouso local  $(\mathrm{PRL})^1$  , o que corresponde à nuvem se movendo em nossa direção com velocidade entre 19 – 20 km s<sup>-1</sup> vindo de  $l \approx 335^{\circ}$  e  $b \approx 2^{\circ}$ . Na Figura 2.1 temos (à esquerda) uma visão esquemática das posições e dimensões das nuvens locais e (à direita) a representação dos movimentos relativos do Sol e da NIL em duas escalas diferentes segundo Lallement (1998).

A densidade de elétrons da NIL, calculada usando-se diferentes métodos e em diferentes direções, varia de  $n_e = 0.05$  cm<sup>-3</sup> (Lallement & Ferlet, 1997) até  $n_e = 0.3$  cm<sup>-3</sup> (Gry et al., 1995). Isto pode ser um sinal de ausência de equilibrio de ionização, sendo reportado por vários autores que o hélio está superionizado em relação ao hidrogênio reforçando a idéia dessa falta de equilibrio (Breitschwerdt et al., 2000). Cox & Reynolds (1987) argumentam que a ausência de equilibrio pode ser decorrência de um vigoroso fluxo de UV ocorrido entre 0.1 e 1 milhão de anos atrás. Estes fatos apontam em favor de um evento recente de ionização ou pode refletir gradientes de ionização nas nuvens (Lallement, 1998).

A similaridade das temperaturas e densidades, al´em da proximidade entre a Nuvem Local e a Nuvem G sugerem que as duas talvez sejam uma só estrutura separadas por uma fraca onda de choque. Ou seja, elas poderiam ser uma única nuvem com uma frente de choque separando a Nuvem Local (pós choque) da Nuvem G (pré choque) (Lallement, 1998). Entretanto Linsky & Wood (1996) já haviam mostrado que as abundâncias de

 $1$ Padrão de refêrencia centrado no Sol para o qual a velocidade média das estrelas próximas é zero.

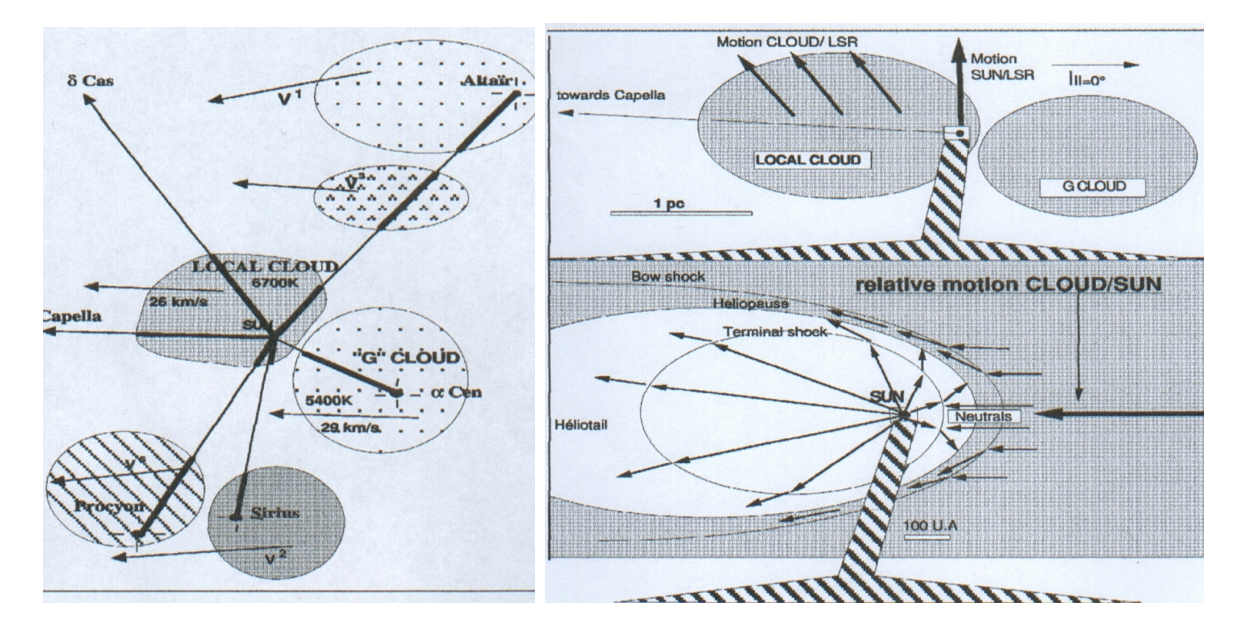

Figura 2.1: ( $\dot{a}$  esquerda) Visão esquemática das nuvens próximas e da NIL, onde os vetores indicam o sentido de deslocamento das nuvens em relação ao Sol e as linhas indicam as estrelas que foram observadas na determinação das componentes de velocidade. (à direita) Representação dos movimentos relativos do Sol e da NIL, onde os vetores indicam (acima) o movimento da NIL e do Sol no SRL, (abaixo) o vento solar e o movimento relativo da NIL (Lallement, 1998).

FeII e MgII são quatro vezes maiores na NIL e que não existem explicações para esta diferença em termos de ondas de choque em propagação, sendo mais provável a existência de histórias distintas para as duas nuvens.

Segundo Breitschwerdt et al. (2000), a NIL e as outras nuvens próximas seriam "blobs" de matéria ejetados, devido a instabilidades magneto-hidrodinâmicas, da região de interação entre a BL e a bolha Loop I. Por outro lado, Frisch (1998) argumenta que as nuvens locais s˜ao fragmentos de uma "shell" em expans˜ao, decorrente das explos˜oes de supernovas na Sco-Cen há 4 ou 5 milhões de anos atrás.

### 2.2 A Bolha Local

Estudando a Bolha Local devemos distinguir entre a Cavidade Local  $(CL)$ , que é a região de baixa densidade em torno do Sol e a Bolha Local Quente (BLQ), que é a parte da Cavidade Local preenchida com gás quente e responsável pela emissão de raios-X.

#### 2.2.1 A Cavidade Local

A linha de absorção do Sódio neutro é um bom indicador da quantidade total de gás interestelar neutro presente ao longo da linha de visada. Esta idéia é válida uma vez que o NaI geralmente reside em regiões interestelares frias  $(T < 1000 K)$  e predominantemente neutras (Hobbs, 1978). Além disto, foi mostrado que a coluna de densidade do Sódio neutro, para valores de  $log N_{(NaI)} > 11.0 \text{ cm}^{-2}$ , está bem correlacionado com a coluna de densidade total do Hidrogênio neutro (Ferlet et al., 1985).

Estudos com linhas de absorção do NaI em linhas de visada na direção de 465 estrelas com distâncias até 300 pc do Sol, realizados por Sfeir et al. (1999), mostram que existe uma cavidade na distribuição do gás interestelar neutro em torno do Sol. Neste estudo o limite da cavidade é considerado onde a coluna de densidade do Hidrogênio neutro é  $N_{HI}$  > 5 × 10<sup>19</sup> cm<sup>−2</sup>. Este mapeamento sugere que a CL é assimétrica, com raio mínimo de 60 pc na direção da longitude Galáctica  $l = 0°$  e extensão máxima em torno de 200 pc na direção  $l = 235^{\circ}$ . A CL possivelmente está sendo comprimida no plano Galáctico pela expansão de bolhas jovens adjacentes, que tem pressão interna maior que a velha e quiescente Bolha Local, e seria alongada e aberta na direção Norte-Sul, como uma chaminé, que se extende até as regiões internas do halo Galáctico. A CL também está conectada às bolhas interestelares vizinhas através de vários túneis estreitos de baixa densidade de gás neutro (Sfeir et al., 1999; Lallement et al., 2003; Welsh & Lallement, 2005). Na figura 2.2 temos o contorno da CL, segundo Sfeir et al. (1999), no plano Galáctico (à esquerda) e perpendicular ao plano Galáctico (à direita).

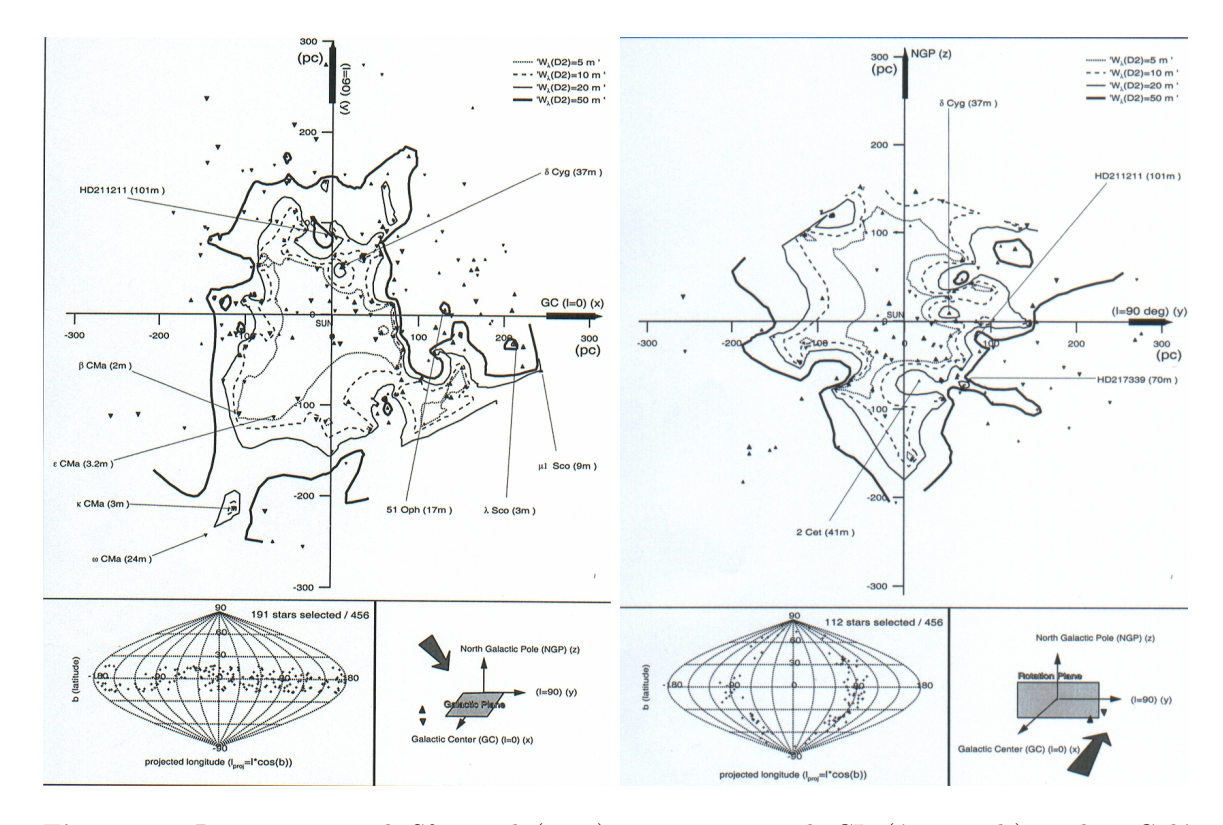

Figura 2.2: Representações de Sfeir et al. (1999) para o contorno da CL; (à esquerda) no plano Galáctico,  $(\dot{a} \text{ direita})$  perpendicular ao plano Galáctico. A linha mais escura representa o limite da CL. Observe que a CL é aberta nas direções dos pólos Galácticos.

A habilidade de detectar fontes celestes de ultravioleta extremo (UVE) é muito dependente da quantidade de Hidrogênio neutro interestelar presente na linha de visada uma vez que este é um absorvedor muito eficiente nesta faixa de comprimentos de onda. Comparação da distribuição de UVE com o limite de absorção neutra da BL, derivada das observa¸c˜oes de Sfeir et al. (1999), revelam que grande parte das fontes UVE observadas está dentro deste limite. Entretanto, à altas latitudes, fontes extragalácticas têm sido detectadas ao longo de linhas de visada com baixa coluna de densidade, corroborando a idéia da Cavidade Local ser aberta no halo Galáctico (Welsh et al., 1999).

#### 2.2.2 A Bolha Local Quente

Se toda a radiação de fundo observada em raios-X de baixa energia está sendo emitida dentro da BL então o volume ocupado pelo plasma emissor pode ser estimado como sendo o de uma esfera de raio igual a 100 pc (Snowden et al., 1990). Entretanto observa¸c˜oes do "ROSAT" para os raios-X de baixa energia (SXR) mostraram sombras devido a nuvens localizadas fora da BL, implicando que fração significativa da emissão em raios-X observada se origina em fontes distantes, possivelmente associadas ao bojo e ao halo Galácticos (Moritz et al., 1998). Recentemente também foi mostrado que parte do SXR observado ´e gerado no meio interplanet´ario (Cravens et al., 2001). A extens˜ao da BLQ não é, necessariamente, a mesma da Cavidade Local. Em algumas direções a cavidade se extende a mais de 200 pc, enquanto a BLQ se extende somente até 60-95 pc do Sol (Snowden, 1998).

A intensidade da emissão no SXR da BLQ pode ser usada para estimar sua extensão radial a partir do Sol. A BLQ se extende mais nas direções dos pólos que na direção do plano Galáctico, embora as regiões de maior extensão não estejam localizadas, exatamente, na direção dos pólos. Sua extensão varia entre 40 e 130 pc (Snowden, 1998). Na Figura 2.3 temos o contorno da Bolha Local Quente proposto por Snowden (1998) juntamente com o contorno da Cavidade Local proposta por Sfeir et al. (1999).

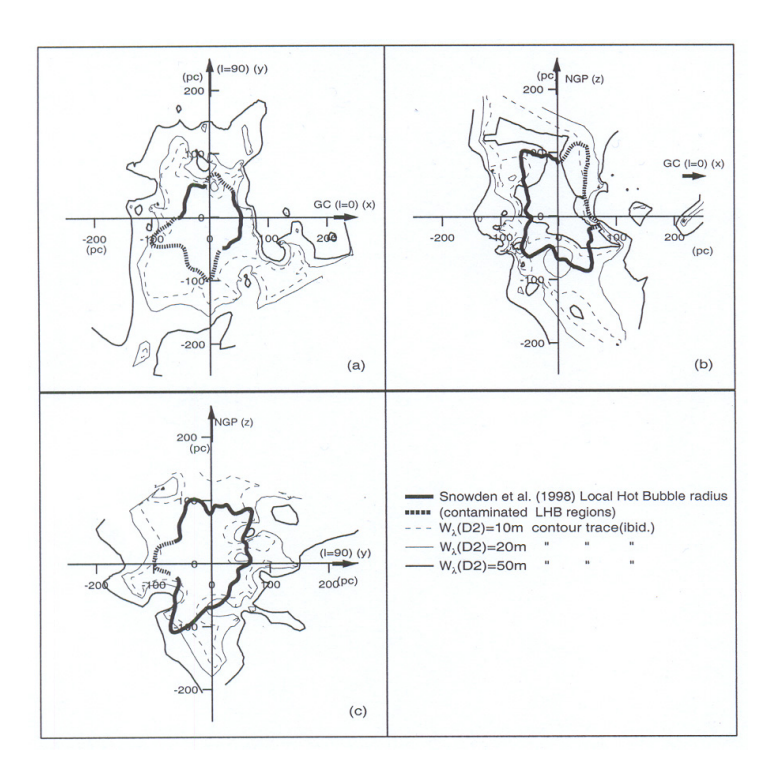

Figura 2.3: Representações em três diferentes projeções para o contorno da BLQ (linha mais escura) proposto por Snowden (1998), a linha cont´ınua mais externa representa o contorno da LC proposto por Sfeir et al. (1999). Observe que a BLQ raramente apresenta a mesma dimensão da LC.

# 2.3 Modelos para a Origem e Evolução da Bolha Local

Existem várias idéias em relação à origem da Bolha Local. Historicamente, o conceito da formação da Bolha Local é uma disputa entre: (i) a visão em que uma ou mais supernovas, em uma região próxima ao Sol, formaram a cavidade e a região emissora de raios-X de baixa energia, sendo assim uma entidade independente (Smith & Cox, 1974; Cox & Anderson, 1982; Cox & Snowden, 1986; Cox & Reynolds, 1987; Edgar & Cox, 1993; Smith & Cox, 1998; Cox & Snowden, 1998; Smith & Cox, 2001; Berghöfer & Breitschwerdt, 2002); (ii) a visão que a Bolha Local é parte da superbolha formada por épocas sucessivas de formação estelar na Associação OB Sco-Cen, tendo expandido assimetricamente na região de baixa densidade entre os braços espirais da Galaxia (Bochkarev, 1987; Frisch, 1981; Frisch & York, 1983, 1986; Frisch, 1995); (iii) a visão alternativa em que a existência da cavidade não estaria relacionada a atividade estelar, mas apenas seria um lugar típico entre os braços espirais da Galáxia (Bruhweiler, 1996; Mebold et al., 1998) ou a visão de Lépine & Sartori (2003) em que as características do meio interestelar próximo são devido ao choque de um braço espiral com o meio interestelar.

No que se segue descreveremos brevemente as classes de modelos de cada grupo.

#### 2.3.1 Modelos de Cox (1974-2001)

Ao longo dos últimos 30 anos Donald P. Cox, juntamente com vários e diferentes colaboradores desenvolveu uma série de modelos para a BL. Smith  $\&$  Cox (1974) mostraram que a taxa de supernovas na Galáxia é grande o suficiente para que remanecentes de supernovas (RSNs) ocupem uma fração significativa do meio interestelar (MI). Posteriormente McKee  $\&$  Ostriker (1977) mostraram que a porosidade do MI é grande e, portanto, no lugar de HI preenchendo a maior parte do espaço com regiões isoladas de HII e RSNs, seria o gás quente em velhas RSNs que preencheriam o espaço e que o HI estaria em forma de nuvens envolvidas por este gás quente.

Um modelo mais detalhado para a Bolha Local foi desenvolvido por Cox & Anderson (1982), no qual consideraram que uma única supernova (ocorrida nas proximidades do Sol) em um ambiente de baixa densidade ( $n \approx 0.004$  cm<sup>-3</sup>), seria suficiente para termos o que observamos hoje. Isto é similar a supor que a RSN evolui na fase quente de McKee  $\&$ Ostriker (1977), mas sem interagir com as nuvens imersas. Neste modelo foram incluídas ionização em não equilíbrio e condução térmica. Mostrou-se que as taxas de contagens atuais de raios-X de baixa energia poderiam ser reproduzidas se a explos˜ao da supernova ocorreu a aproximadamente 0.1 milhão de anos atrás.

Se a densidade interestelar ambiente é próxima de 0.1 cm<sup>−3</sup>, é necessário uma sequência de explosões de supernovas, na mesma região, para construir a cavidade de baixa densidade at´e o tamanho observado e ainda reaquecer o interior. Modelos com esta linha de pensamento foram desenvolvidos por Cox & Snowden (1986); Cox & Reynolds (1987); Edgar & Cox (1993) e Smith & Cox (1998). Na Figura 2.4 temos uma representação da BL e de Loop I na visão de Cox & Reynolds (1987).

No modelo mais recente Smith  $& \text{Cox} (2001)$  mostram que duas ou três explosões de supernovas em um meio interestelar difuso poderiam ser capazes de gerar uma bolha quente com características como as inferidas para a BL. Neste modelo é considerado que a

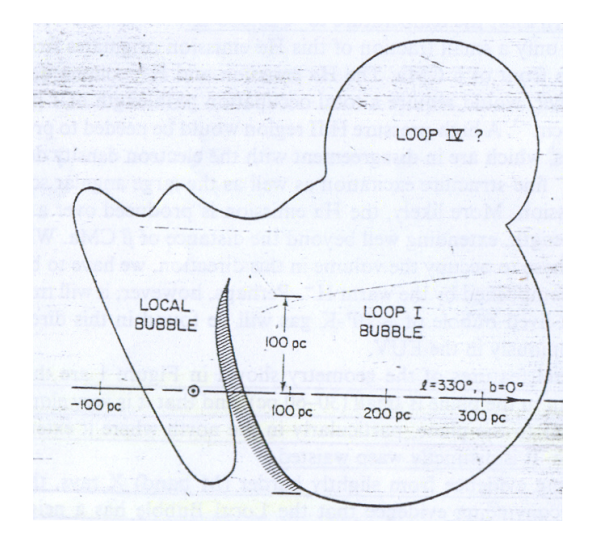

Figura 2.4: Representações da LB e Loop I com a região de interação, na visão de Cox & Reynolds (1987)

Cavidade Local e a BL tem sua existência inteiramente independente de sua proximidade com Loop I, sendo que a maior parte do espaço interestelar é preenchido com gás morno (T $\approx 2.2 \times 10^4$  K), com densidades pequenas ( $n \approx 0.2 - 0.4$  cm<sup>-3</sup>) e que a fase quente é causada tanto por explosões de supernovas individuais quanto pela ação coletiva de associações OB gerando bolhas.

Smith & Cox (2001) testam se uma baixa entrada de energia em combinação com um ambiente a alta pressão pode resultar na formação de uma bolha como a BL. Os resultados indicam que duas ou três supernovas, dependendo das condições iniciais, em um período de 3 milhões de anos, entre 2 e 5 milhões de anos atrás, ocorridas nas proximidades do Sol, são capazes de reproduzir grande parte das características que observamos. Devido a ausência de associações OB na BL argumenta-se que as explosões de supernova seriam aleatórias, isto é, explosões de estrelas OB, com grande movimento próprio, do disco Galáctico. Evidência direta para uma explosão de supernova próxima à posição do Sol, ocorrida há 5 milhões de anos atrás, que pode ser responsável pelo último reaquecimento da BL, foi recentemente encontrada através do excesso em abundância de Fe $_{(60)}$  na crosta de ferromanganˆes do oceano profundo (Knie et al., 1999).

Inicialmente a bolha cresceria a cada explosão sucessiva. Após a última explosão a estrutura se acomodaria em um padrão simples, o interior seria próximo a isobárico, se expandindo até um mínimo de pressão inferior ao do ambiente em volta. A temperatura e a densidade seriam quase constantes, com uma repentina diminuição da temperatura e aumento da densidade pr´oximo ao limite externo. Ondas de choque fracas se propagariam no meio, mas não haveria formação de uma "shell" densa. A bolha eventualmente se contrairia, densidade e press˜ao aumentariam, mas a temperatura diminuiria lentamente.

#### 2.3.2 Modelos de Frisch (1981-1995)

O fluxo de gás interestelar na região do sistema solar apresenta velocidades entre -18 e -21 km s<sup>-1</sup>, em relação ao PRL e vem da direção  $l \approx 335^{\circ}$  e  $b \approx 2^{\circ}$ . Esta direção indica que o gás se expande da Sco-Cen. Além disto o ferro e o cálcio são uma ordem de grandeza mais abundantes na nuvem que envolve o sistema solar do que nas nuvens difusas mais distantes, sugerindo que este g´as foi objeto de uma onda de choque, destruindo os grãos interestelares. Esses fatos levam à hipótese de que o Sol está localizado próximo à borda de uma RSN associada com a Sco-Cen que se expandiu até a nossa vizinhança (Frisch, 1981).

Nesse modelo de superbolha com expansão assimétrica proposto por Frisch (1981) e Frisch & York (1983), a Bolha Local é parte de uma superbolha, criada pela atividade estelar na Sco-Cen, que se expandiu através da região de menor densidade entre os braços espirais da Galáxia. de Geus (1992) estudou a formação de bolhas em expansão provenientes dos sub-grupos da Sco-Cen supondo que estas expandiam simetricamente em um meio homogêneo e moderadamente denso. Este cenário foi modificado por Frisch (1995) de modo a incluir as densidades muito menores encontradas pelas bolhas em expansão. Uma representação esquemática do cenário proposto por Frisch (1995) pode ser visto na Figura 2.5.

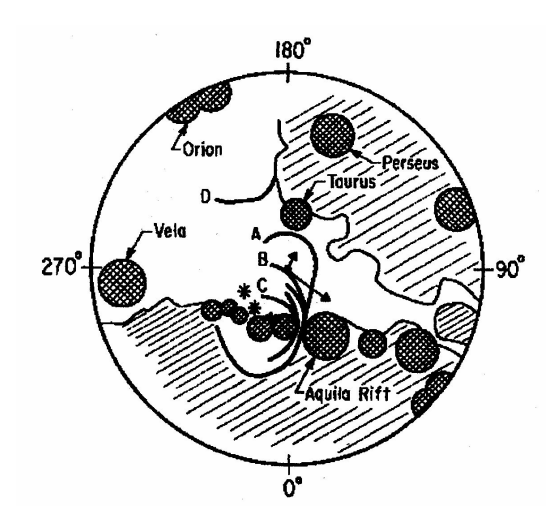

Figura 2.5: Representação esquemática do cenário proposto por Frisch (1995) onde os limites da bolha estão projetados no plano Galáctico. O raio da figura é de 500 pc estando o Sol localizado na interseção de duas setas, sendo que a maior indica a direção do movimento solar e a menor indica a direção do fluxo, no PRL, da nuvem interestelar que envolve o sistema solar. A curva "A" representa o limite mais externo da "shell" da Sco-Cen. A curva "B" representa a "shell" fragmentada na qual o Sol está imerso, que tem idade de  $\approx 4$  milhões de anos. A curva "C" representa a "shell" da última SNe ocorrida na Sco-Cen há  $\approx$  250 mil anos.

Nos últimos 15 milhões de anos três épocas distintas de formação estelar ocorreram na Sco-Cen, US (entre 4 e 5 milhões de anos atrás), LCC (entre 11 e 12 milhões de anos atrás) e UCL (entre 14 e 15 milhões de anos atrás). Cada um destes eventos criou estruturas tipo bolhas que se expandiram nas cavidades formadas pelos eventos anteriores. A expans˜ao paralela à direção de rotação Galáctica teria sido inibida pela alta densidade do ambiente interestelar ( $n \approx 10^4$  cm<sup>-3</sup>) nas nuvens moleculares progenitoras e em "Aquila Rift" (Frisch, 1996). Na direção perpendicular a rotação Galáctica a expansão encontrou a região entre os braços espirais. A superbolha formada na primeira época de formação estelar já teria passado pela posição atual do Sol, formando a nuvem que é vista hoje a 70

pc na direção de Órion. Na segunda época de formação estelar a nova bolha formada se expandiu e reaqueceu a cavidade deixada pela primeira ´epoca. Entre a segunda e a terceira ´epocas de forma¸c˜ao estelar passaram-se entre 5 e 7 milh˜oes de anos, permitindo que as nuvens moleculares residuais fossem evaporadas e preenchessem a cavidade evacuada com gás difuso. A bolha associada ao sub-grupo US teria evoluído neste material evaporado. Neste cenário a NIL seria parte da "shell" da bolha do sub-grupo US em expansão.

#### 2.3.3 Modelo de Bochkarev (1987)

Neste modelo, o sistema solar está próximo ao limite de uma região de baixa densidade ( $n \approx 1 \times 10^{-3} - 4 \times 10^{-3}$  cm<sup>-3</sup>), preenchida com gás quente (10<sup>6</sup> K) chamada Caverna Local. O centro da Caverna Local está localizado na região da Sco-Cen e é envolvida por um envelope de gás que é observado como filamentos de HI com massa da ordem de  $10^6 M_{\odot}$ , sendo que a distância entre o centro e o envelope é de aproximadamente 150-200 pc.

O sistema solar é separado do gás quente da Caverna Local pela Nuvem Local, que  $\acute{e}$  a região do meio interestelar local que se extende até a distância entre 3-10 pc do Sol (dependendo da direção), consistindo de gás morno (T $\approx 7000 - 13000$  K), homogêneo, com densidade  $n_{HI}$  < 0.2 cm<sup>-3</sup> e fração de ionização  $n_e/n$  < 0.5. A parte central da Nuvem Local seria um denso filamento de Hidrogênio com espessura da ordem de 1 pc, com densidade  $n_{HI} \approx 30 \text{ cm}^{-3}$  e T≤ 200 K. A massa desta fibra é da ordem de 20 $M_{\odot}$ , enquanto o gás morno em torno do Sol tem massa de  $\approx 10 M_{\odot}$ . Nesta visão a bolha Loop I se expande no espaço da Caverna Local com velocidade entre 530-580 km s<sup>-1</sup> e tem raio de  $\approx$  140 pc. Na Figura 2.6 temos uma representação esquemática do cenário proposto por Bochkarev (1987).

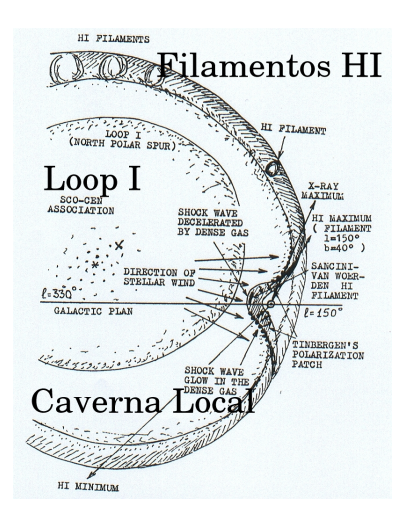

Figura 2.6: Representação esquemática do cenário proposto por Bochkarev (1987). Este diagrama mostra a seção da Caverna Local ao longo do meridiano Galáctico 330-150°. Seções dos filamentos de HI são mostrados, esquematicamente, nos limites da Caverna Local. A protuberância próxima ao Sol é a Nuvem Local, onde a parte hachurada representa o filamento de HI Sancini-Van Woerden. As setas longas indicam a direção do vento estelar proveniente da Sco-Cen e as setas curtas na Nuvem Local indicam a direção da compressão sofrida pela nuvem. Também temos a posição relativa de Loop I em relação a Caverna Local.

#### 2.3.4 Modelo de Maíz-Apellániz (2001)

Neste modelo é sugerido que a BL seja o resultado da explosão de várias supernovas próximas ao Sol nos últimos dez milhões de anos. Uma vez que o número de estrelas OB na vizinhança do Sol é muito pequena, deve ser improvável que várias estrelas massivas e isoladas próximas tenham explodido em um curto período de tempo e, não existindo nenhuma associação OB de idade correta até 100 pc de distância, torna-se difícil identificar as supernovas que poderiam ter criado a BL.

Utilizando dados astrométricos do satélite "Hipparcos" (ESA, 1997), Maíz-Apellániz (2001) mostrou que parte da Sco-Cen estava, entre 5 e 7 milhões de anos atrás, localizada mais próxima da posição que o Sol ocupa hoje. Comparando os resultados de Leitherer (1999) com o número de estrelas OB observadas nesta associação e utilizando a função de massa inicial de Salpeter para estrelas com até 10  $M_{\odot}$  e a metalicidade solar, sugere-se, de forma conservadora, que aproximadamente 6 explosões de supernovas ocorreram no subgrupo UCL entre os últimos 10-12 milhões de anos e que outras 6 supernovas ocorreram no sub-grupo LCC nos últimos 9 milhões de anos. Na Figura 2.7 temos as trajetórias dos subgrupos de Sco-Cen como proposto por Maíz-Apellániz (2001).

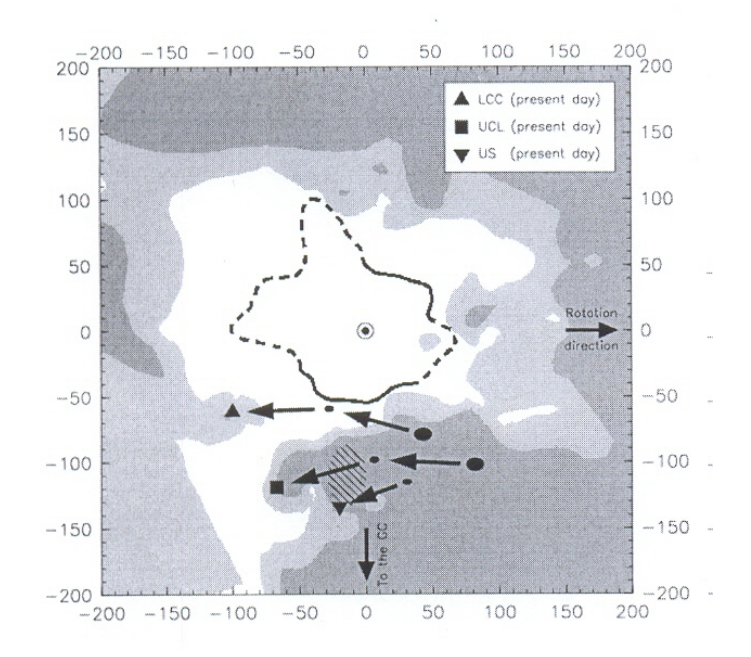

Figura 2.7: Representações das trajetórias dos subgrupos da Sco-Cen (Maíz-Apellániz, 2001), onde o triângulo para cima é LCC, o quadrado é UCL e o triangulo para baixo é US. O ponto inicial representa 10 milh˜oes de anos atr´as para os subgrupos LCC e UCL. Para o subgrupo US o ponto inicial representa 5 milhões de anos atrás. A Cavidade Local está representada no plano Galáctico como sugerido por Sfeir et al. (1999). Observe que há aproximadamente 5 milhões de anos o subgrupo LCC estava próximo do contorno da LC proposto por Sfeir et al. (1999).

E sugerido que o sub-grupo LCC teria fornecido as três supernovas necessárias para a formação da BLQ, como sugerido no modelo de Smith  $\&$  Cox (2001). Então teríamos que os sub-grupos LCC e UCL produziram explosões de supernovas suficientes para criar tanto a BLQ quanto a bolha Loop I. Temos então que as duas bolhas podem ter começado como uma única entidade, sendo as supernovas em LCC responsáveis pela expansão na direção da BLQ e as supernovas em UCL responsáveis pela expansão na direção da Bolha Loop I. O fato de a bolha resultante não ser maior e não estar centrada na posição das supernovas pode ser explicado através das posições da nuvem molecular  $\rho$  Ophiuchi e da grande nuvem "Aquila Rift" que impediram a expansão da bolha na direção do centro Galáctico. Por outro lado a expansão no sentido oposto foi facilitada pela existência da região de baixa densidade entre os braços espirais da Galáxia.

#### 2.3.5 Modelo de Berghöfer  $&$  Breitschwerdt (2002)

Buscando pelas explosões de supernovas que possam ter originado a BL, Berghöfer & Breitschwerdt (2002) realizaram uma procura por aglomerados de estrelas massivas próximos que tenham passado através da BL, mas cujos membros mais massivos já tenham explodido e as estrelas de tipo mais tardio ainda permaneçam presentes. Estudos detalhados dos dados do satélite "Hipparcos" (ESA, 1997) têm mostrado a existência de grupos estelares em movimento. Tais grupos são "star streams" identificados por uma componente de velocidade similar na direção de rotação da Galáxia. Asiain et al. (1999) mostram que no grupo móvel das Plêiades quatro subgrupos diferentes podem ser encontrados, com idades muito diferentes, variando de 20 a 300 milhões de anos.

 $\overline{O}$  subgrupo mais novo  $(B1)$  é também o mais distinto e o único que permanece concentrado no espaço. O centro de massa destas estrelas está localizado a  $135 \pm 15$  pc do Sol e sua idade é estimada em  $20 \pm 10$  milhões de anos. Se a função de massa inicial deste aglomerado jovem é similar ao das associações OB observadas em nossa vizinhança (Massey et al., 1995) e levando-se em conta que duas estrelas de 10-11 $M_{\odot}$  permanecem presentes, estima-se que 19 explosões de supernovas já tenham ocorrido, sendo este um limite inferior. A trajetória percorrida pelo subgrupo B1 foi calculada empregando-se a equação de movimento fornecida por Asiain et al. (1999) e concluiu-se que há treze milhões de anos atr´as o centro de massa deste subgrupo estaria localizado dentro do volume da BL, sendo este o tempo estimado da primeira explosão de supernova  $(M \approx 20 M_{\odot})$ .

Na Figura 2.8 temos uma visão esquemática da vizinhança solar em uma projeção vista de cima do plano Galáctico segundo Berghöfer & Breitschwerdt (2002), estando representada a trajetória do subgrupo B1 das Plêiades nos últimos 30 milhões de anos e sua posição atual é representada por um círculo cheio. A BL é idealizada como uma esfera e também está plotado o limite da Cavidade Local proposto por Sfeir et al. (1999).

A partir destas conclusões os autores sugerem um cenário em que a BL foi criada por 10 a 20 explosões de supernovas entre 10 e 20 milhões de anos atrás, sendo o valor preferido de 14.5 milh˜oes de anos e que na ´epoca das primeiras explos˜oes as estrelas do aglomerado estariam imersas em uma nuvem molecular. Este modelo reproduz bem a intensidade do OVI observado, tamanho, idade, densidade e instabilidades dinâmicas na zona de interação (Breitschwerdt & de Avillez, 2006).

#### 2.3.6 Visões Alternativas

Bruhweiler (1996) sugere que pode n˜ao existir Bolha Local, sendo os contornos da região onde está localizado o sistema solar definidos pela interseção de frentes de choque de gás denso e neutro de grandes estruturas interestelares.

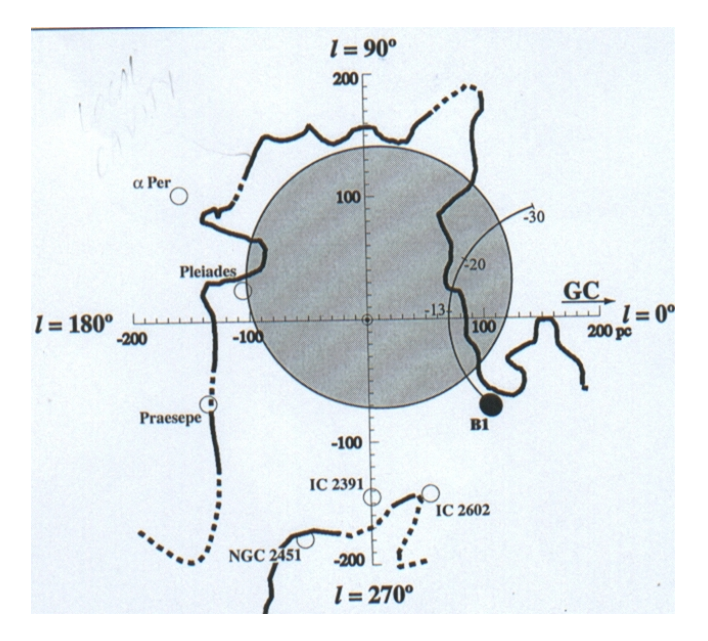

Figura 2.8: Esquema da trajetória do subgrupo B1 em relação a BL na visão de Berghöfer & Breitschwerdt (2002), onde a linha mais grossa representa o limite da Cavidade Local proposto por Sfeir et al. (1999), o círculo escuro representa uma idealização da BL, a posição atual do subgrupo B1 é representada por um cículo cheio e as idades, marcadas ao longo de sua trajetória, estão em milhões de anos. Observe que a trajetória do subgrupo B1 passa pela BL.

Mebold et al. (1998) sugerem que a Cavidade Local não é nada mais que um lugar típico entre os braços espirais da Galáxia. Argumenta através de dados obtidos em observações em rádio que a existência de numerosas nuvens densas e neutras dentro da Cavidade Local desafiam a idéia tradicional da Bolha Local. Este desafio é complementado pelo fato de que a procura pela "shell" que envolve a Bolha Local somente apresenta resultados inconclusivos.

Lindblad et al. (1973), entre outros, sugerem que um violento evento teve lugar entre 30 e 60 milhões de anos atrás, próximo ao grupo de estrelas jovens Cassiopea-Taurus, formando um anel de g´as e poeira em expans˜ao. A Sco-Cen seria um segmento deste anel e o Sol estaria localizado na parte interna ao anel, em uma região de menor densidade deixada pela expansão.

Na visão de Lépine & Sartori (2003) a presença de estruturas como lâminas de gás e poeira próximas ao Sol são devido ao choque de um braço espiral com o meio interestelar. Este choque ejetaria matéria na direção perpendicular à direção da colisão, podendo assim explicar a distribuição das estrelas jovens e das nuvens escuras próximas ao Sol. Na Figura 2.9 temos representações esquemáticas da colisão de duas lâminas de gás no plano Galáctico, ejetando material na direção perpendicular ao plano (Lépine & Sartori, 2003) e das nuvens moleculares próximas, projetadas sobre o plano Galáctico (Dame et al., 1987), onde o círculo pontilhado representa o cinturão de Gould.

#### 2.3.7 Considerações sobre os Modelos da Bolha Local

Uma das dificuldades dos modelos que consideram como origem da Bolha Local a explos˜ao de supernovas nas proximidades do Sol ´e o fato de n˜ao existirem aglomerados

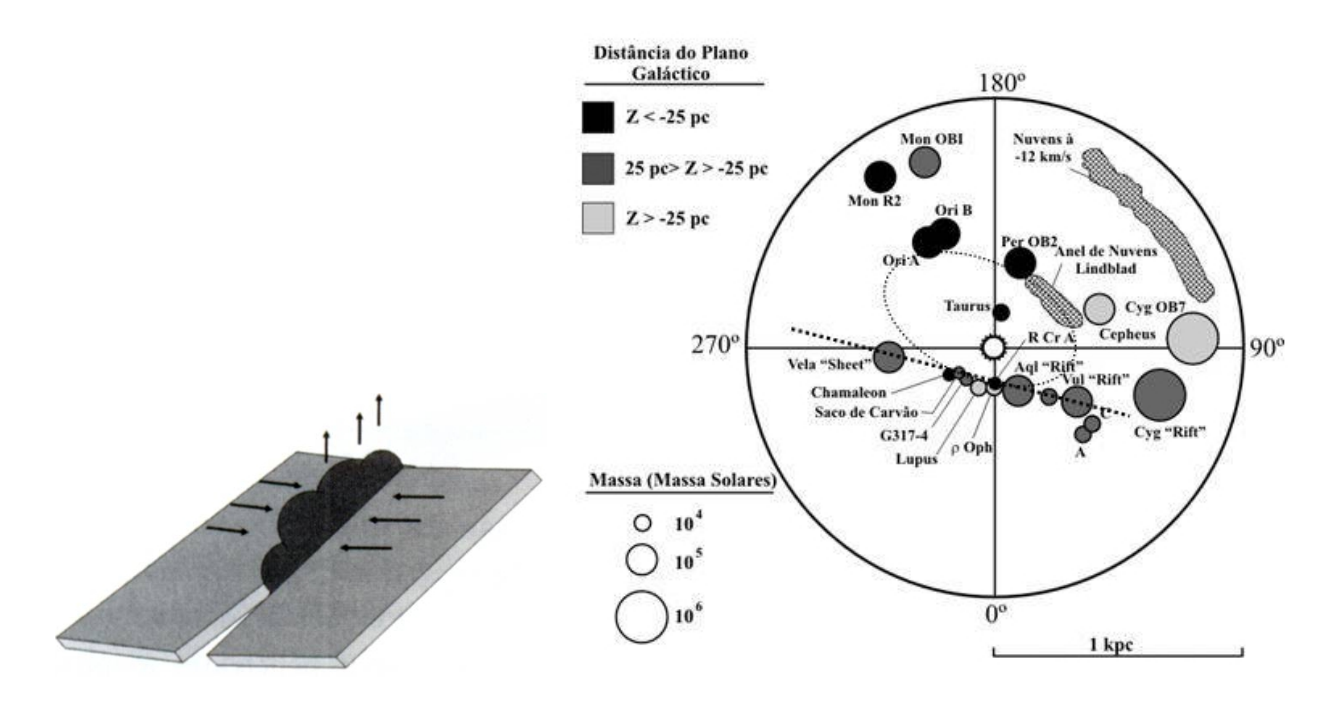

Figura 2.9: Representações esquemáticas (à esquerda) da colisão de duas lâminas de gás no plano Galáctico, ejetando material na direção perpendicular ao plano (Lépine & Sartori, 2003) e (à direita) das nuvens moleculares próximas, projetadas sobre o plano Galáctico (Dame et al., 1987), onde o círculo pontilhado representa o cinturão de Gould.

ativos de estrelas OB dentro da Cavidade Local. A fonte de raios-γ, Geminga, identificada como um pulsar, teve sua idade estimada entre 320 e 340 mil anos (Gehrels & Chen, 1993), e era a candidata mais promissora a supernova próxima ao Sol que teria aquecido o gás da BL. Entretanto, parece mais provável que ele tenha se originado na região da associação de Órion e, portanto, não estaria relacionado com a emissão de raios-X de baixa energia e ultravioleta observados na BL (Frisch, 1995).

Os modelos que consideram a BL como parte de uma superbolha têm dificuldade em explicar o g´as quente que envolve o sistema solar, uma vez que existiria uma densa parede de gás neutro entre nós e a Sco-Cen, além da propria existência desta parede (Cox, 1998). Frisch (1996) argumenta que a parede de gás neutro entre as bolhas seria a "shell" fragmentada decorrente da última explosão de supernova na Sco-Cen há aproximadamente 250 mil anos. Em relação aos modelos em que as duas bolhas são entidades distintas Frisch (1998) argumenta que não existem evidências de uma parede de gás neutro com  $N_H \approx 10^{20}$  entre 40 e 70 pc do Sol na direção da região central da bolha Loop I, como postulado por estes modelos e que contra-exemplos da existência de tal parede são facilmente encontrados, sendo que a ausência de emissão de raios-X em Loop I é devido ao fato da cavidade ser evacuada.

Os modelos desenvolvidos por Cox (1974-2001) sugerem que a BL foi formada por uma a três explosões de supernovas, dependendo das condições iniciais adotadas. Berghöfer & Breitschwerdt (2002) observam que, todos os modelos de baixa entrada de energia e alta pressão preveem o colapso da bolha e que não existem evidências desta contração, sendo este um fator desfavorável para esses modelos.

O modelo desenvolvido por Berghöfer & Breitschwerdt (2002), argumenta que das posições atuais e das velocidades espaciais dos membros individuais de B1, estima-se que na época da formação da BL uma estrela podia desviar de sua posição em relação ao centro de massa do subgrupo em até 100 pc. Mesmo se considerarmos que a trajetoria de B1 não tenha passado pelo centro da BL deve ser enfatizado que o limite da bolha é principalmente determinado pela densidade e pressão do meio, mais que pela localização da explosão de supernovas individuais. O motivo para isto é que uma onda de choque se propaga mais r´apido em um meio rarefeito e mais lentamente quando encontra material de alta densidade.

# 2.4 A Bolha Loop I e a Associação de Estrelas OB Scorpio-Centaurus

O que se chama Loop I é um remanescente de supernova, chamada "North Polar Spur" visível no contínuo de rádio e em raios-X. A Sco-Cen é a associação OB mais pr´oxima do Sol. Estando localizada a aproximadamente 170 pc de distˆancia do Sol a Sco-Cen é concêntrica com a Bolha Loop I (Weaver, 1979).

Devido às características diferenciadas dos membros da Sco-Cen, Blaauw (1964) subdividiu a associação em três subgrupos conforme pode ser visto na Tabela 2.1.

| Subgrupo | Long. Galáctica | Lat. Galáctica | Distância      | Idade       |
|----------|-----------------|----------------|----------------|-------------|
|          | (graus)         | (graus)        | ao centro (pc) | $10^6$ anos |
| UCL      | $320 + 3$       | $10 \pm 3$     | $140 \pm 20$   | $14 - 15$   |
| LCC      | $300 + 5$       | $8 + 5$        | $130 + 24$     | $11-12$     |
| US       | $347 + 2$       | $21 + 2$       | $160 \pm 22$   | $5-6$       |

Tabela 2.1: Subdivisões da Sco-Cen (Blaauw, 1964)

Supostamente cada subgrupo possui uma "shell" independente, decorrente das atividades estelares, sendo que a de UCL, a mais antiga, é a de maior raio estando envolvendo as outras duas e as nuvens escuras entre  $300^{\circ} < l < 30^{\circ}$  (de  $\rho$  Oph até Cha-Musca). Estas nuvens est˜ao localizadas depois do centro atual da Sco-Cen, onde formam uma parede de material denso (de Geus, 1989, 1992; Crawford, 1991). Na Figura 2.10 temos as posições dos subgrupos da Sco-Cen e uma representação esquemática das "shells" em expansão.

A atividade estelar, nesta associação, começou entre 10 e 20 milhões de anos atrás (Bertiau, 1958). Inicialmente os fortes ventos estelares coletivos, das estrelas jovens massivas, inflaram uma grande bolha de gás quente a vários milhões de Kelvin. Após as estrelas mais massivas terem atingido sua escala de tempo evolutiva ( $\approx 4$  milhões de anos), uma cascata de explosões supernovas começou a ocorrer na cavidade pré-existente. Uma vez que o número de estrelas de tipo espectral mais recente que B3, é de 44, estima-se que 38 explosões de supernovas já tenham ocorrido, sendo que, devido ao pequeno número estatístico, o número real pode variar para mais ou menos de 10 unidades. Temos, então, uma taxa de uma explosão de supernova para cada 0.6 milhões de anos (Egger, 1998).

Esta atividade estelar seria responsável pela expansão da "shell" neutra e densa, de aproximadamente 160 pc de raio que envolveria a Bolha Loop I. Esta Bolha permanece ativa, sendo que a última explosão de supernova, ocorrida há aproximadamente 200.000 anos atrás, reaqueceu as partes internas da casca a temperaturas de  $3 - 4 \times 10^6$  K (Egger et al., 1996). Através da análise espectral de raios-X obtém-se, para o gás quente no

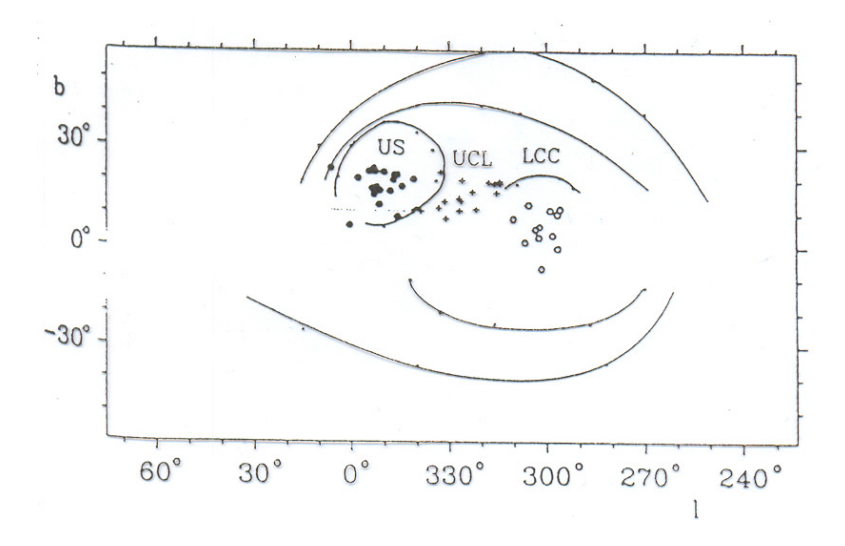

Figura 2.10: Localização dos subgrupos da Sco-Cen, em coordenadas Galácticas e representação esquemática das "shells" de cada subgrupo em expansão na visão de de Geus (1992).

interior da bolha, a temperatura de  $4 \times 10^6$  K e a densidade média de  $2.5 \times 10^{-3}$  cm<sup>-3</sup> (Breitschwerdt, 1996).

# 2.5 A Região de Interação entre as Bolhas Local e Loop I

Da distribuição espacial e das dimensões da Bolha Local e de sua vizinha, a Bolha Loop I, é muito provável que as duas estejam sofrendo algum tipo de interação. Colisões de bolhas quentes em diferentes estágios de evolução foram extensivamente estudadas em simulações hidrodinâmicas por Yoshioka & Ikeuchi (1990). Estes estudos mostram que dependendo do estado evolutivo das bolhas antes da colisão, ou as duas bolhas se misturam formando uma grande bolha quente ou, se a mais velha das bolhas já formou uma casca densa e neutra, ocorrerá, na zona de interação, a formação de uma fina e densa parede no plano da colisão e as bolhas não se misturam. Esta parede seria circundada por uma estrutura anular.

Egger & Aschenbach (1995) analisando dados do ROSAT "All Sky Survey" observaram sombras no raio-X de baixa energia na periferia da Bolha Loop I e sugeriram que a estrutura de gás responsável por esta sombra seria o anel que contorna a região de interação. A presença de sombras na banda de baixa energia  $(0.25 \text{ keV})$  é facilmente explicada pelo fato de que gás neutro com uma coluna de densidade de N $_{HI} \approx 7 \times 10^{20}$ cm<sup>-2</sup> ser opaco para este tipo de radiação. Assim, qualquer emissão originada além do anel, nesta faixa de comprimentos de onda, será absorvida. As observações mostram que este anel parece estar distorcido e incompleto, o que pode ser devido a desvios da simetria esférica da BL ou da Bolha Loop I ou de ambas. Na Figura 2.11 temos o mapa das sombras de raios-X e da distribuição do Hidrogênio neutro na direção da bolha Loop I, apresentado por Egger & Aschenbach (1995), onde a linha pontilhada representa o contorno da região anular.

Egger (1996) utilizando dados de Fruscione et al. (1994) sugere que a coluna de

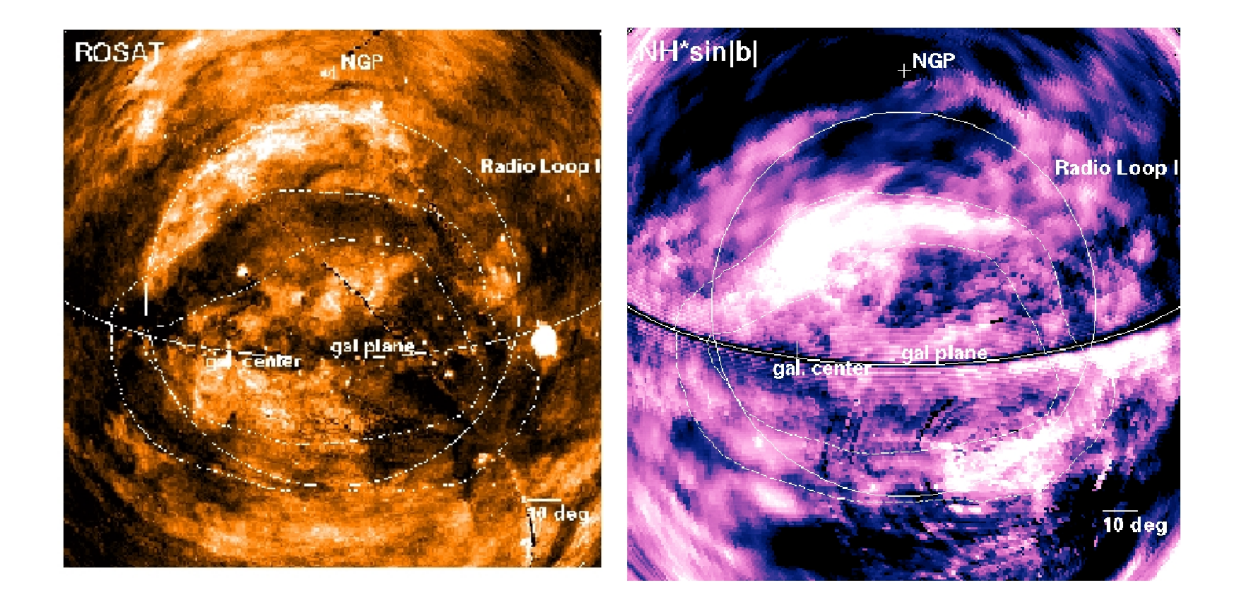

Figura 2.11: ( à direita) Mapa da distribuição do HI no anel de interação. A linha da esquerda até a direita representa o plano Galáctico, o centro Galáctico é marcado por uma barra vertical sobre esta linha. O contorno de Loop I é representado por um círculo. As duas linhas concêntricas representam, aproximadamente, os limites do anel de HI e ( $\dot{a}$  esquerda) o mapa em raio-X (0.1-2.0 keV), onde as partes escuras representam as sombras no raio-X observado (Egger & Aschenbach, 1995).

densidade de Hidrogênio salta de menos de 10<sup>20</sup> cm<sup>−2</sup> para mais de  $7 \times 10^{20}$  cm<sup>−2</sup> a uma distância de aproximadamente 70 pc nas linhas de visada na direção do anel. A coluna de densidade permite estimar a densidade de partículas dentro do anel em  $n \approx 15 \text{ cm}^{-3}$ , o que excederia a densidade ambiente ( $n \approx 0.6$  cm<sup>-3</sup>) por um fator de 25, em boa concordância com as previs˜oes dos modelos calculados por Yoshioka & Ikeuchi (1990) (Egger et al., 1996; Egger, 1998). Na Figura 2.12 temos a distribuição das estrelas utilizadas por Egger & Aschenbach (1995).

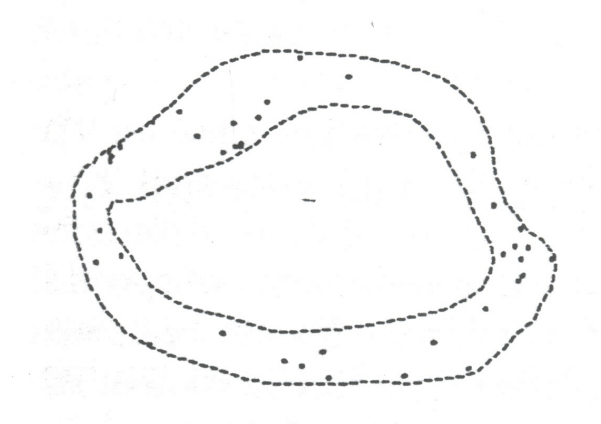

Figura 2.12: Distribuição das estrelas utilizadas por Egger & Aschenbach (1995).

Quanto à estabilidade da região de interação entre as bolhas, Breitschwerdt et al. (2000) sugerem que é sujeita a instabilidades hidrodinâmicas. Estas instabilidades fariam com que partes do material neutro que compõem a região ("blobs"), se desprenderiam da parede de Hidrogênio neutro. O tamanho destes "blobs" seriam comparáveis ou menores que a espessura da região de interação. Uma vez soltos, os "blobs" se moveriam balisticamente através da Bolha Local na direção do Sol, sem nenhuma desaceleração notável, uma vez que a massa do gás quente varrido é, em geral, desprezível em comparação com a massa dos próprios "blobs". Nas posições de onde foram ejetados permanecem depressões na distribuição do Hidrogênio, causando mudanças na absorção dos raios-X de baixa energia originados em regiões emissoras distantes. O aumento da intensidade dos raios-X de baixa energia observados em varias direções dentro do diafragma indicam que ele é altamente fragmentado. Estas regiões de coluna de densidade de HI mínima podem ser interpretadas como os buracos remanescentes que os "blobs" deixaram na lâmina de gás neutro ao serem ejetados, sendo que Franco (2002), utilizando fotometria Strömgren  $uvby\beta$ , observou uma região de menor densidade e sugere que este vazio possa ser um destes buracos remanescentes.

A distância até a região de interação permanece alvo de muito debate. Como dito anteriormente, Egger & Aschenbach (1995) apresentam argumentos para um aumento na coluna de densidade de gás para estrelas com distâncias (revisadas pelo "Hipparcos") maior que 80 pc na direção de Loop I. Centurion & Vladilo (1991) analisando espectros em UV de oito estrelas sugerem a existência de uma parede de gás à  $40 \pm 25$  pc do Sol.Corradi et al. (2004) argumentam que, como foi notado por Dame et al. (1987) e Crawford (1991), as nuvens moleculares  $\rho$  Oph, Lupus, R CrA, G317-4, Saco de Carvão, Chamaeleon e Musca estão localizadas a uma mesma distância média de 150 pc do Sol e parecem definir uma parede de material denso que pode estar relacionada com a zona de interação entre as bolhas. Na Figura 2.13 (esquerda-acima) temos as localizações das áreas estudadas por Centurion & Vladilo (1991) e por Corradi et al. (2004), juntamente com a posição das estrelas estudadas pelos respectivos autores em coordenadas Galácticas. Welsh  $\&$  Lallement (2005) estudando a absorção interestelar no ultravioleta de quatro estrelas na direção  $l \approx 330^{\circ}$  e  $b \approx +18^{\circ}$ , identificaram uma nuvem que poderia ser identificada como parte da interface entre a BL e a bolha Loop I a uma distância de 90 pc do Sol. Estes estudos sugerem ainda que a parede de Hidrogênio neutro é altamente fragmentada e em algumas regiões é completamente ausente.

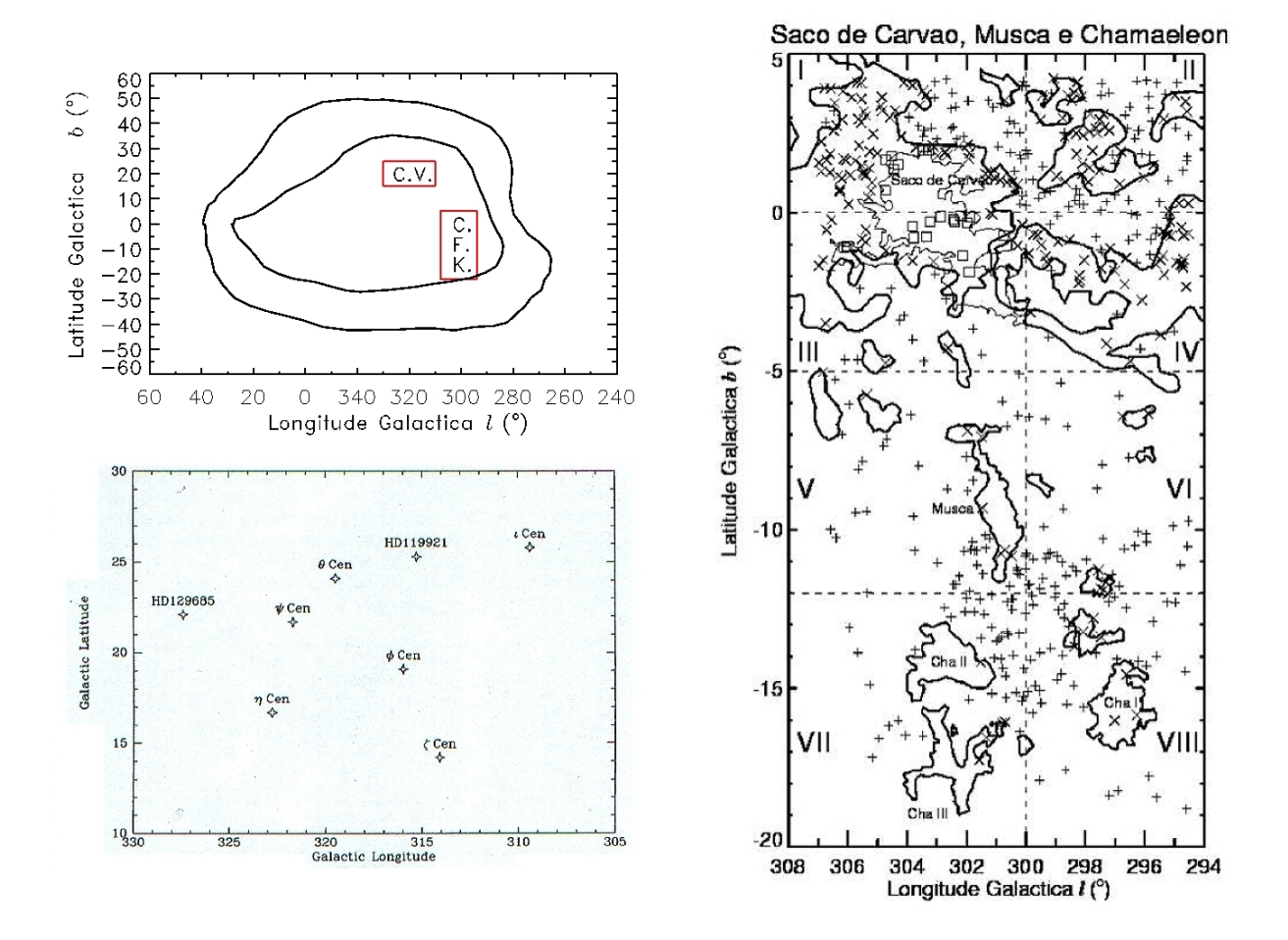

Figura 2.13: ( $\dot{a}$  esquerda-acima) Áreas estudadas por Centurion & Vladilo (1991) e Corradi et al. (2004) juntamente com o anel proposto por Egger & Aschenbach (1995) e a localização das estrelas utilizadas pelos respectivos autores podem ser vistas (à esquerda-abaixo e à direita).

# Capítulo 3

# Redução dos Dados

### 3.1 O Sistema Fotométrico de Strömgren

O sistema  $uvby\beta$  proposto por Strömgren (1956, 1963, 1966) e complementado por Crawford & Barnes (1966) é definido pelos filtros de banda intermediária (uvby) e banda estreita  $(H\beta)$ . Os filtros (uvby) estão centrados em 3500 Å, 4100 Å, 4700 Å e 5500 Å, sendo que os valores de  $\Delta\lambda$  para cada filtro são respectivamente, 300 Å, 190 Å, 180 Å e 230 Å. O parâmetro  $\beta$  é obtido pela razão de dois filtros interferenciais centrados sobre a linha Hβ ( $\lambda = 4861\AA$ ), sendo um filtro de banda larga ( $\Delta\lambda \cong 150\AA$ ) e outro estreito  $(\Delta \lambda \cong 30 \text{ Å})$ . Desta forma, este parâmetro é independe não só da extinção atmosférica mas também do avermelhamento interestelar. O parâmetro  $\beta$  é indicador de temperatura para estrelas A e F e de luminosidade para estrelas O e B. Na Figura 3.1 temos (à esquerda) as curvas de transmissão do sistema de Strömgren e (à direita) a representação esquemática das posições dos filtros  $H\beta$ .

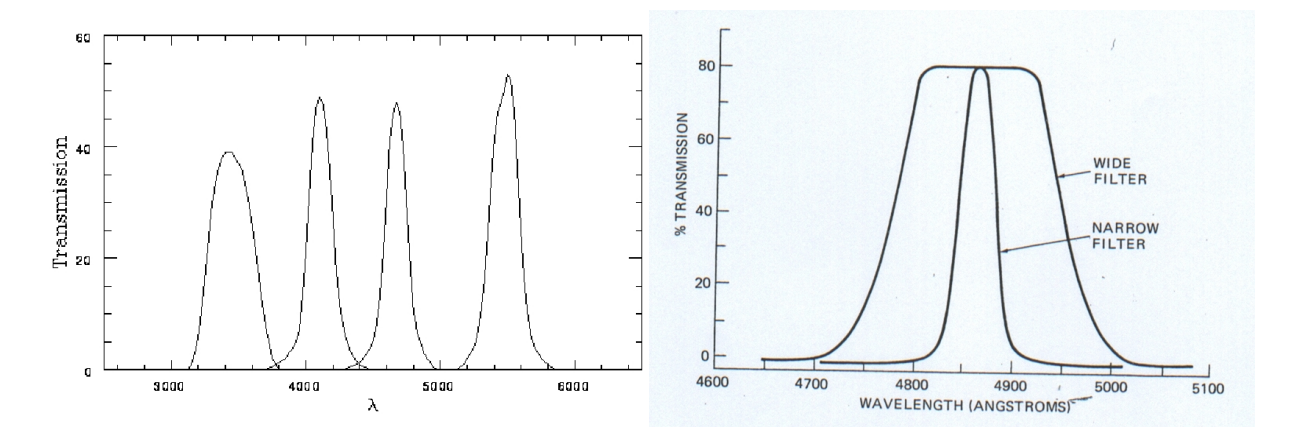

Figura 3.1: Curvas de transmissão dos filtros Strömgren.

O limite inferior do filtro u (3150 Å), bem como o limite superior do filtro  $y$  (5650 Å) encontram-se na região transparente da atmosfera, tornando os limites deste sistema independentes da atmosfera terrestre. O filtro y foi planejado de tal forma que a magnitude y se correlacione bem com a magnitude V do sistema UBV de Johnson (1953). Entre os filtros u e v encontra-se a descontinuidade de Balmer.

Um índice de cor mede, essencialmente, a inclinação do contínuo. O excesso de linhas provoca um efeito de acobertamento no espectro, como pode ser visto esquematicamente na Figura 3.2. Na ausência de acobertamento de linhas a inclinação do contínuo é aproximadamente constante e  $(b - y)$  aproximadamente igual a  $(v - b)$ . Entretanto,  $(v - b)$  é afetado pelo acobertamento e portanto, a diferença entre estes dois índices, chamada  $m_1$  $(m_1 = (v - b) - (b - y))$ , indica a intensidade deste acobertamento. Assim, se duas estrelas de mesma temperatura e gravidade superficial tiverem composições químicas diferentes, essas diferenças serão reveladas por valores diferentes do indice  $m_1$ .

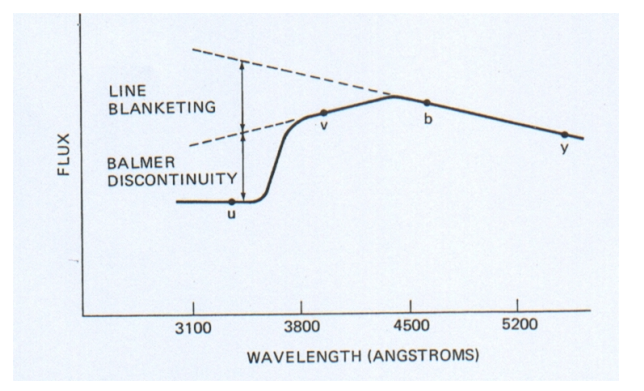

Figura 3.2: Esquema das posições dos filtros Strömgren, onde pode ser observado o efeito de acobertamento sobre o espectro, sendo que a linha pontilhada representa o espectro sem esse efeito.

Analogamente, estrelas de mesma temperatura podem ter luminosidades diferentes, caso tenham gravidades superficiais diferentes. Para se determinar como a inclinação do contínuo fica afetada pela descontinuidade de Balmer, que correlaciona-se com a gravidade superficial, define-se outro índice de cor,  $c_1 = (u-v) - (v-b)$ . Como o efeito de bloqueio em  $u$  é aproximadamente o dobro do em  $v$ , elimina-se este efeito, deixando-se apenas os efeitos da descontinuidade de Balmer, portanto independentes da composição química da estrela.

Os filtros  $b \in y$  não transmitem linhas importantes do espectro e, portanto, o índice de cor  $(b - y)$  apresenta-se relativamente livre do efeito de bloqueio da radiação por linhas espectrais fracas e pode ser um bom indicador da temperatura efetiva. Entretanto, este índice é afetado pelo avermelhamento interestelar. Na Figura 3.3 podem ser vistos os espectros típicos de estrelas B0, A0, F2 e G8 da sequência principal e curvas de transmissão dos filtros do sistema de Johnson e do sistema Strömgren. Nesta figura podemos observar como o sistema de Strömgren permite uma classificação espectral por fotometria mais precisa que a do sistema UBV.

Resumindo, o sistema de Strömgren fornece medidas para a magnitude visual, temperatura efetiva, acobertamento de linhas met´alicas e para a descontinuidade de Balmer.

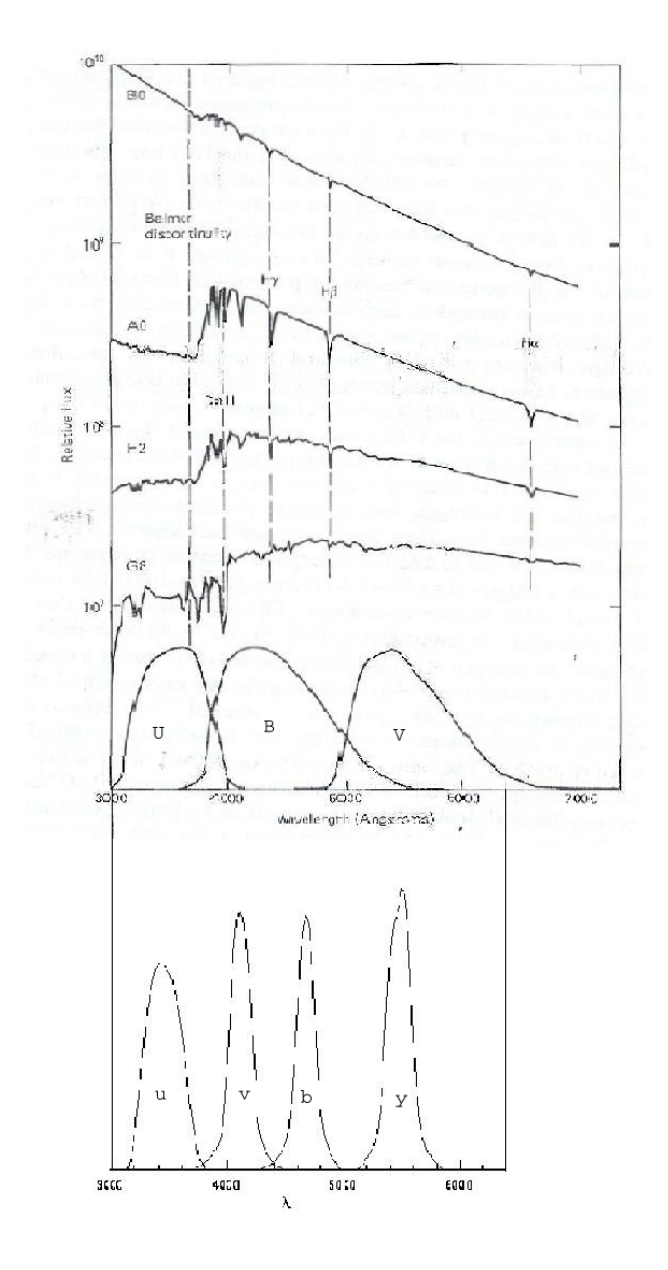

Figura 3.3: Espectros típicos de estrelas B0, A0, F2 e G8 da sequência principal e curvas de transmissão dos filtros do sistema de Johnson e do sistema de Strömgren.

## 3.2 Classificação Espectral Prévia

O sistema fotométrico  $uvby\beta$  nos permite fazer uma estimativa do tipo espectral através da análise dos índices de cor livres do avermelhamento interestelar que podem ser obtidos dos índices  $(b - y)$ ,  $m_1$ ,  $c_1 \in \beta$ . Supondo uma lei de extinção interestelar padrão  $(R = 3.1 ± 0.1)$ , a extinção total  $A_V$ , e os excessos de cor, em função de  $(b - y)$  são :

$$
E(b - y) = (b - y) - (b - y)_{0}.
$$
\n(3.1)

$$
A_V = 4.3E(b - y);
$$
\n(3.2)

$$
E(c_1) = 0.20E(b - y);
$$
\n(3.3)

$$
E(m_1) = -0.32E(b - y); \t\t(3.4)
$$
Podemos definir então os seguintes índices livres de avermelhamento:

$$
[m_1] = m_1 + 0.32(b - y); \t\t(3.5)
$$

$$
[c_1] = c_1 - 0.20(b - y); \t\t(3.6)
$$

$$
[u - b] = [c_1] + 2[m_1]. \tag{3.7}
$$

Com estes índices pode-se construir diagramas de  $[c_1] \times [m_1]$  e  $[u-b] \times \beta$  que permitem fazer uma classificação espectral prévia das estrelas observadas para a separação dos tipos espectrais B, A e F, bem como detectar estrelas peculiares. Estrelas dos tipos espectrais de O9 at´e B9 s˜ao chamadas de grupo OB, enquanto aquelas compreendidas entre os tipos A3 até G0 são o grupo AF. As estrelas na faixa A0 até A2 são as A intermediárias (AI) e estrelas com valor de  $[m_1] > 0.400$  são dos tipos K1 até M. Na Figura 3.4 temos o diagrama  $[m_1] \times [c_1]$  com a classificação prévia de Strömgren, onde podemos observar as separações entre os tipos espectrais e as fases evolutivas.

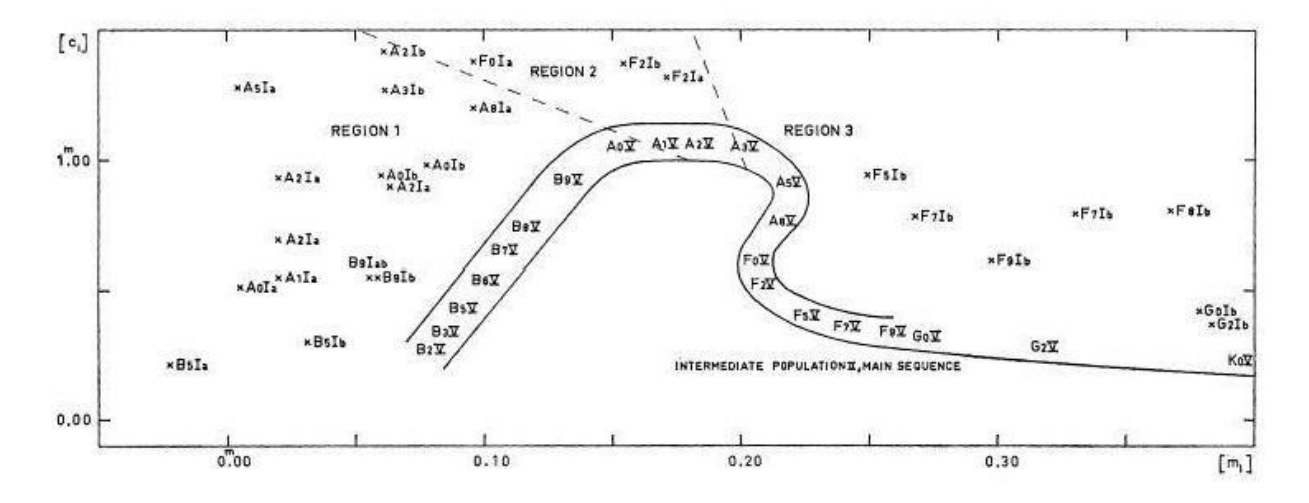

**Figura 3.4**: Diagrama  $[c_1] \times [m_1]$  para classificação espectral prévia, onde as linhas contínuas representam os limites da sequência principal.

Strömgren (1966) mostrou ainda que as estrelas de população I das classes B2 até K0 de classe de luminosidade V (sequência principal) ocupam, nestes diagramas, faixas bem definidas e bem separadas das estrelas de classe de luminosidade Ia, Ib, II, III e IV. As de classe II não são bem separadas das de classe Ia e Ib, e não existe uma separação clara entre as de classe III e IV, exceto para as estrelas de B9 até A5. A despeito da ambiguidade em torno do máximo de Balmer, uma estrela OB pode ser distinguida de uma AF. Elas podem ter valores idênticos de  $\beta$  e [u−b], mas [m<sub>1</sub>] para as AF é consideravelmente maior. Deste modo a separação pode ser feita com base apenas nos índices fotométricos. Os critérios limites da fotometria Strömgren para a classificação espectral prévia são dados na Tabela 3.1.

| Grupo     |                             | Critérios                     |                                                  |
|-----------|-----------------------------|-------------------------------|--------------------------------------------------|
| <b>OB</b> | $2.920 \ge \beta \ge 2.900$ | $[u - b] \le 1.34$            |                                                  |
| OВ        | $2.900 \ge \beta \ge 2.880$ | $[u - b] \le 1.37$            |                                                  |
| OВ        | $2.880 > \beta > 2.860$     | $[u - b] \le 1.40$            | $[m_1] \leq 0.170$                               |
| <b>OB</b> | $2.860 \ge \beta \ge 2.840$ | $[u - b] \le 1.43$            | $[m_1] \leq 0.160$                               |
| OВ        | $\beta \geq 2.840$          | $[u - b] \le 1.46$            | $[m_1] \leq 0.160$                               |
| AF        | $\beta \leq 2.889$          | $1.25 \leq [u - b] \leq 1.30$ | $[m_1] \geq 0.190$                               |
| AF        | $\beta$ < 2.889             | $1.30 \leq [u - b] \leq 1.35$ | $[m_1] \geq 0.190$                               |
| AF        | $\beta \leq 2.889$          | $1.35 \leq [u - b] \leq 1.40$ | $[m_1] \geq 0.190$                               |
| AF        | $\beta \leq 2.880$          | $1.40 \leq [u - b] \leq 1.45$ | $[m_1] \geq 0.183$                               |
| AF        | $\beta \leq 2.872$          | $1.45 \leq [u - b] \leq 1.50$ | $[m_1] \geq 0.176$                               |
| AF        | $\beta \leq 2.864$          | $ u - b  \leq 1.50$           | $[m_1] \geq 0.170$                               |
| KМ        |                             |                               | $[m_1] \geq 0.400$                               |
| AI        | $\beta \geq 2.910$          |                               | $[c_1] \geq 1.017$ $0.150 \leq [m_1] \leq 0.220$ |

Tabela 3.1: Critérios para separação dos tipos espectrais baseado nos índices fotométricos

# 3.3 Obtenção dos Parâmetros Estelares Intrínsecos, Excesso de Cor e Distância

Utilizamos as calibrações de Crawford (1978, 1979) para estrelas de tipos espectrais B e A. Para as estrelas de tipo espectral F utilizamos a calibração de Crawford (1975) para calcular M<sub>V</sub> e Olsen (1988) para o cálculo de  $(b - y)_0$ .

### 3.3.1 Estrelas do Tipo Espectral F

Para as estrelas F, o parâmetro  $\beta$  e o índice de cor  $(b - y)$  são indicadores da temperatura efetiva. Como  $\beta$  não é afetado pelo avermelhamento interestelar e pelo bloqueio de linhas, ele é escolhido como parâmetro independente na calibração da cor intrínseca  $(b - y)_0$ . São definidos dois novos parâmetros:

$$
\delta_{m_1}(\beta) = m_1^{std} - m_1^{obs};\tag{3.8}
$$

$$
\delta_{c_1}(\beta) = c_1^{obs} - c_1^{std},\tag{3.9}
$$

onde  $m_1^{obs}$  e  $c_1^{obs}$  são os índices medidos e  $m_1^{std}$  e  $c_1^{std}$  são os índices padrões obtidos por Crawford (1975) e Olsen (1988), para um dado valor de  $\beta$ . O parâmetro  $\delta m_1$  leva em conta que duas estrelas de mesma temperatura  $(\beta)$  podem sofrer bloqueios de linha diferentes. O parâmetro  $\delta c_1$  leva em conta que duas estrelas de mesma temperatura ( $\beta$ ) podem ter descontinuidades de Balmer diferentes. Desse modo,  $\delta m_1$  é um indicador de metalicidade e  $\delta c_1$  é um indicador de diferenças de luminosidade (gravidade superficial). Os parâmetros intrínsecos, ou seja, corrigidos do avermelhamento interestelar, são dados por:

$$
\delta m_0 = \delta m_1 + 0.32E(b - y); \tag{3.10}
$$

$$
\delta c_0 = \delta c_1 - 0.20E(b - y). \tag{3.11}
$$

A calibração para a cor intrínseca  $(b-y)_0$  utilizada foi a de Olsen (1988). Começandose com os valores medidos utilizamos as seguintes equações:

• para  $\delta m_0 < 0.060$ ;

$$
(b-y)_0 = 0.217 + 1.34\Delta\beta + 1.6(\Delta\beta)^2 + C\delta c_0 - (0.16 + 4.5\delta m_0 + 3.5\Delta\beta)\delta m_0.
$$
 (3.12)

• para  $\delta m_0 > 0.060$ ;

$$
(b - y)_0 = 0.217 + 1.34\Delta\beta + 1.6(\Delta\beta)^2 + C\delta c_0 - 0.24\delta m_0 + 0.035.
$$
 (3.13)

onde  $\Delta\beta = 2.72 - \beta$  e o fator C é definido por:

$$
C(\beta, \delta m_0) = 4.9\Delta\beta + 32.2\delta m_0 - 262.0(\delta m_0)^2 - 1.31. \tag{3.14}
$$

Contudo, o fator C deve obedecer as condições especificadas na Tabela 3.2:

Tabela 3.2: Condições do fator C

| Condições                           |                                                         | Valor de C                  |
|-------------------------------------|---------------------------------------------------------|-----------------------------|
|                                     | $C > 1.6\Delta\beta$ e $0.05 \leq \delta m_1 \leq 0.09$ | $\mid C = 1.6 \Delta \beta$ |
| $C \le 0.013$ e $\delta m_1 > 0.02$ |                                                         | $\vert$ C = 0.013           |
| $C < -0.05$                         |                                                         | $C = -0.05$                 |

De posse de  $(b - y)_0$  calcula-se o valor de  $E(b - y)$ . O processo iterativo continua até que  $\Delta (b - y)_0 \leq 0.0001$ .

Para a determinação da magnitude absoluta utilizamos a calibração de Crawford (1975), tal que:

$$
M_V = M_V^{std} - (9.0 + 20.0\Delta\beta)\delta c_0;
$$
\n(3.15)

onde a ${\cal M}_V^{std}$ é a ${\cal M}_V$  interpolada na relação padrão a partir de  $\beta.$ 

### 3.3.2 Estrelas do Tipo Espectral A

Para estrelas do tipo A  $(A3 - A9)$ , os índices tem as mesmas funções que no tipo F. O parâmetro  $\beta$  é o indicador da temperatura efetiva e  $c_1$  o indicador de luminosidade. Estrelas com  $\delta c_1$  muito negativo podem ser binárias ou peculiares. Enquanto estrelas com  $\delta m_1 < -0.020$  são, em sua maioria, estrelas metálicas.

Para estrelas  $A0 - A2$ , a descontinuidade de Balmer, que é função da gravidade superficial, passa a ser afetada pela temperatura, tornando-se função das duas grandezas. Como o resultado das calibrações para estrelas pertencentes a este grupo não são precisos, elas serão excluídas das análises.

As relações utilizadas para o cálculo da cor intrínseca,  $(b - y)_0$ , serão as de Crawford (1979). As equações são utilizadas em um processo iterativo, semelhante ao das estrelas F, até a convergência em  $(b - y)_0$ . Nesse caso temos:

• se  $\delta m_0 < 0.0$ ;

$$
(b - y)_0 = 2.946 - \beta - 0.1\delta c_0 - 0.25\delta m_0. \tag{3.16}
$$

• se  $\delta m_0 > 0.0$ ;

$$
(b - y)_0 = 2.946 - \beta - 0.1\delta c_0.
$$
\n(3.17)

A magnitude absoluta é calculada com a seguinte equação :

$$
M_V = M_V^{std} - 9\delta c_0.
$$
\n(3.18)

### 3.3.3 Estrelas do Tipo Espectral B

Para as estrelas do tipo espectral B utilizamos a calibração de Crawford (1978). Para estas estrelas o índice  $\beta$  está relacionado com a luminosidade e  $c_1$  com a temperatura efetiva. Os valores de  $(b - y)_0$ ,  $\beta_{ZAMS}$  e  $m_0$  são interpolados a partir de  $c_0$  através da relação padrão, lembrando que:

$$
c_0 = c_1 - 0.2E(b - y). \tag{3.19}
$$

Assim o cálculo de  $c_0$  é realizado por um processo iterativo até a convergência em  $\Delta c_0$  < 0.0001. Na primeira iteração o valor de  $(b - y)_0$  é interpolado a partir de  $c_1$ . Este valor é utilizado no cálculo de  $E(b - y)$  e, portanto, no novo valor de  $c_0$  que é a base para a interpolação.

O cálculo da magnitude absoluta utiliza as seguintes equações:

• Para  $0.20 \leq c_0 \leq 0.90;$  $M_V = M_V^{std} - 10\Delta\beta;$  (3.20)

onde  $\Delta \beta = \beta(std, c_0) - \beta$ .

• Para  $c_0$  fora do intervalo;

$$
M_V = M_V^{std}.\tag{3.21}
$$

### 3.3.4 Distâncias

A absorção total  $A_V$  é obtida do mesmo modo para as estrelas AF e para as OB. Assim a determinação da distância d (em parsec) independentemente do tipo espectral,  $\acute{e}$  obtida através de:

$$
d = 10^{(V_0 - M_V - 4.3E(b - y) + 5)/5}.
$$
\n(3.22)

## 3.4 Determinação dos Erros

O cálculo dos erros nos parâmetros estelares intrínsecos, excesso de cor e distância ´e baseado no m´etodo apresentado por Knude (1978), que utiliza o m´etodo das derivadas parciais para calcular os erros que resultam das calibrações.

Para os casos em que as calibrações são apresentadas na forma de equações, os erros são calculados com a soma dos quadrados das derivadas parciais destas equações, em função de suas variáveis, multiplicadas pelo erro destas. Tal que:

$$
(\sigma_g)^2 = \sum_i (\frac{\partial g}{\partial x_i} \sigma_{x_i})^2.
$$
\n(3.23)

Para os casos que não possuem equações de calibração adaptamos o método de Knude (1978) de modo que os erros de interpolação sejam calculados através de derivadas parciais de polinômios ajustados às relações padrão, multiplicados pelo erro do parâmetro que serve de base para a interpolação.

### 3.4.1 Estrelas F

No cálculo do erro de  $(b - y)_0$  avaliamos sua dependência em relação a  $\beta$ ,  $\delta m_0$ ,  $\delta c_0$ . A equação básica para o cálculo dos erros é :

$$
\sigma_{(b-y)_0} = [(F_\beta \sigma_\beta)^2 + (F_{\delta m_0} \sigma_{\delta m_0})^2 + (F_{\delta c_0} \sigma_{\delta c_0})^2]^{1/2};
$$
\n(3.24)

onde os  $F_s$  são as derivadas parciais de  $(b - y)_0$  em relação aos respectivos índices. Lembrando das condições especiais do fator C da calibração de  $(b - y)_0$ , descritas na tabela 3.3, o cálculo dos  $F_s$  é feito em dois passos. No primeiro passo temos:

• Para  $\delta m_0 < 0.060$ ;

$$
F_{\beta}^{*} = \frac{\partial (b - y)_{0}}{\partial \beta} = -1.34 - 3.2\Delta\beta + 3.5\delta m_{0};
$$
\n(3.25)

$$
F_{\delta m_0}^* = \frac{\partial (b - y)_0}{\partial \delta m_0} = -0.16 - 9\delta m_0 - 3.5\Delta\beta.
$$
 (3.26)

• Para  $\delta m_0 > 0.060$ ;

$$
F_{\beta}^* = -1.34 - 3.2\Delta\beta; \tag{3.27}
$$

$$
F_{\delta m_0}^* = -0.24.\t\t(3.28)
$$

Com as condições do fator C, os  $F_s$  serão calculados num segundo passo pelos critérios descritos na Tabela 3.3:

Tabela 3.3: Condições do fator C no cálculo dos erros

| Condição        |                                                         |                                    | $F_{\delta m}$                                  | ${}^H\delta c_0$ |
|-----------------|---------------------------------------------------------|------------------------------------|-------------------------------------------------|------------------|
|                 | $C > 1.6\Delta\beta$ e $0.05 \leq \delta m_1 \leq 0.09$ | $F_{\varphi}^{*} - 1.6 \delta c_0$ | não se altera   $1.6\Delta\beta$                |                  |
| $C \le 0.013$ e | $\delta m_1 > 0.02$                                     | não se altera                      | $\frac{1}{2}$ não se altera $\frac{1}{2}$ 0.013 |                  |
| $C < -0.05$     |                                                         | não se altera                      | não se altera   -0.05                           |                  |

Depois de aplicar estas condições os  $F_s$  são finalmente dados por:

$$
F_{\beta} = F_{\beta}^* - 4.9\delta c_0; \tag{3.29}
$$

$$
F_{\delta m_0} = F_{\delta m_0}^* + 32.2\delta c_0 - 524. \delta m_0 \delta c_0; \tag{3.30}
$$

$$
F_{\delta c_0} = 4.9 \Delta \beta + 32.2 \delta m_0 - 262 (\delta m_0)^2 - 1.31. \tag{3.31}
$$

Para  $\sigma_{\beta}$  temos :

$$
\sigma_{\beta} = \sigma_{\beta_{obs}}.\tag{3.32}
$$

Como  $\delta m_0$  apresenta dependência com  $m_1^{obs}$ , com o valor interpolado de  $m_1$  a partir de β dado por  $m_1^{std}$  e com o excesso de cor, para  $\sigma_{\delta m_0}$  temos:

$$
\sigma_{\delta m_0} = [(\sigma_{m_1}^{\text{obs}})^2 + (\frac{\partial m_1}{\partial \beta} \sigma_{\beta})^2 + (0.32 \sigma_{E(b-y)})^2]^{1/2}.
$$
\n(3.33)

Como  $\delta c_0$  apresenta dependência com  $c_1^{obs}$ , com o valor interpolado de  $c_1$  a partir de  $\beta$ dado por  $c_1^{std}$  e com o excesso de cor, para  $\sigma_{\delta c_0}$  temos:

$$
\sigma_{\delta c_0} = [(\sigma_{c_1}^{obs})^2 + (\frac{\partial c_1}{\partial \beta} \sigma_{\beta})^2 + (0.2 \sigma_{E(b-y)})^2]^{1/2}.
$$
\n(3.34)

Para o erro no excesso de cor temos:

$$
\sigma_{E(b-y)} = [(\sigma_{(b-y)})^2 + (\sigma_{(b-y)_0})^2]^{1/2};
$$
\n(3.35)

onde  $\sigma_{(b-y)} = \sigma_{(b-y)_{obs}}$ . Todos os cálculos são realizados de forma iterativa até obtermos a convergência em  $(b - y)_0$ .

Após a iteração somamos a  $\sigma_{(b-y)_0}$  o valor do espalhamento cósmico, tal que:

$$
(\sigma_{(b-y)_0}^{real})^2 = (\sigma_{(b-y)_0})^2 + (\sigma_{(b-y)_0}^{cosmico})^2.
$$
\n(3.36)

Para a magnitude absoluta das estrelas tipo F (veja Eq. 3.15) e lembrando que  $M_V^{std}$ é a magnitude absoluta obtida da interpolação, a partir da relação padrão, em função de β, teremos para  $σ<sub>MV</sub>$ :

$$
(\sigma_{M_V})^2 = (\sigma_{M_V}^{std})^2 + (\frac{\partial M_V^{zams}}{\partial \beta} \times \sigma_\beta)^2 + (20\delta c_0 \sigma_\beta)^2 + ((9 + 20\Delta\beta)\sigma_{\delta c_0})^2; \tag{3.37}
$$

onde  $\sigma_{M_V}^{std}$  é o erro da calibração. Na interpolação é gerado o valor de  $M_V^{zams}(\beta)$ , então deve ser calculado o erro de interpolação que é  $\frac{\partial M_V^{zams}}{\partial \beta} \times \sigma_\beta$ . O termo  $\frac{\partial M_V^{zams}}{\partial \beta}$  é a derivada do polinômio de  $M_V^{zams}$  e  $\sigma_{M_V}^{std} = 0.25$  mag.

### 3.4.2 Estrelas A

O erro em  $(b - y)_0$  é calculado pelas equações:

• Para  $\delta m_1 \leq 0.0$ ;

$$
\sigma_{(b-y)_0} = [(\sigma_\beta)^2 + (0.25\sigma_{\delta m_0})^2 + (0.1\sigma_{\delta c_0})^2]^{1/2}.
$$
\n(3.38)

• Para  $\delta m_1 > 0.0$ ;

$$
\sigma_{(b-y)_0} = [(\sigma_\beta)^2 + (0.25\sigma_{\delta m_0})^2]^{1/2}.
$$
\n(3.39)

Os valores de  $\sigma_{\delta m_0}$  e  $\sigma_{\delta c_0}$  são calculados da mesma forma que para estrelas tipo F. Após a iteração somamos a  $\sigma_{(b-y)_0}$  o valor do espalhamento cósmico:

$$
(\sigma_{(b-y)_0}^{real})^2 = (\sigma_{(b-y)_0})^2 + (\sigma_{(b-y)_0}^{cosmico})^2.
$$
\n(3.40)

Para a magnitude absoluta das estrelas tipo A (veja Eq. 3.18) $\sigma_{M_V}$ será dado por:

$$
\sigma_{M_V} = [(\sigma_{M_V}^{std})^2 + (\frac{\partial M_V^{zams}}{\partial \beta} \times \sigma_\beta)^2 + (9\sigma_{\delta c_0})^2]^{1/2}.
$$
\n(3.41)

onde  $\sigma_{M_V}^{std}=0.30$  mag é o erro de calibração e  $(\frac{\partial M_V^{zams}}{\partial \beta}\times \sigma_{\beta})$  é o erro de interpolação do valor de  $M_V^{zams}$  a partir de um valor de  $\beta$ .

#### 3.4.3 Estrelas B

Como para as estrelas AF no cálculo do erro do excesso de cor,  $\sigma_{E(b-y)}$ , devemos considerar sua dependência em  $(b - y)_{obs}$  e  $(b - y)_{0}$ , conforme a equação 3.4.

Neste caso para  $\sigma_{(b-y)_0}$  temos que considerar a dependência de  $(b-y)_0$  em  $c_0$ , então :

$$
(\sigma_{(b-y)_0})^2 = \left(\frac{\partial (b-y)_0}{\partial c_0} \times \sigma_{c_0}\right)^2; \tag{3.42}
$$

onde  $\frac{\partial (b-y)_0}{\partial c_0}$  é a derivada do polinômio gerado para  $(b-y)_0$  em função de  $c_0$  a partir da relação padrão. Para  $\sigma_{c_0}$  temos :

$$
(\sigma_{c_0})^2 = (\sigma_{c_1})^2 + (0.2\sigma_{E(b-y)})^2; \tag{3.43}
$$

onde  $\sigma_{c_1}$  é o erro de  $c_1$  observado. Uma vez que  $\sigma_{E(b-y)}$  depende de  $\sigma_{c_0}$  repetimos o processo anteriormente descrito, de forma iterativa, até a convergência em  $c_0$ .

Como  $m_0$ ,  $\beta_{ZAMS}$  e  $M_V$  não influenciam o cálculo de  $(b-y)_0$ , seus valores e respectivos erros são calculados diretamente, sem iterações. Assim, o erro  $\sigma_{m_0}$  é dado por:

$$
(\sigma_{m_0})^2 = (\sigma_{m_1})^2 + (0.32\sigma_{E(b-y)})^2; \tag{3.44}
$$

onde  $\sigma_{m_1}$  é o erro de  $m_1$  observado.

Para  $\delta_{m_0}$  temos:

$$
(\sigma_{\delta_{m_0}})^2 = (\sigma_{m_0^{std}})^2 + (\sigma_{m_0})^2; \tag{3.45}
$$

e,

$$
(\sigma_{m_0^{std}})^2 = \left(\frac{\partial m_0^{std}}{\partial c_0} \times \sigma_{c_0}\right)^2; \tag{3.46}
$$

onde  $\frac{\partial m_0^{std}}{\partial c_0}$  é a derivada do polinômio de  $m_0$  gerado a partir da relação padrão.

Como  $\Delta \beta = \beta_{zams} - \beta$ , temos que:

$$
(\sigma_{\Delta\beta})^2 = (\sigma_{\beta_{ZAMS}})^2 + (\sigma_{\beta})^2; \tag{3.47}
$$

onde  $\sigma_{\beta}$  é o erro em  $\beta$ .  $\beta_{ZAMS}$  é interpolado a partir de  $c_0$ , então :

$$
(\sigma_{\beta_{ZAMS}})^2 = \left(\frac{\partial \beta_{ZAMS}}{\partial c_0} \times \sigma_{c_0}\right)^2; \tag{3.48}
$$

onde  $\frac{\partial \beta_{ZAMS}}{\partial c_0}$  é a derivada do polinômio de  $\beta_{ZAMS}$ .

O valor de  $M_V$  é interpolado a partir de  $\beta$ , tal que:

• Para  $0.20 \le c_0 \le 0.90$ 

$$
(\sigma_{M_V})^2 = \left(\frac{\partial M_V}{\partial \beta} \times \sigma_{\beta}\right)^2 + (\sigma_{M_V^{std}})^2 + (10\sigma_{\beta_{ZAMS}})^2 + (10\sigma_{\beta})^2. \tag{3.49}
$$

• Para  $c_0$  fora do intervalo

$$
(\sigma_{M_V})^2 = (\frac{\partial M_V}{\partial \beta} \times \sigma_{\beta})^2 + (\sigma_{M_V^{std}})^2, \tag{3.50}
$$

onde  $\sigma_{M^{std}_{V}} = 0.20$  mag é o erro da calibração de Crawford e  $\frac{\partial M_{V}}{\partial \beta}$  é a derivada do polinômio de  $M_V$ , em função de  $\beta$ .

Para o  $\sigma_{(b-y)_0}^{real}$  devemos somar o espalhamento cósmico, conforme a Eq. 3.36.

### 3.4.4 Distâncias

O erro na determinação das distâncias é calculado levando-se em consideração as dependências em relação a  $V_0$ ,  $M_V$  e  $E(b-y)$ . Assim temos :

$$
(\sigma_d)^2 = (F_V \sigma_V)^2 + (F_{M_V} \sigma_{M_V})^2 + (F_{E(b-y)} \sigma_{E(b-y)})^2; \tag{3.51}
$$

onde :

.

$$
F_V = (d/5)ln 10, \t\t(3.52)
$$

$$
F_{E(b-y)} = -4.3F_V,\t\t(3.53)
$$

$$
F_{M_V} = -F_V. \tag{3.54}
$$

# 3.5 Critérios de Exclusão de Estrelas com Valores de Excesso de Cor e de Distância Inadequados ao Estudo do Avermelhamento Interestelar

Nem todas as estrelas observadas são úteis para o estudo do avermelhamento interestelar. Estrelas evoluídas ou que possuem peculiaridades no espectro desviam muito das calibra¸c˜oes e os resultados obtidos podem n˜ao ser de boa qualidade. Olsen (1979) estudando a distribuição das estrelas A e F no diagrama  $[c_1] \times [m_1]$  delimitou as regiões onde se situam estrelas peculiares, metálicas e de alta luminosidade. Tobin (1985) estudando a distribuição das estrelas do tipo espectral B no diagrama  $\beta \times c_0$ , que é semelhante a um diagrama HR, derivou critérios para distinguir estrelas peculiares e evoluídas (classe de luminosidade). Tais critérios de exclusão das estrelas inadequadas são apresentados na Tabela 3.4.

| Critérios                   |                       | Provável Razão de Exclusão         |
|-----------------------------|-----------------------|------------------------------------|
| $0.043 < (b - y)_0 < 0.270$ | $\delta m_0 > 0.045$  | Ap, FHB, FBSwl e F pop. II         |
| $0.270 < (b - y)_0 < 0.412$ | $\delta m_0 > 0.100$  | evoluídas                          |
| $0.043 < (b - y)_0 < 0.222$ | $\delta m_0 < -0.025$ | Am, Ap e F gigantes                |
| $0.222 < (b - y)_0 < 0.270$ | $\delta m_0 < -0.025$ | Am, Ap, FmDel e F giga ntes        |
| $0.270 < (b - y)_0 < 0.412$ | $\delta m_0 < -0.015$ | Am, Ap, FmDel, F gigan tes e G     |
| $0.043 < (b - y)_0 < 0.412$ | $\delta c_0 > 0.280$  | evoluídas                          |
| $0.043 < (b - y)_0 < 0.412$ | $\delta c_0 < -0.045$ | F peculiares                       |
| $0.412 < (b - y)0 < 0.500$  | $c_0 > 0.400$         | K, GII/Ib e G gigantes             |
| $0.412 < (b - y)0 < 0.500$  | $c_0 > 0.200$         | G4V subanãs                        |
| $0.175 < [m_1] < 0.215$     | $c_0 > 0.935$         | Ap                                 |
| $(b - y)_0 > 0.500$         |                       | K2, CF8, K5 e G1 gigan tes         |
| $[m_1] < 0.175$             | $(b - y)_0 < 0.043$   | Ap quentes, supergigan tes         |
| $\beta < 2.590$             | $\beta > 2.890$       | fora da calibração para o grupo AF |
| $c_0 < -0.15$               |                       | B evoluídas                        |
| $-0.15 < c_0 < 0.20$        | $\delta\beta > 0.025$ | B evoluídas                        |
| $0.20 < c_0 < 0.50$         | $\delta\beta > 0.050$ | B evoluídas                        |
| $0.50 < c_0 < 0.85$         | $\delta\beta > 0.075$ | B evoluídas                        |
| $c_0 > 0.85$                |                       | B evoluídas                        |
| $\delta\beta < -0.010$      |                       | B evoluídas                        |
| $E(b-y)_0 < -0.015$         | $\delta m_0 < -0.02$  | variável ou peculiar               |
| $\delta m_0 > 0.04$         |                       | variável ou peculiar               |
| $\beta$ < 2.590             |                       | fora da calibração para o grupo OB |
|                             |                       |                                    |

Tabela 3.4: Critérios para a exclusão das estrelas inadequadas ao cálculo do avermelhamento. Onde  $FHB = Field Horizontal Branch; FBSwl = Field Blue Stragglers weakened line; FmDel = Fm Delphini$ 

# Os Dados

## 4.1 Obtenção da Amostra

Para realizar o mapeamento do avermelhamento interestelar na zona de interação das bolhas, buscamos os dados fotométricos  $(uvby\beta)$  do "General Catalogue of Photometric Data" (GCPD), compilados por Hauck & Mermilliod (1998). Selecionamos as estrelas que possuem o conjunto completo de dados  $(V, b-y, m_1, c_1, \beta)$ , eliminando as estrelas que em sua classificação possuam observações de binaridade, peculiaridades, etc. As estrelas selecionadas estão localizadas na região angular  $250^{\circ} \le l \le 50^{\circ} e^{-1} = 60^{\circ} \le l \le 60^{\circ}$ .

Das estrelas selecionadas a grande maioria não apresentava os erros das medidas. Como estes valores são necessários para o cálculo dos erros dos parâmetros intrínsecos, excesso de cor e distância, efetuamos uma busca nos artigos de origem. Sempre que poss´ıvel utilizamos a m´edia dos erros, na falta desta, utilizamos os erros individuais de cada medida. Como vários artigos pesquisados não apresentavam os valores dos erros, essas estrelas n˜ao foram consideradas em nosso trabalho. Na Tabela 4.1 temos um exemplo do catálogo de Hauck & Mermilliod (1998). Na coluna 1 temos a identificação da estrela no "GCPD", na coluna 2 observações de duplicidade e variabilidade, na colunas 3 e 4 o número no catálogo HD e DM, nas colunas 5 e 6 ascenção reta e declinação para o equinócio de 1950, na coluna 7 o número de medidas, nas colunas 8 e 9 a magnitude visual aparente (V) e seu erro ( $\sigma_V$ ), nas colunas 10 e 11 ( $b - y$ ) e o seu erro  $\sigma_{(b-y)}$ , nas colunas 12 e 13 os valores de  $m_1$  e seu erro $\sigma_{m_1},$  nas colunas 14 e 15 os valores de  $c_1$  e seu erro  $\sigma_{c_1},$ na coluna 16 o número de medidas, nas colunas 17 e 18 temos os valores de  $\beta$ e seu erro  $\sigma_{\beta}$ , na coluna 19 o número de medidas e na coluna 20 as referências.

Como resultado desta pesquisa obtivemos uma amostra inicial de 8430 estrelas. Na Tabela 4.2 temos um exemplo do arquivo com a amostra completa. Na coluna 1 temos a identificação da estrela no "GCPD", nas colunas  $2 \text{ e } 3$  a magnitude visual aparente  $(V)$  e seu erro ( $\sigma_V$ ), nas colunas 4 e 5 ( $b-y$ ) e o seu erro  $\sigma_{(b-y)},$  nas colunas 6 e 7 os valores de  $m_1$  e seu erro  $\sigma_{m_1},$  nas colunas 8 e 9 os valores de  $c_1$  e seu erro  $\sigma_{c_1},$  nas colunas 10 e 11 temos os valores de  $\beta$  e seu erro  $\sigma_{\beta}$ , nas colunas 12 e 13 temos a longitude (l) e a latitude  $Gal\acute{a}cticas$   $(b)$ , em graus, respectivamente.

Tabela 4.1: Exemplo do catálogo de Hauck & Mermilliod (1998). Na coluna 1 temos a identificação da estrela no "GCPD", na coluna 2 observações de<br>duplicidade e variabilidade, na colunas 3 e 4 o número no catálogo HD e DM, n coluna 7 o número de medidas, nas colunas 8 e 9 a magnitude visual aparente (V) e seu erro  $(\sigma_V)$ , nas colunas 10 e 11  $(b-y)$  e o seu erro  $\sigma_{(b-y)}$ , nas colunas 12 e 13 os valores de  $m_1$  e seu erro  $\sigma_{m_1}$ , nas coluna Tabela 4.1: Exemplo do catálogo de Hauck & Mermilliod (1998). Na coluna 1 temos a identificação da estrela no "GCPD", na coluna 2 observações de duplicidade e variabilidade, na colunas 3 e 4 o número no catálogo HD e DM, nas colunas 5 e 6 ascenção reta e declinação para o equinócio de 1950, na coluna 7 o n´umero de medidas, nas colunas 8 e 9 a magnitude visual aparente (V ) e seu erro (σV ), nas colunas 10 e 11 (b − y) e o seu erro σ(b−y), nas colunas 12 e 13 os valores de  $m_1$  e seu erro  $\sigma_{m_1}$ , nas colunas 14 e 15 os valores de  $c_1$  e seu erro  $\sigma_{c_1}$ , na coluna 16 o número de medidas, nas colunas 17 e 18 temos os valores de  $\beta$  e seu erro $\sigma_{\beta}$ , na coluna 19 o número de medidas e na coluna 20 as referências. valores de  $\beta$  e seu erro  $\sigma_\beta$ , na coluna 19 o número de medidas e na coluna 20 as referências.

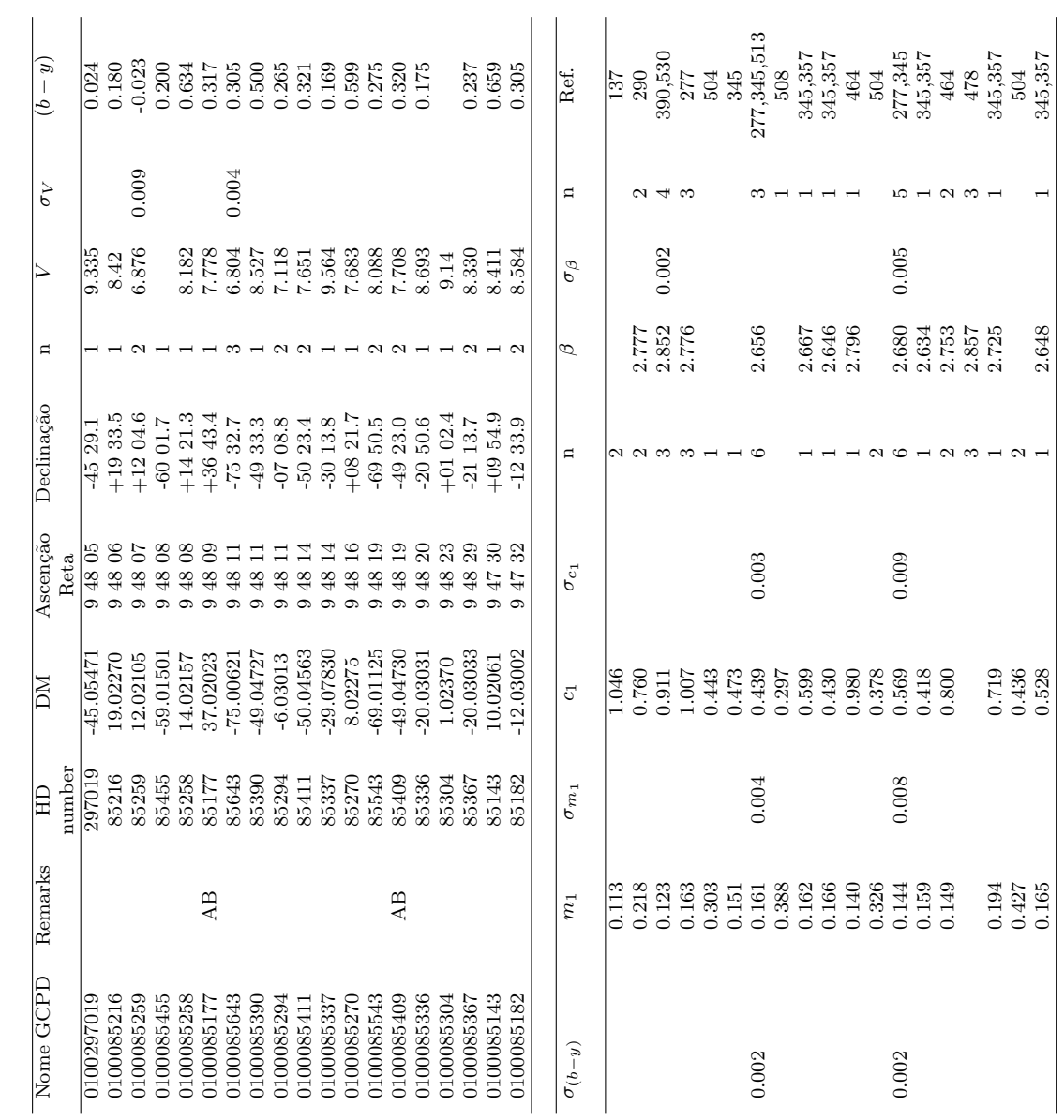

aparente (V) e seu erro ( $\sigma_V$ ), nas colunas 4 e 5 ( $b - y$ ) e o seu erro  $\sigma_{(b-y)}$ , nas colunas 6 e 7 os valores de  $m_1$  e seu erro  $\sigma_{m_1}$ , nas colunas 8 e 9 os valores de  $c_1$  e seu erro  $\sigma_{c_1}$ , nas colunas 10 e 1 Tabela 4.2: Exemplo dos dados da amostra completa. Na coluna 1 temos a identificação da estrela no "GCPD", nas colunas 2 e 3 a magnitude visual Tabela 4.2: Exemplo dos dados da amostra completa. Na coluna 1 temos a identificação da estrela no "GCPD", nas colunas 2 e 3 a magnitude visual aparente  $(V)$  e seu erro  $(\sigma_V)$ , nas colunas 4 e 5  $(b - y)$  e o seu erro  $\sigma_{(b-y)}$ , nas colunas 6 e 7 os valores de m<sub>1</sub> e seu erro  $\sigma_{m_1}$ , nas colunas 8 e 9 os valores de c<sub>1</sub> e seu erro σ<sub>c1</sub>, nas colunas 10 e 11 temos os valores de β e seu erro σ<sub>β</sub>, nas colunas 12 e 13 temos a longitude (l) e a latitude Galácticas (b), em graus, respectivamente. respectivamente.

| Lat. Gal         | $b$ (graus)                           | $-0.2866$         | $-3.8453$  | 2.5429                               | 0.5434    | 0.9144     | $-10.1750$         | $-0.3329$ | 0.5437                                                                                                    | $-17.7174$           | $-1.4324$  | $-2.2631$                                | 0.7229     | 2.5088                                                 | 3.3168         | 1.4441                                                    | $-3.5926$                                              | 2.6063     | $-12.8409$ | 4.1081     | 3.0048   |
|------------------|---------------------------------------|-------------------|------------|--------------------------------------|-----------|------------|--------------------|-----------|----------------------------------------------------------------------------------------------------|----------------------|------------|------------------------------------------|------------|--------------------------------------------------------|----------------|-----------------------------------------------------------|--------------------------------------------------------|------------|------------|------------|----------|
| .ong. Gal        | $l$ (graus)                           | 278.2579          | 281.1433   | 276.0782                             | 277.8659  | 277.6675   | 286.6605           | 278.8405  | 278.2049                                                                                                    | 293.2340<br>279.7928 |            | 280.5562                                 | 278.2538   | 276.8680                                               | 276.4333       | 277.9333                                                  | 281.9000                                               | 277.2983   | 289.4544   | 276.3261   | 277.3457 |
| $\sigma_{\beta}$ |                                       | 0.010             | 0.007      | 1.007                                | 0.007     | 0.004      | 0.007              | 0.007     |                                                                                                    |                      |            | 7000<br>10000<br>10000<br>10000<br>10000 |            |                                                        |                | $\begin{array}{c} 0.005 \\ 110.0 \\ 0.017 \\ \end{array}$ | 0.007                                                  | 0.016      | 0.007      | 0.008      | 0.007    |
| B                |                                       | 2.747             | 2.804      | 2.646                                | 2.839     |            |                    |           |                                                                                                    |                      |            |                                          |            |                                                        |                |                                                           |                                                        |            |            | 2.609      | 2.772    |
|                  | $\sigma_{\rm c}$ $\overline{\rm mag}$ | 0.002             | 0.005      | 1.007                                | 0.005     |            | $0.011$<br>$0.005$ |           | $\begin{array}{r} 0.005 \\ 0.006 \\ 0.009 \\ 0.005 \\ 0.005 \\ 0.005 \\ 0.005 \\ 0.003 \end{array}$                                                 |                      |            |                                          |            |                                                        |                |                                                           | $\begin{array}{c} 0.003 \\ 0.005 \\ 0.005 \end{array}$ | 0.001      | 0.005      | 0.009      | 0.005    |
|                  | $\frac{c_1}{(\text{mag})}$            | 0.756             |            |                                      |           |            |                    |           |                                                                                                    |                      |            |                                          |            |                                                        |                |                                                           |                                                        |            |            |            |          |
|                  | $\sigma_{m_1}$ (mag)                  | 0.005             | 0.006      | 0.006                                | 0.006     | 0.002      | 0.006              | 0.006     | $\begin{array}{l} 0.003 \\ 0.007 \\ 0.006 \\ 0.006 \\ 0.006 \\ 0.006 \end{array}$                                                                   |                      |            |                                          |            |                                                        |                | 0.002                                                     | 0.006                                                  | 0.000      | 0.006      | 0.007      | 0.006    |
| $m_{1}$          | (mag)                                 | 0.202             |            |                                      |           |            |                    |           |                                                                                                    |                      |            |                                          |            |                                                        |                |                                                           |                                                        |            |            |            | 197      |
| $\sigma_{(b-y)}$ | $_{\rm mag})$                         | 0.009             | 0.003      | 1.004                                | 0.003     | 0.003      | 0.003              |           | $\begin{array}{r} 0.003 \\ 0.002 \\ 0.003 \\ 0.003 \\ 0.003 \\ 0.003 \\ 0.003 \\ 0.003 \\ 0.003 \\ 0.003 \\ 0.003 \\ 0.003 \\ 0.003 \\ \end{array}$ |                      |            |                                          |            |                                                        |                |                                                           |                                                        | 0.003      | 0.003      | 0.002      | 0.003    |
| $-\bar{y}$       | $(\text{mag})$                        | $\overline{.220}$ |            | $.321$<br>$.321$<br>$.072$<br>$.374$ |           |            |                    |           | $\begin{array}{c} 0.321 \\ 0.072 \\ 0.374 \\ 0.263 \\ 0.196 \\ 0.584 \\ 0.433 \\ 0.208 \\ 0.006 \\ 0.007 \\ 0.059 \\ \end{array}$                   |                      |            |                                          |            |                                                        |                | $-0.009$<br>0.195<br>0.136                                | $136\,$                                                | .071       | 276        | 504        | 194      |
| $\sigma_{V}$     | $(\text{mag})$                        | 0.013             |            | $0.005$<br>$0.005$                   | 0.005     | 0.006      |                    |           | $\begin{array}{l} 0.005 \\ 0.005 \\ 0.010 \\ 0.010 \\ 0.005 \\ 0.005 \\ 0.005 \\ 0.006 \end{array}$                                                 |                      |            |                                          |            |                                                        |                | $0.002$<br>$0.005$                                        | $0.005\,$                                              | 0.005      | $0.005$    | 0.010      | 0.005    |
|                  | $(\text{mag})$                        | 9.105             | 8.974      | 7.651                                | 9.506     | 8.786      | 8.026              | 9.093     | 8.351                                                                                                    | 9.684                |            |                                          |            | $\begin{array}{c} 9.424 \\ 8.528 \\ 5.931 \end{array}$ | 5.722<br>9.256 |                                                           | 8.628                                                  | 6.381      | 9.168      | 7.179      | 8.978    |
| Nome             | no GCPD                               | 0100085325        | 0100085344 | 0100085411                           | 100085553 | 1100085623 | 0100085670         | 100085759 | 100085791                                                                                                    | 0100085793           | 1100085811 | 0100085912                               | 0100085938 | 0100085953                                             | T80980001C     | 0100086114                                                | 100086182                                              | 1100086352 | 1100086431 | 0100086453 | 00086600 |

Nossa amostra apresenta estrelas de vários tipos espectrais e em várias fases evolutivas. A separação inicial será realizada através da classificação espectral prévia (seção 3.2). Na Figura 4.1 temos o diagrama  $[c_1] \times [m_1]$  das estrelas de nossa amostra. Comparando esta figura com a figura 3.4 podemos observar que nossa amostra ´e composta principalmente por estrelas dos grupos AF e OB de classe de luminosidade V.

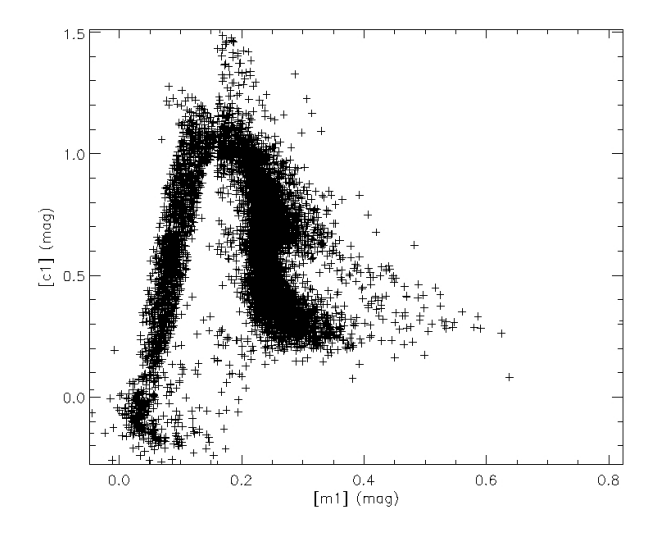

Figura 4.1: Diagrama  $[c_1] \times [m_1]$  para as estrelas da amostra. Neste diagrama podemos observar que além de estrelas dos grupos AF e OB também estão presentes em nossa amostra estrelas do grupo intermediário (A0-A2) e estrelas de tipo espectral G e K.

Na Figura 4.2 temos os diagramas de  $\sigma_{c_1} \times c_1$ ,  $\sigma_{m_1} \times m_1$ ,  $\sigma_{(b-y)} \times (b-y)$  e  $\sigma_{\beta} \times \beta$ de todas as estrelas da amostra. Observando os valores dos erros em  $c_1, m_1, (b - y)$  e  $\beta$  temos que estes independem dos valores dos parâmetros físicos estelares ao qual estão associados, e que a maioria dos valores dos erros se concentra em torno de 0.º 010, sendo que o número de estrelas com erros acima de 0.º 020 diminui acentuadamente.

## 4.2 O Programa Computacional

Os procedimentos descritos no capítulo 3, incluindo a aplicação dos critérios para a classificação espectral prévia das estrelas, a determinação do excesso de cor e da distância, a aplicação dos critérios de exclusão e o cálculo dos erros são executados pelo programa "excessodecor.c". Este programa é um complemento do programa elaborado em 1991 pelo professor Gabriel Franco e extendido em 1994 pelo professor Wagner Corradi para incluir os critérios de exclusão de Olsen (1979) e Tobin (1985). Nosso trabalho consistiu da implementação do cálculo dos erros dos parâmetros físicos, excesso de cor e distâncias.

Para a realização de interpolações, o programa utiliza a sub-rotina "inter\_poli.c". O cálculo das derivadas parciais, necessárias na determinação dos erros de interpolação, é realizado através de polinômios gerados para as relações padrão. Os coeficientes destes polinômios são gerados pela sub-rotina polcoe.c, a partir dos quais geramos os polinômios

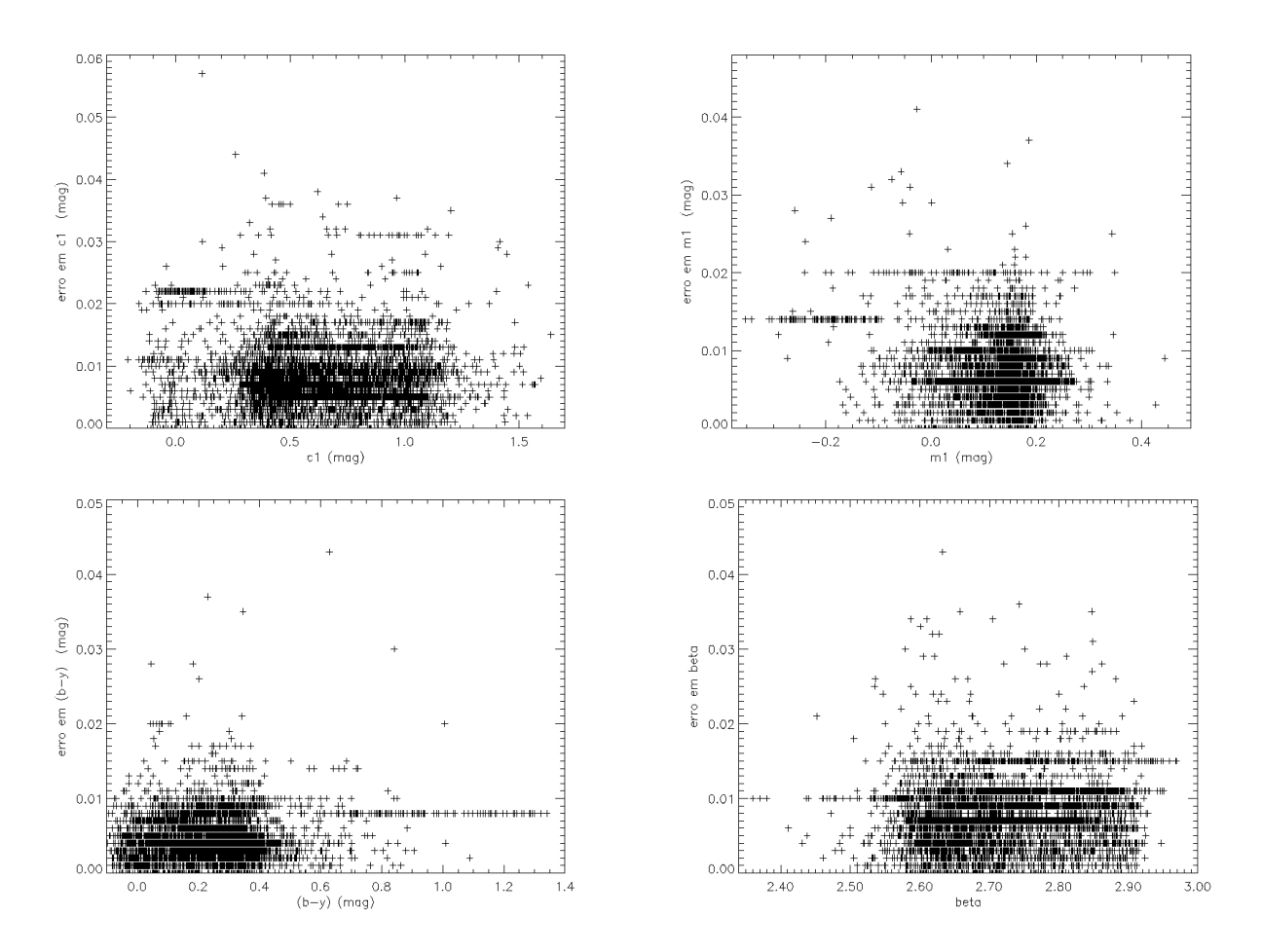

Figura 4.2: Diagramas de (acima à esquerda)  $\sigma_{c_1} \times c_1$ , (acima à direita)  $\sigma_{m_1} \times m_1$ , (abaixo à esquerda)  $\sigma_{(b-y)} \times (b-y)$  e (abaixo à direita)  $\sigma_{\beta} \times \beta$  para as estrelas da amostra, onde podemos observar que o valor do erro independe do valor do parâmetro ao qual está associado.

e suas derivadas. Estas sub-rotinas são adaptações de rotinas encontradas em "Numerical Recipes in C", disponiveis em "www.library.cornel.edu/nr/cbookcpdf.html". Na Tabela 4.3 temos um exemplo dos resultados apresentados pelo programa. Na coluna 1 temos a identificação da estrela. Nas colunas 2 a 21 temos, respectivamente:  $M_V, \sigma_{M_V}, (b - y)_0$ ,  $\sigma_{(b-y)_0}, [m_1], \, \delta_{m_0}, [c_1], \, \delta_{c_0}, \, \Delta\beta, [u-b], \, \beta, \, \sigma_{\beta}, E(b-y), \, \sigma_{E(b-y)}, \, d \,\, {\rm (pc)}, \, \sigma_d \,\, {\rm (pc)}, \, (\sigma_d/d),$  $l({\circ}), b({\circ}),$  comentários.

## 4.3 Análise dos Erros

## 4.3.1 Análise dos Erros no Excesso de Cor  $\sigma_{E(b-v)}$  e na Distância  $\sigma_d$

O cálculo de  $\sigma_{E(b-y)}$  foi realizado como descrito na seção 3.4, sendo que a distribuição dos valores encontrados pode ser visto na Figura 4.3. No histograma podemos perceber uma grande concentração em torno de 0.º 010. Calculando-se o valor médio para os erros encontramos como sendo de  $0^{\text{m}}011$  com dispersão  $\approx 0^{\text{m}}007$ . De forma a garantir a confiabilidade dos resultados os erros foram limitados a  $\sigma_{E(b-y)} \leq 2 \times \sigma_{E(b-y)}^{medio}$ . Na Figura 4.3 (`a esquerda) podemos observar que a grande maioria das estrelas encontra-se abaixo

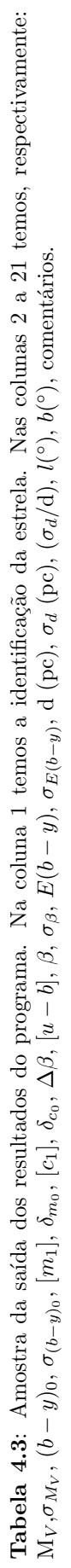

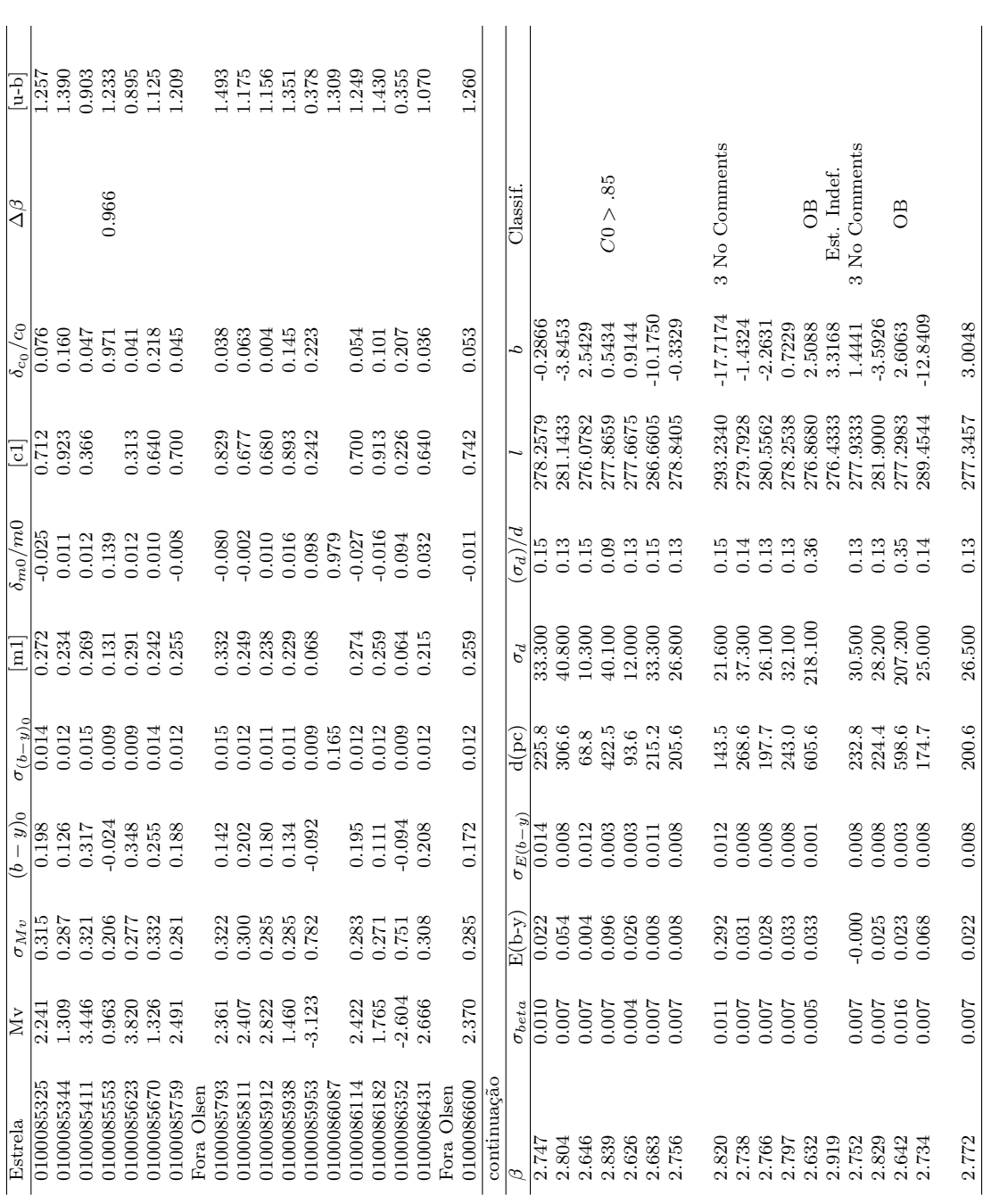

#### deste limite.

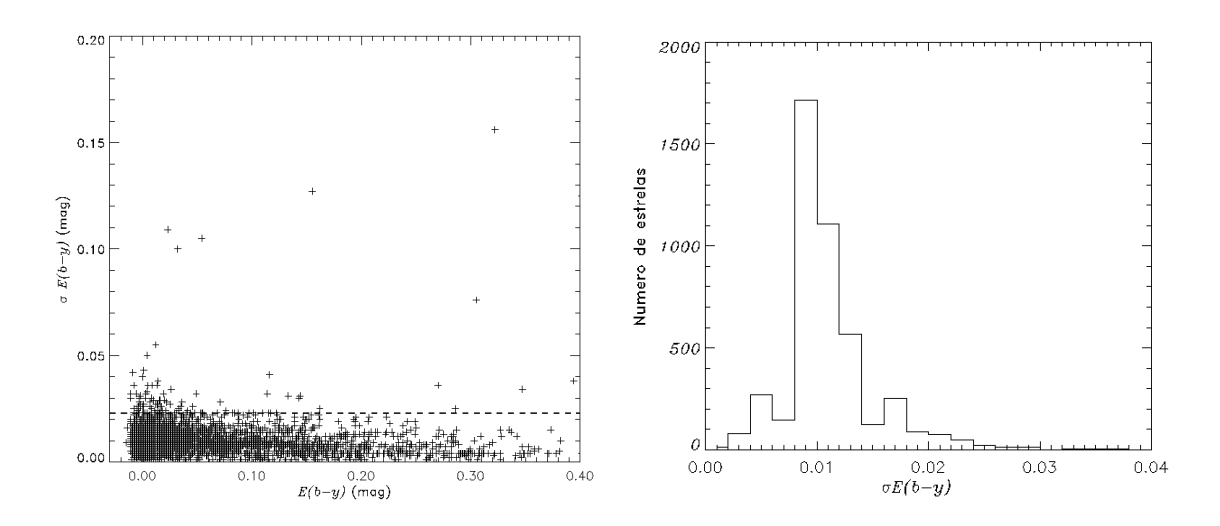

**Figura 4.3**: (à esquerda) Diagrama de  $\sigma_{E(b-y)} \times E(b-y)$ , onde a linha pontilhada representa o limite para o erro aceito ( $\sigma_{E(b-y)} \leq 0.023$ ). Observe que o valor de  $\sigma_{E(b-y)}$  independe do valor de  $E(b-y)$ . (à direita) Histograma de  $\sigma_{E(b-y)}$  onde pode se notar a maior concentração de estrelas para  $\sigma_{E(b-y)} \approx 0.010$ .

O cálculo de  $\sigma_d$  foi realizado como descrito na subseção 3.4.4. Como podemos observar nas equações 3.54 a 3.56,  $\sigma_d$  é proporcional a distância da estrela observada. Utilizamos então, em nossa análise, o valor de  $\sigma_d/d$  de modo a termos um valor relativo para o erro. Na Figura 4.4 temos o histograma de  $(\sigma_d/d)$ , onde podemos observar que a maior parte dos resultados se concentra em  $\approx 0.15$ , não apresentando grande variação e o diagrama  $(\sigma_d/d) \times d$ , onde observamos que  $(\sigma_d/d)$  independe da distância da estrela observada. Consistentemente limitamos o valor de erro aceitável em  $(\sigma_d/d) = 0.30$ . Verificamos ainda que todas as estrelas que apresentavam um erro acima deste limite se encontravam fora do limite imposto para o erro no excesso de cor.

### 4.3.2 Análise dos Erros dos Parâmetros Físicos

Os erros calculados para os parâmetros físicos  $\sigma_{c_0}$ ,  $\sigma_{m_0}$  e  $\sigma_{(b-y)_0}$ , independem dos valores dos respectivos parâmetros. Os valores médios dos erros são (em magnitudes), respectivamente 0.0079, 0.0078 e 0.014. Consistentemente com o feito anteriormente, o limite de erro aceito foi limitado a duas vezes o valor de  $\sigma$ . Observamos que as estrelas excluídas por este critério foram excluídas pelo critério adotado para  $\sigma_{E(b-y)}$ . Na Figura 4.5 temos os diagramas de  $\sigma_{(b-y)_0} \times (b-y)_0$ ,  $\sigma_{c_0} \times c_0$  e  $\sigma_{m_0} \times m_0$ , onde a linha pontilhada representa o limite do erro aceito.

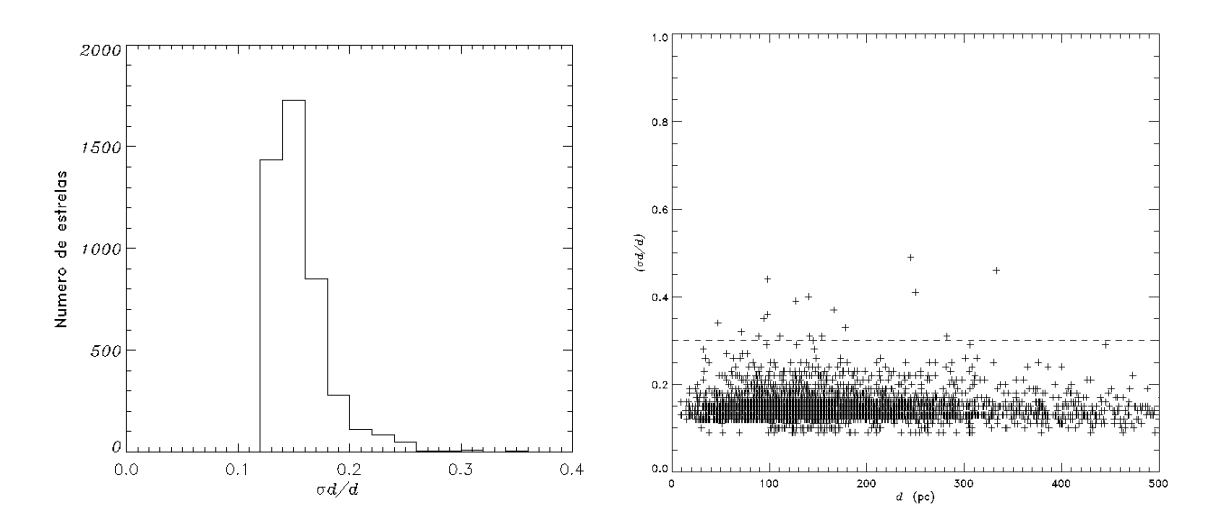

Figura 4.4: (à esquerda)Histograma de ( $\sigma_d/d$ ), onde podemos observar que a maior parte dos resultados se concentra em  $\approx 0.15$ . (à direita) Diagrama de ( $\sigma_d/d \times d$ , onde podemos observar que a distribuição de ( $\sigma_d/d$ ) independe da distância. A linha pontilhada representa o limite do erro aceito (( $\sigma_d/d$ ) = 0.30).

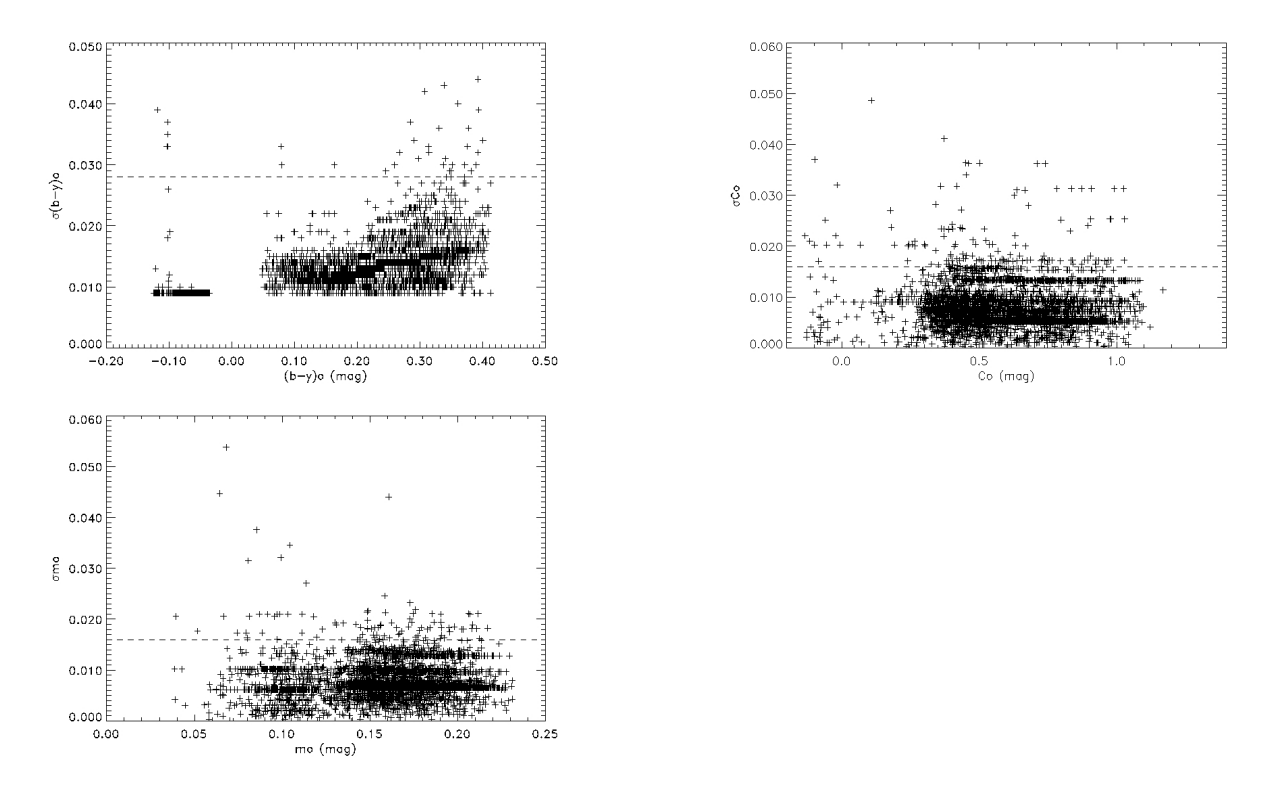

**Figura 4.5**: (à esquerda) Diagrama de  $\sigma_{(b-y)_0} \times (b-y)_0$ .(à direita) Diagrama de  $\sigma_{c_0} \times c_0$  e (abaixo) diagrama de  $\sigma_{m_0} \times m_0$ , onde podemos observar que os erros independem do valor do parâmetro. A linha pontilhada representa o limite do erro aceito. Podemos observar que o valor do erro independe do valor do parâmetro.

# 4.4 Seleção da Amostra

## 4.4.1 Aplicação dos Critérios de Exclusão

Os critérios de exclusão de estrelas inadequadas para os nossos objetivos, descritos na seção 3.5, eliminaram 2679 estrelas.

Buscando uma maior confiabilidade, verificamos através do "SIMBAD" (CDS) -Centre de Données Astronomiques de Strasbourg,France- as principais características de todas as estrelas restantes. Esta verificação levou a eliminação de 334 estrelas classificadas como variáveis, binárias espectroscópicas, binárias eclipsantes ou que apresentaram alguma peculiaridade em seu espectro.

No conjunto dos valores calculados para  $E(b-y)$  é esperado uma distribuição de parte destes valores em torno de zero, uma vez que temos uma distribuição estatística. Excesso de cor negativo pode ser indício de peculiaridades das estrelas, assim sendo, as estrelas com  $E(b - y)$  menor que - $\sigma_{E(b - y)}$  foram eliminadas de nossa amostra. Na Figura 4.6 temos um histograma de  $E(b - y)$ , em magnitudes. Neste histograma verificamos que os excessos de cor em torno de zero se ajustam a uma gaussiana, indicando que n˜ao parece haver problema de ponto zero na distribuição dos excessos de cor.

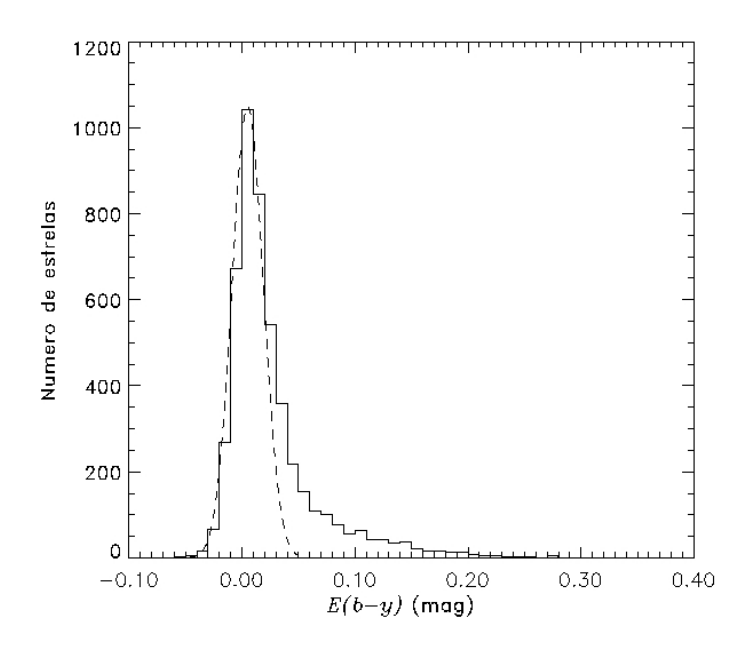

Figura 4.6: Histograma de  $E(b-y)$  para estrelas da amostra. A gaussiana indica que não há problemas de ponto zero na amostra dos excessos de cor.

Para verificar a boa qualidade e precisão das distâncias fotométricas comparamos os resultados encontrados com as distâncias trigonométricas determinadas pelo satélite "Hipparcos" ( $d_{Hip}$ ). Como critério consideramos apenas as estrelas em que  $\sigma_{\pi}/\pi \leq 0.30$ , ou seja, a mesma faixa de erro utilizada nas distˆancias fotom´etricas. Assim consideramos como estrelas em que a distância diverge, aquelas em que a  $d_{\text{H}in}$  não coincide com a distância fotométrica dentro das faixas de erro.

Esta comparação levou a eliminação de 321 estrelas em que os valores das distâncias são divergentes. Na Figura 4.7 temos o diagrama da distribuição espacial das estrelas eliminadas por este critério. Vemos que as estrelas eliminadas estão distribuidas por toda a área estudada, não mostrando nenhuma tendência quanto a localização.

Na figura 4.8 temos o diagrama das  $d_{\text{Hip}} \times d_{\text{Fot}}$  das estrelas que foram excluídas.

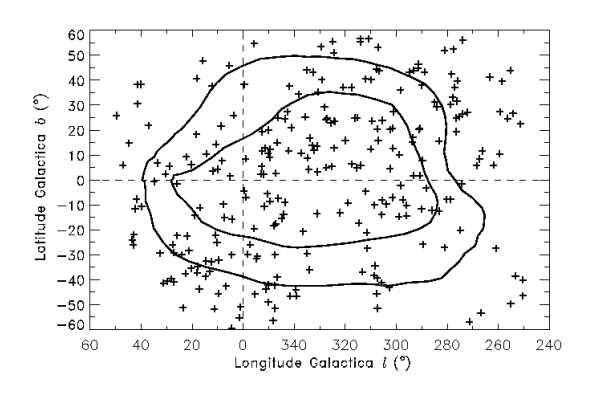

Figura 4.7: Diagramas das estrelas excluídas pela comparação de  $d_{Fot}$  com  $d_{Hip}$ . Podemos observar que as estrelas excluídas estão distribuidas por toda a área analisada, não apresentando nenhuma tendência quanto a localização.

Podemos observar neste diagrama que acima de, aproximadamente, 200 pc o número de estrelas diminui acentuadamente, isto ocorre devido ao grande aumento dos valores dos erros nas  $d_{\text{Hip}}$ , fazendo com que estes fiquem maiores que o limite imposto.

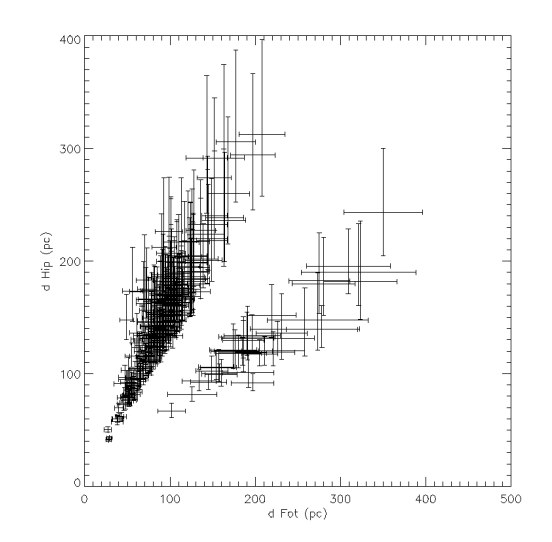

Figura 4.8: Diagrama  $d_{Hip} \times d_{Fot}$  para estrelas excluídas pelo critério de comparação das distâncias. Observa-se que a partir de  $\approx 200$  pc o número de estrelas com distâncias divergentes diminui acentuadamente.

Nossa amostra final conta com 4217 estrelas até 500 pc do Sol. Na Figura 4.9 temos os diagramas dos parˆametros f´ısicos das estrelas selecionadas com as respectivas curvas de calibração. Nestes diagramas não observamos qualquer desvio sistemático entre as estrelas de nossa amostra e as curvas de calibração, nem regiões com ausência de estrelas.

Na Figura 4.10 temos o diagrama  $[c_1] \times [m_1]$  das estrelas selecionadas. Comparando esta figura com as figuras  $3.4$  e  $4.1$  observamos que as estrelas do grupo intermediário

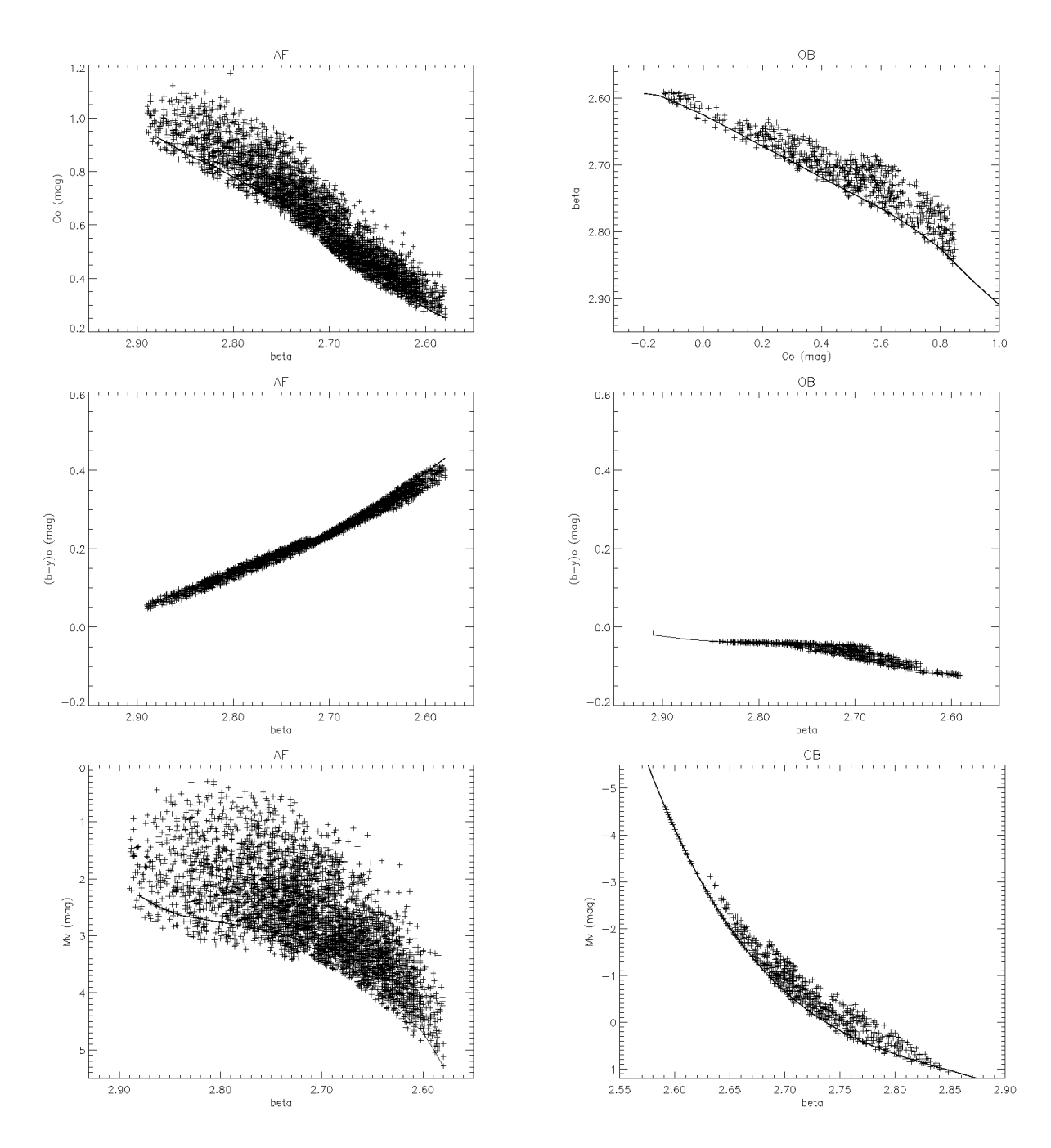

Figura 4.9: Diagramas de  $c_0 \times \beta$ ,  $(b - y)_0 \times \beta$  e M<sub>V</sub>  $\times \beta$  para estrelas AF e OB selecionadas, onde observamos que não ocorre um grande espalhamento comparando-se com a relação padrão.

(A0-A2), assim como as estrelas de classe de luminosidade I foram removidas de nossa amostra.

## 4.5 Completeza dos Dados de Avermelhamento

Em uma amostragem com a magnitude limitada os dados do avermelhamento são esperados ser completos até o excesso de cor máximo observável dado para cada distância (Knude, 1987).

Na figura 4.11 temos os histogramas das magnitudes  $V_0$  das estrelas dos grupos AF e

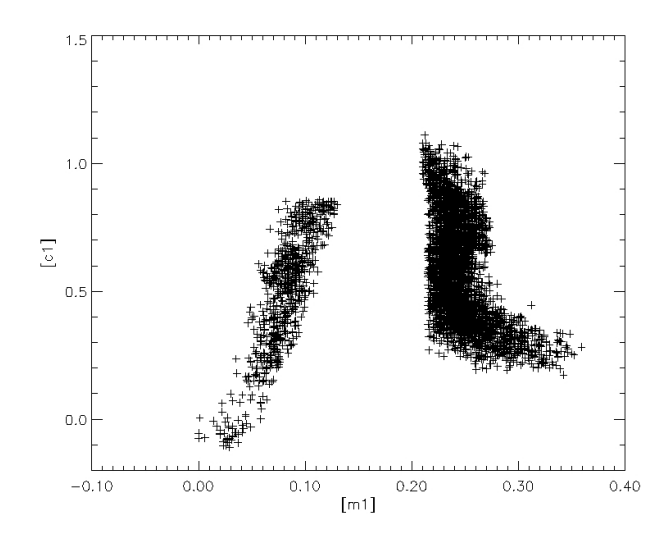

**Figura 4.10**: Diagrama  $[c_1] \times [m_1]$  das estrelas selecionadas. Podemos observar que as estrelas do grupo intermediário foram eliminadas, tendo uma separação bem distinta das estrelas do grupo AF para as do grupo OB.

OB. Nestes histogramas observamos que o n´umero de estrelas decresce acentuadamente para magnitudes mais fracas que  $V_0 \approx 9^{m}5$  para as estrelas do grupo AF e  $V_0 \approx 10^{m}0$ para as do grupo OB, assim temos que a amostra final pode ser considerada completa, em magnitude, até este valor.

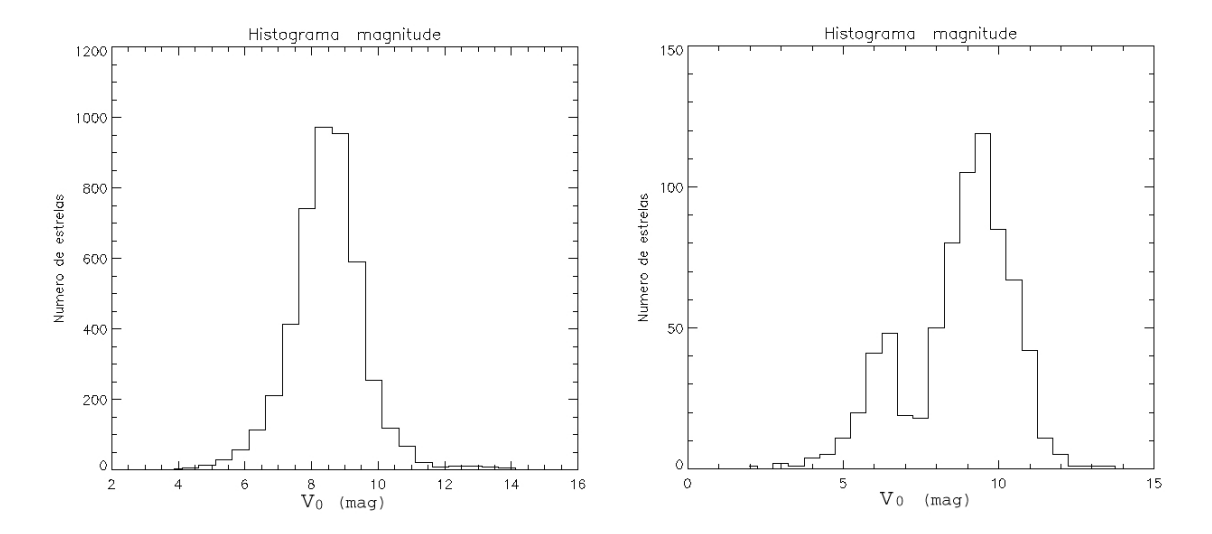

Figura 4.11: (à esquerda) Histograma da magnitude  $V_0$  para estrelas do grupo AF. (à direita) Histograma da magnitude  $V_0$  para estrelas do grupo OB. Nestes histogramas observamos que o número de estrelas menos brilhantes que  $V_0 \approx 9.5$  (AF) e  $V_0 \approx 10.00$  (OB)diminui acentuadamente, sendo este o limite considerado completo.

Como nossa amostra pode ser considerada completa somente até esse valor de magnitude é necessário verificar se esse limite tem qualquer efeito nos excessos de cor observados. O diagrama de  $E(b - y) \times d$  mostrado na Figura 4.12 ilustra o excesso de cor que pode ser observado para estrelas de tipo espectral F5, F0, A5, A0 e B5 de classe de luminosidade V. Neste diagrama as curvas pontilhadas indicam o  $E(b - y)$  máximo detectável em função da distância para estrelas de classe luminosidae V, com a magnitude de  $V_0 = 9.95$ . Como podemos observar, as estrelas dos tipos espectrais A e B sendo, intrinsecamente mais brilhantes, são capazes de detectar um maior avermelhamento, mesmo estando a maiores distâncias.

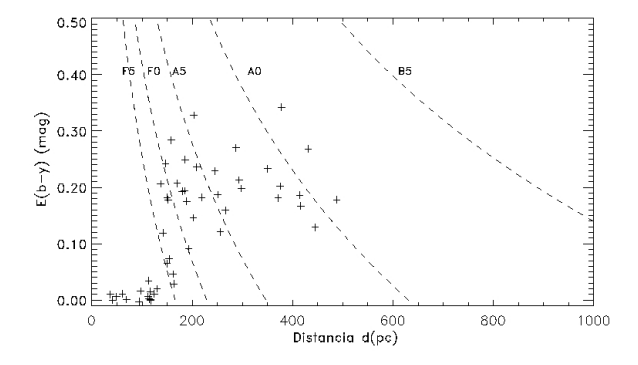

**Figura 4.12:** Diagrama de  $E(b - y) \times d$  onde as curvas pontilhadas representam o máximo  $E(b - y)$ observável para estrelas de idade zero na sequência principal de tipos espectrais F5, F0, A5, A0 e B5, com magnitude  $V_0 = 9.9$ . As estrelas representadas são as de nossa amostra localizadas entre as coordenadas Galácticas  $-20^{\circ} \le b \le -10^{\circ}$  e  $290^{\circ} \le l \le 300^{\circ}$ .

Devido à amostragem de magnitude limitada, para uma dada cor estelar intrínseca a probabilidade de observar estrelas menos evoluídas diminui com a distância, implicando que poderemos ser incapazes de observar estrelas velhas, ricas em metais, a uma dada distância. A tendência, a grandes distâncias, é observar apenas as estrelas menos avermelhadas. Na Figura 4.13 temos o diagrama de  $\delta m_0 \times \delta c_0$ , em magnitudes, das estrelas de nossa amostra, onde podemos observar que não há este tipo de tendência em nossos dados.

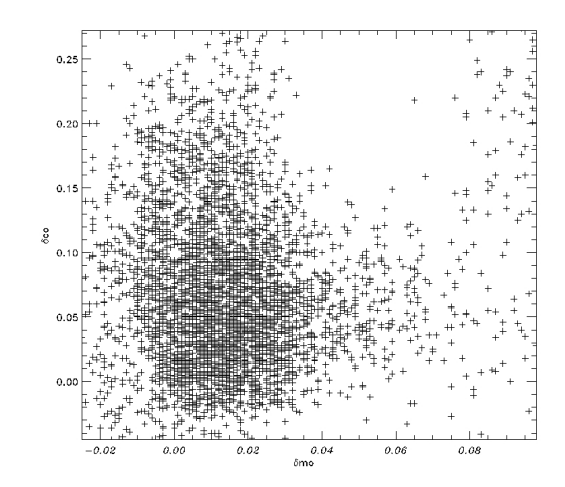

**Figura 4.13:** Diagrama de  $\delta m_0 \times \delta c_0$  (em magnitudes) para as estrelas da amostra, onde podemos observar que em nossa amostra tamb´em est˜ao presentes estrelas ricas em metais.

# O Avermelhamento Interestelar na Zona de Interação

Para mapear o avermelhamento interestelar na zona de interação construímos diagramas da distribuição de nossa amostra em função das coordenadas Galácticas  $(l({\degree}),$  $b(°)$ ), diagramas de d (pc) ×l(°) em faixas de latitude Galáctica e diagramas de  $E(b - y)$  $(mag) \times d$  (pc), sendo que este último apresenta também as barras de erro dos valores encontrados. A região mapeada pode ser vista na Figura 5.1 (à esquerda), onde tambem está representado o anel proposto por Egger & Aschenbach (1995) e a localização das nuvens escuras  $\rho$  Oph, Lupus, R CrA, G317-4, Saco de Carvão, Chamaeleon e Musca, como apresentado por Corradi et al. (2004). Na mesma figura (à direita) temos a distribuição de toda nossa amostra. Pode-se observar que a amostra é bem distribuida em toda a área estudada. Nesta figura as nuvens são omitidas para maior clareza.

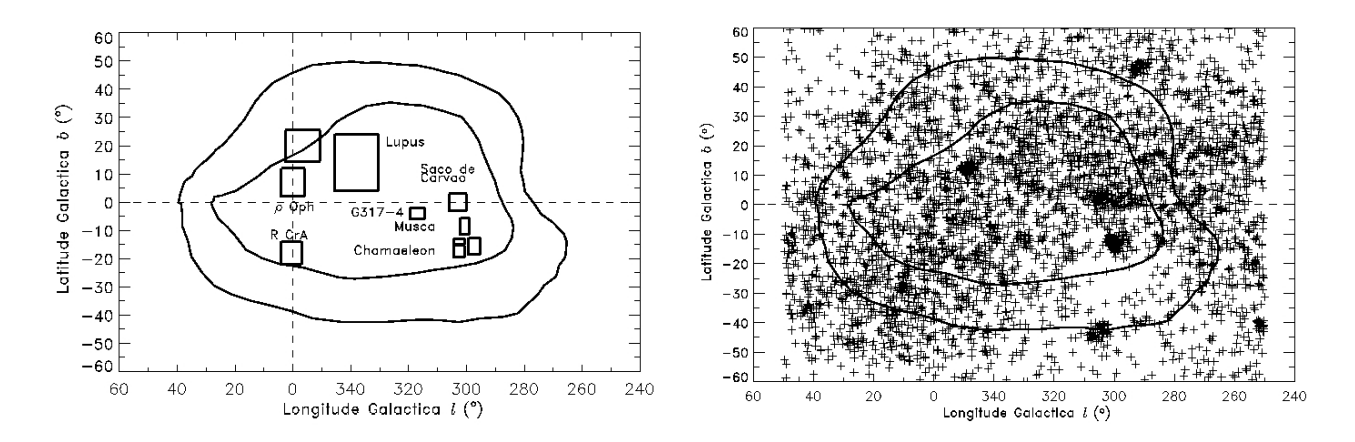

Figura 5.1: (à esquerda) Representação da área mapeada com a representação do anel e a posição das nuvens escuras. (à direita) A distribuição de nossa amostra.

Como foi visto no capítulo anterior, o valor médio de  $\sigma_{E(b-y)} = 0.011$ , consideramos então, que as estrelas com  $E(b - y) \leq 0.0010$  como livres de avermelhamento. Como o avermelhamento médio devido a uma pequena nuvem interestelar é estimado em 0. mo30 (Knude, 1978), então as estrelas que apresentem  $E(b - y) \geq 0.0000$ , ou seja, o valor típico do avermelhamento para uma pequena nuvem mais o valor m´edio do erro, devem estar atrás de uma destas nuvens. Desta forma, dividimos os valores do excesso de cor em intervalos, apresentados na Tabela 5.1. Nesta tabela tambem são apresentadas as cores e símbolos utilizados para representar os diferentes intervalos.

| $E(b-y)$ (mag)  | Símbolo      | Cor      |
|-----------------|--------------|----------|
| ${}< 0.010$     |              | amarelo  |
| $0.010 - 0.020$ |              | verde    |
| $0.020 - 0.040$ |              | azul     |
| $0.040 - 0.070$ |              | roxo     |
| $0.070 - 0.100$ | $\mathbf{x}$ | vermelho |
| $0.100 - 0.200$ | círculo      | preto    |
| > 0.200         | quadrado     | preto    |

Tabela 5.1: Símbolos e cores utilizados na análise do avermelhamento

# 5.1 Análise da Distribuição Espacial dos Excessos de Cor

Para verificar a variação de  $E(b - y)$  em função das coordenadas Galácticas e da distância construimos os diagramas ( $l \times b$ ) da distribuição das estrelas em intervalos de 30pc, at´e a distˆancia de 300 pc, e em intervalos de 50 pc entre 300 e 500 pc. Os valores para o excesso cor utilizados, com os respectivos s´ımbolos, s˜ao aqueles apresentados na Tabela 5.1. Estes diagramas estão representados nas Figuras 5.2 e 5.3.

Até 30 pc o número de estrelas é pequeno, não estando distribuidas uniformemente por toda a área. Já entre 30 e 60 pc o número de estrelas aumenta consideravelmente, permanecendo com poucas estrelas apenas a parte sudeste do anel. Nota-se o aparecimento de algumas estrelas com excesso de cor um pouco maior (azul) (sendo que para estas estrelas  $E(b - y) \approx 0.0025$ . Contudo não parece haver uma estrutura de grande escala, como sugerem Centurion & Vladilo (1991), uma vez que mesmo nestas regiões temos várias estrelas que podem ser consideradas essencialmente sem avermelhamento  $(E(b - y) \leq 0^{\text{m}} 010).$ 

Estrelas com  $0.0070 < E(b - y) < 0.00100$  começam a surgir entre 60 e 90 pc, principalmente na parte oeste do anel  $(40^{\circ} > l > 0^{\circ})$ , mas o número ainda é pequeno não configurando uma estrutura em grande escala, sendo que até esta distância a grande maioria das estrelas apresenta  $E(b - y) < 0.020$ .

Nessa região a transição definitiva de  $E(b - y)$  ocorre entre 90 e 120 pc para a parte ao norte (0<sup>°</sup> <  $b$  < 40<sup>°</sup>) ocorrendo, inclusive, algumas estrelas com  $E(b - y) > 0$ <sup>m</sup>100,

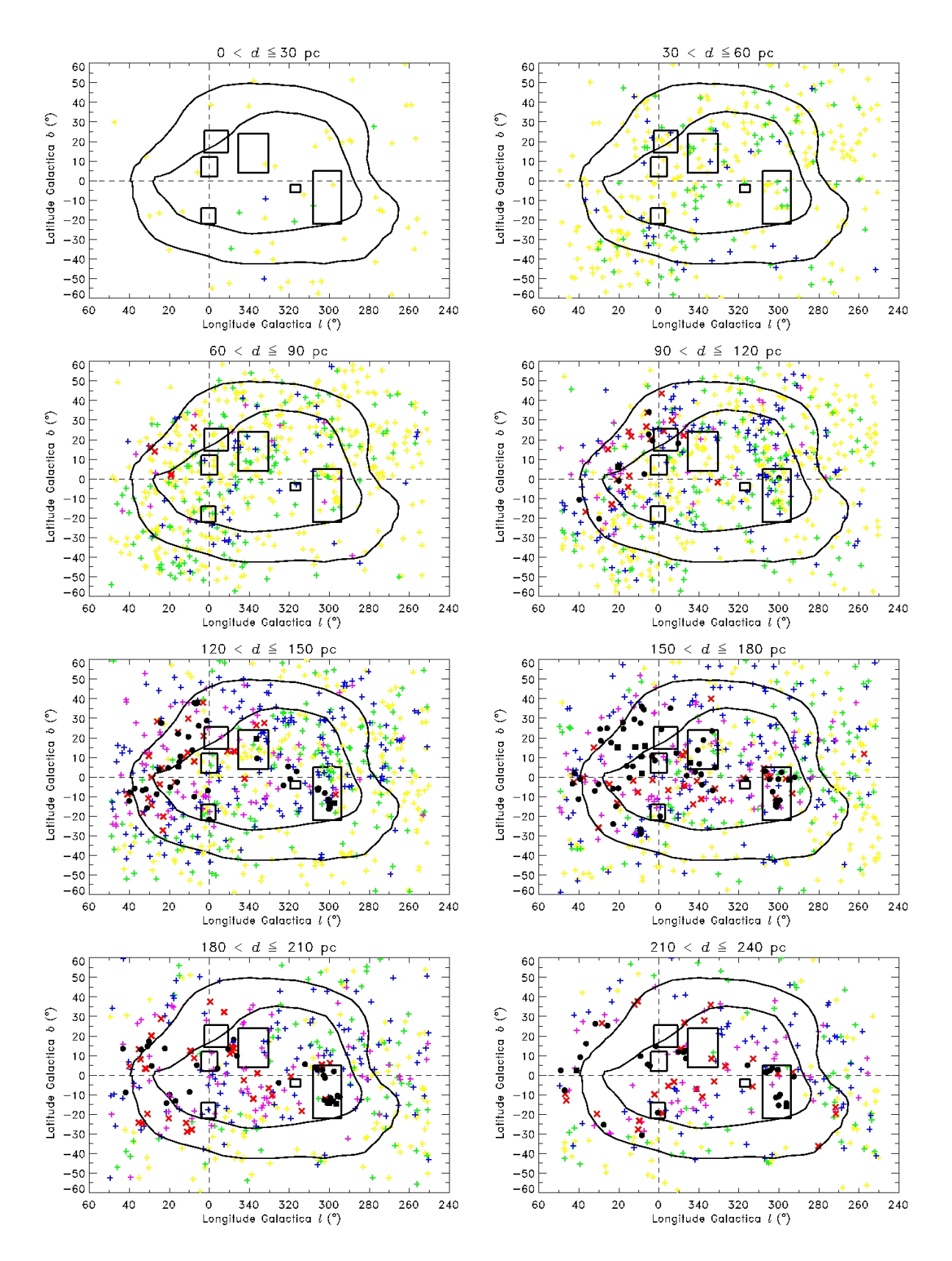

Figura 5.2: Diagramas da distribuição das estrelas em intervalos de distâncias até 240 pc.

enquanto que na parte sul  $(-30<sup>°</sup> < b < 0<sup>°</sup>)$  a transição se completa entre 120 e 150 pc. A partir deste mesmo intervalo de distância observamos um grande número de estrelas

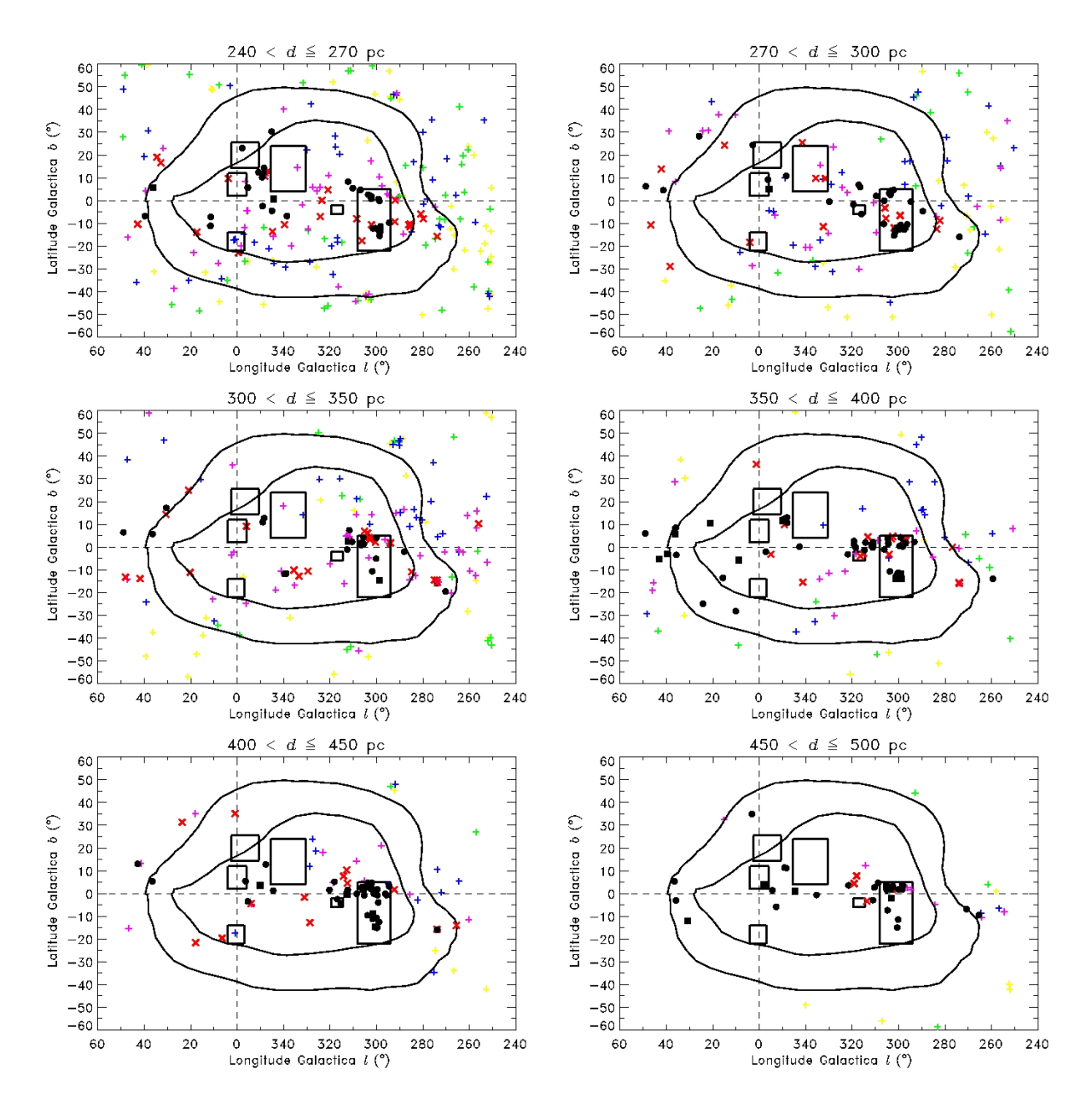

Figura 5.3: Diagramas da distribuição das estrelas em intervalos de distâncias entre 240 e 500 pc.

com  $0^{m}040 < E(b - y) < 0^{m}100$  na região interior ao anel. Na direção das nuvens escuras podemos observar estrelas com  $E(b - y) > 0$ . 0. enquanto na região norte do anel  $(360° > l > 280° ; 30° < l < 50°)$  o excesso de cor predominante está entre 0.020 e  $0.0010$ .

Na parte leste do anel  $(270° < l < 285°)$  começam a surgir estrelas com  $0^{m}040 <$  $E(b - y) < 0.0070$  no intervalo entre 150 e 180 pc, porém até a distância de 300 pc ainda se observem estrelas com  $E(b - y) < 0$ . Na região limitada por  $-20^{\circ} < b < 0^{\circ}$  temos estrelas com  $E(b - y) \ge 0.0070$  a partir de 210 pc, mas estrelas com  $E(b - y) \le 0.0020$ são observadas a até 300 pc de distância. Observamos ainda que a partir de 240 pc várias regiões não são completamente cobertas pelas estrelas de nossa amostra.

Na parte sul do anel  $(300<sup>°</sup> < l < 360<sup>°</sup>, -40<sup>°</sup> < l < -20<sup>°</sup>)$  começam a surgir estrelas com  $E(b - y) \geq 0.0040$  a partir de 240 pc, mas temos grande parte das estrelas com menores valores de excesso de cor até a distância máxima mapeada.

# 5.2 Análise dos Excessos de Cor em Função da Distância e da Latitude Galáctica

Complementando os diagramas da distribuição das estrelas em intervalos de distância construímos diagramas de  $d(pc) \times$  longitude Galáctica (l<sup>o</sup>) para faixas de latitude Galáctica  $(b^{\circ})$  com largura de 20<sup>°</sup>, de forma a ver, de uma forma mais contínua, a distribuição do excesso de cor com a distância. Estes diagramas são apresentados na Figura 5.4, onde as cores e os símbolos tem o significado mostrado na Tabela 5.1. No primeiro diagrama (esquerda, acima), representamos a região de cada uma dessas faixas.

- Região I: Nesta faixa observamos que  $E(b y) > 0$ <sup>m</sup>040 começa a surgir em aproximadamente 90 pc em  $l \approx 10^{\circ}$  e que nesta região a partir de 120 pc a maior parte das estrelas apresenta  $E(b - y)$  acima deste valor ocorrendo várias estrelas com  $0^{m}100 < E(b - y) < 0^{m}200$ . Caminhando para a direita (leste) observamos que a distância em que  $E(b - y)$  aumenta varia com a longitude, ou seja, a maior parte das estrelas nesta região entre 120 e 180 pc apresentam  $0^{m}020 < E(b - y) < 0^{m}040$ . Para  $l \leq 300^{\circ}$  observamos estrelas com  $E(b - y) \leq 0^{\circ}0^{20}$  até distâncias superiores a 300 pc.
- Região II: Na faixa entre  $10^{\circ} < b < 30^{\circ}$  temos, na região  $250^{\circ} \le l \le 280^{\circ}$ , muitas estrelas em que o avermelhamento permanece baixo ( $E(b-y) < 0.020$ ), até  $d \approx 240$ pc. Na região  $350^{\circ} \leq l \leq 30^{\circ}$  observamos que as primeiras estrelas com  $0^{\circ}070 <$  $E(b - y) < 0$ <sup>m</sup>100 ocorem em  $d \approx 90$  pc e que a partir de  $d \approx 100$  pc a maior parte das estrelas apresentam  $E(b - y) \geq 0.040$ .
- Região III: Na faixa entre −10° <  $b < 10°$  a região  $250° \le l \le 270°$  apresenta as mesmas características da faixa anterior, com a diferença que a partir de  $d \approx 200$  pc podemos observar várias estrelas com  $0^{m}040 < E(b - y) < 0^{m}070$ . Na área interna ao anel (290° < l < 20°) a distância em que o avermelhamento aumenta para valores acima de 0. m040 varia entre 120 e 150 pc sendo que muitas estrelas, dentro deste intervalo de distância, apresentam estes valores acima de 0.º100. Em  $l \approx 20^{\circ}$ observamos que as primeiras estrelas com  $0^{m}070 < E(b - y) < 0^{m}100$  ocorrem em  $d \approx 80$  pc e que a partir de  $d \approx 100$  pc a maior parte das estrelas apresentam  $E(b - y) \ge 0$ <sup>m</sup>040, com várias estrelas apresentando  $E(b - y) \ge 0$ <sup>m</sup>100 a partir de 100 pc. Mais à esquerda (oeste), na direção do anel  $(25° \le l \le 40°)$  observamos que o avermelhamento aumenta somente em d≈ 120 pc.
- Região IV: Na faixa entre  $-30^{\circ} < b < -10^{\circ}$  a região  $250^{\circ} < l < 265^{\circ}$  apresenta as mesmas características das faixas anteriores. Na área no anel entre  $265° \le l \le 290°$ o avermelhamento só aumenta para  $E(b - y) \geq 0.0900$  a partir de 200 pc tendo entretanto, várias estrelas, além desta distância, sem apresentar avermelhamento. Na ´area interna ao anel temos a presen¸ca marcante de uma nuvem escura (Chamaeleon) a aproximadamente 140 pc. Para oeste temos várias estrelas sem avermelhamento até a distância de 200 pc. As primeiras estrelas com  $E(b - y) \geq 0.070$  ocorrem a, aproximadamente, 100 pc na mesma região das faixas anteriores.

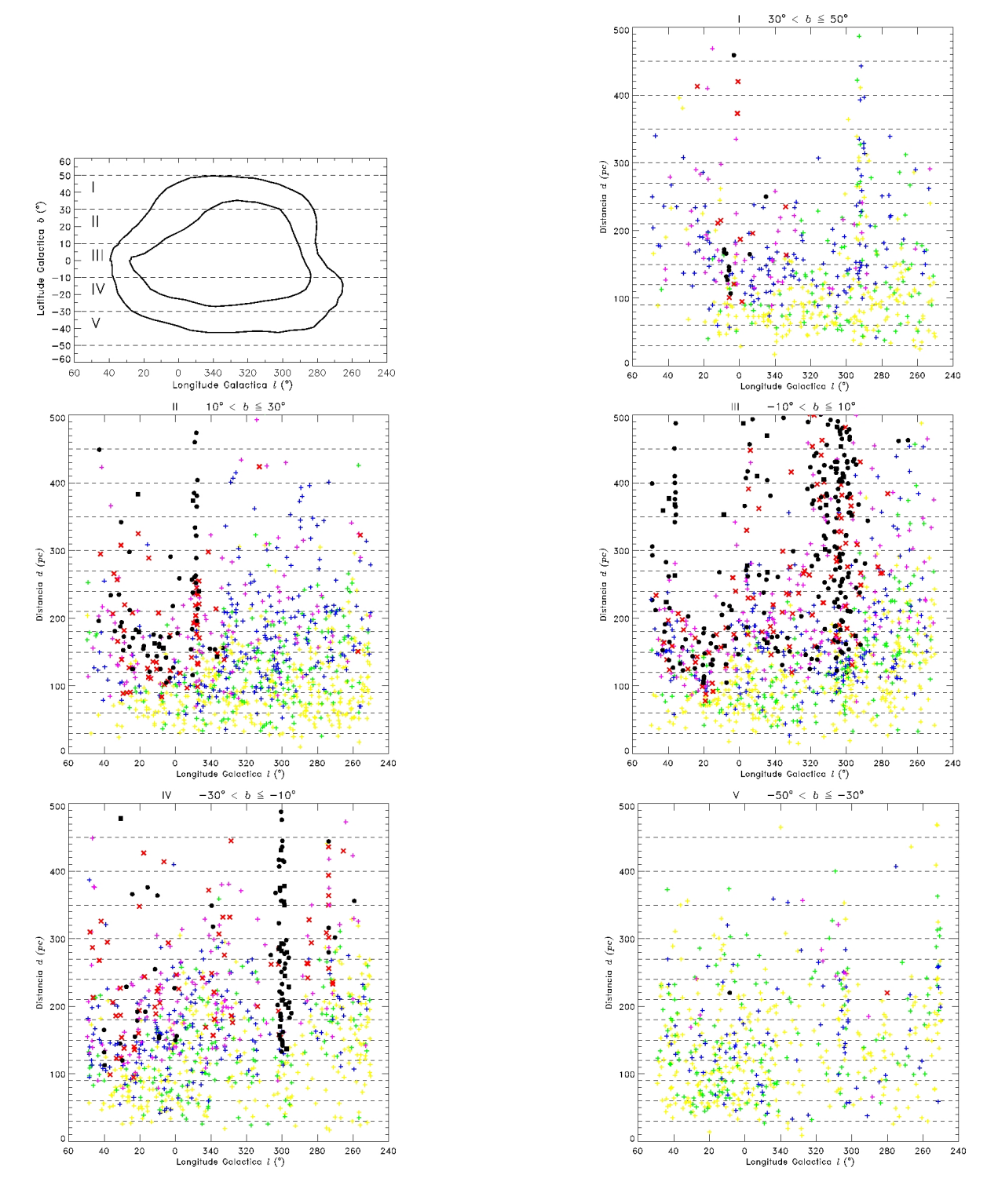

Figura 5.4: Diagramas da distribuição das estrelas em intervalos de latitude Galáctica b. As cores e símbolos utilizados são os da Tabela 5.1.

• Região V: Na faixa entre −50° <  $b$  < −30° o avermelhamento, com algumas exceções, permanece baixo  $(E(b - y) \leq 0.040)$  em toda sua extensão.

Sumarizando estas informações, observamos que na parte superior do anel o excesso de cor  $(E(b - y))$  permanece abaixo de 0<sup>m</sup>040, para a maioria das estrelas, até distâncias

superiores a 200 pc, exceto em sua parte oeste, em que estrelas com  $E(b - y) \ge 0.0040$  já são observadas em d≈ 90 pc. A medida que nos deslocamos para o sul a situação não se altera, ou seja, na parte oeste o aumento do excesso de cor ocorre mais próximo e de uma forma mais intensa do que nas outras regiões, exceto no extremo sul  $(-50^{\circ} \le b \le -30^{\circ})$ , onde o excesso de cor permanece baixo em toda a extens˜ao estudada.

## 5.3 Análise do Anel

O anel proposto por Egger & Aschenbach (1995)  $\acute{e}$  a característica mais marcante da zona de interação. De acordo com esses autores a coluna de densidade do Hidrogênio neutro, passa de 10<sup>20</sup> cm<sup>-2</sup> para 7 × 10<sup>20</sup> cm<sup>-2</sup> a uma distância de 70 pc, o que corresponde a  $E(b - y)$  passar de ≈ 0. m. 0. mara ≈ 0. m. De forma a tentarmos identificar o anel construímos diagramas de  $E(b-y) \times d$  (pc), com os respectivos erros, para áreas externas ao anel, ao longo do anel e internas ao anel. A localização destas áreas é mostrada na Figura 5.5. Nesses diagramas a linha pontilhada horizontal representa  $E(b - y) = 0^{\text{m}} 050$ e a linha vertical  $d = 100$  pc.

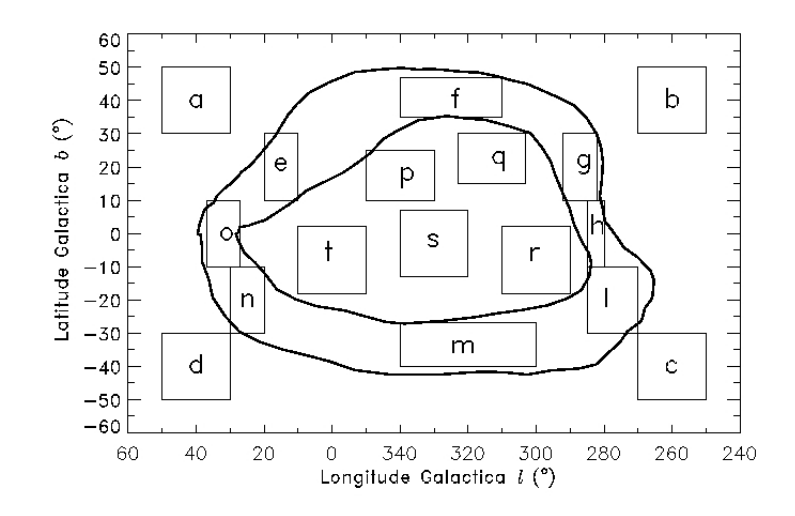

Figura 5.5: Áreas escolhidas para os diagramas  $E(b - y) \times$  distância

## 5.3.1 Análise dos Diagramas  $E(b - y) \times d$  para Áreas Externas ao Anel

Na Figura 5.6 (de "a" até "d") apresentamos os diagramas  $E(b - y)$  (mag) × d (pc) para as ´areas externas ao anel, com as respectivas coordenadas sendo apresentadas na Tabela 5.2.

Nas regiões externas ao anel o excesso de cor permanece com valores baixos  $(E(b-y)$ 0.<sup>m</sup>040) até a distância máxima das estrelas de nossa amostra, exceto na região "a" onde temos um salto com  $E(b - y)$  passando de ≈ 0. mº015 para ≈ 0. mº040 em  $d \approx 130$  pc.

| área | l(°)      | b(°)        |
|------|-----------|-------------|
| a    | 30a50     | 30 a $50$   |
| b    | 250 a 270 | 30a50       |
| C    | 250 a 270 | $-50a - 30$ |
| d.   | 30a50     | -50 a -30   |

**Tabela 5.2:** Áreas dos diagramas  $E(b - y) \times d$  (pc) Externas ao Anel

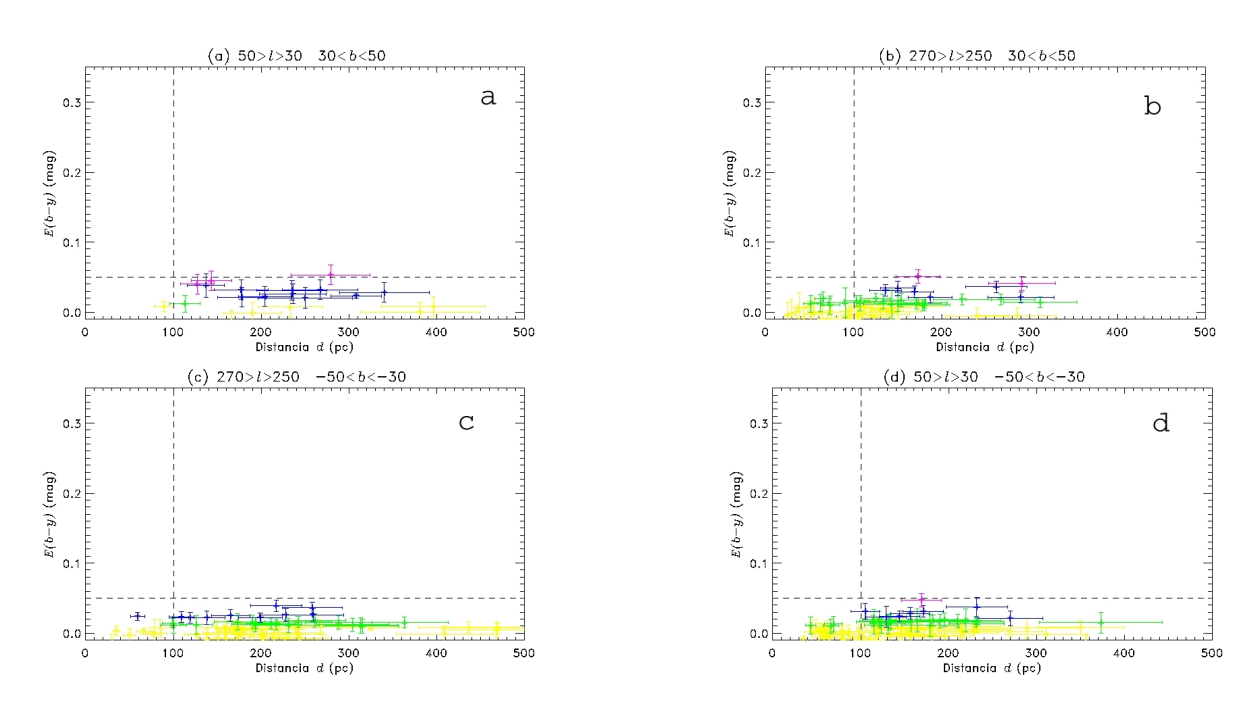

Figura 5.6: Diagramas  $E(b - y)$  (mag.) × distância d (pc) (áreas externas ao anel).

## 5.3.2 Análise dos Diagramas  $E(b - y) \times d$  para Áreas ao Longo do Anel

Na Figura 5.7 (de "e" até "o") apresentamos os diagramas  $E(b - y)$  (mag) × d (pc) para as ´areas localizadas no anel, com as respectivas coordenadas sendo apresentadas na Tabela 5.3. A distribuição das Figuras segue a posição das áreas no anel.

Detalhando cada um dos diagramas apresentados na Figura 5.7 temos:

- "e" (10° <  $l \leq 20^{\circ}$ , 10°  $\leq b \leq 30^{\circ}$ ), o excesso de cor apresenta um salto de  $E(b - y) \approx 0$ <sup>m</sup>020 para ≈ 0<sup>m</sup>080, aproximadamente a 110 pc e um segundo salto para  $E(b - y) \approx 0$ . m130 a 140 pc, mostrando que duas estruturas distintas são observadas nesta região.
- "f"  $(310° < l < 340°, 35° < b < 47°)$ , o excesso de cor aumenta com a distância de uma forma gradual, sendo que  $E(b - y) \geq 0.0020$  torna-se predominante apenas a partir de d≈ 120 pc.
- "g" (282° <  $l < 292$ °, 10° <  $b < 30$ °), temos um pequeno aumento no excesso de cor de  $\approx 0^{m}010$  para  $\approx 0^{m}030$  em torno de 160 pc, permanecendo próximo a este

| área         | l(°)      | b(°)         |
|--------------|-----------|--------------|
| е            | 10a20     | 10 a 30      |
| $\mathbf{f}$ | 310 a 340 | 35 a 47      |
| g            | 282 a 292 | 10a30        |
| h            | 280 a 285 | $-10$ a $10$ |
| 1            | 270 a 285 | $-30a - 10$  |
| m            | 300 a 340 | -40 a -27    |
| n            | 20 a 30   | $-30a - 10$  |
| $\Omega$     | 27 a 37   | $-10$ a $10$ |

**Tabela 5.3**: Áreas dos diagramas  $E(b - y) \times d$  (pc) Localizadas ao Longo do Anel

valor at´e 400 pc. Comparando este diagrama com a figura 5.2, para os intervalos de distância de 150-180 pc e de 180-210 pc, observamos que as estrelas deste diagrama que apresentam  $0^{m}040 < E(b - y) < 0^{m}070$  encontram-se separadas, não formando um conjunto único.

- "h" (280° <  $l < 285$ °,  $-10$ °  $< b < 10$ °), temos um aumento no excesso de cor com  $E(b - y)$  passando de ≈ 0. m020 para 0. m040 a, d≈ 180 pc. Estrelas com  $E(b - y) \approx$ 0<sup>m</sup>090 surgem somente depois de 270 pc.
- "l"  $(270° < l < 285°, -30° < b < -10°)$ , temos um salto no excesso de cor com  $E(b - y)$  passando de ≈ 0. m020 para 0. m080 a, aproximadamente, 230 pc, mostrando que a estrutura está a uma distância muito maior que a sugerida por Egger  $\&$ Aschenbach (1995), sendo que a partir de  $d \approx 280$  pc temos estrelas com  $E(b-y) \ge$  $0.0100$ .
- "m" (300° <  $l < 340$ °,  $-40$ °  $< b < -27$ °), o excesso de cor, para a maior parte das estrelas, permanece baixo  $(E(b - y) \leq 0.0020)$  até d≈ 300 pc, com algumas estrelas apresentando  $E(b - y)$  em torno de 0<sup>m</sup>030.
- "n" (20° <  $l < 30^{\circ}$ ,  $-30^{\circ} < b < -10^{\circ}$ ), o excesso de cor apresenta um salto de  $E(b - y) \approx 0$ <sup>m</sup>010 para ≈ 0<sup>m</sup>060 a, aproximadamente, 120 pc e um segundo salto para  $E(b - y) \approx 0.0000$  a 140 pc, com estrelas apresentando  $E(b - y) \ge 0.00000$  a partir de  $d \approx 180$  pc.
- "o"  $(27° < l < 37°, -10° < b < 10°)$ , o excesso de cor apresenta um salto de  $E(b - y) \approx 0$ <sup>m</sup>010 para ≈ 0<sup>m</sup>060, a aproximadamente, 100 pc, e um segundo salto para  $E(b - y) \approx 0.0$ "120 em 120 pc, sendo ainda observado um terceiro salto para  $E(b-y) \approx 0$ <sup>m</sup>200 em  $d \approx 330$  pc.

Podemos perceber que no lado esquerdo do anel a distribuição do excesso de cor ocorre de forma muito diferente do que acontece no lado direito e das partes superior e inferior, Isto sugere que o anel é muito fragmentado, estando a uma distância superior à sugerida por Egger & Aschenbach (1995), ou o que observamos não é um anel, mas provavelmente frentes de choque de supernovas originadas na Sco-Cen.

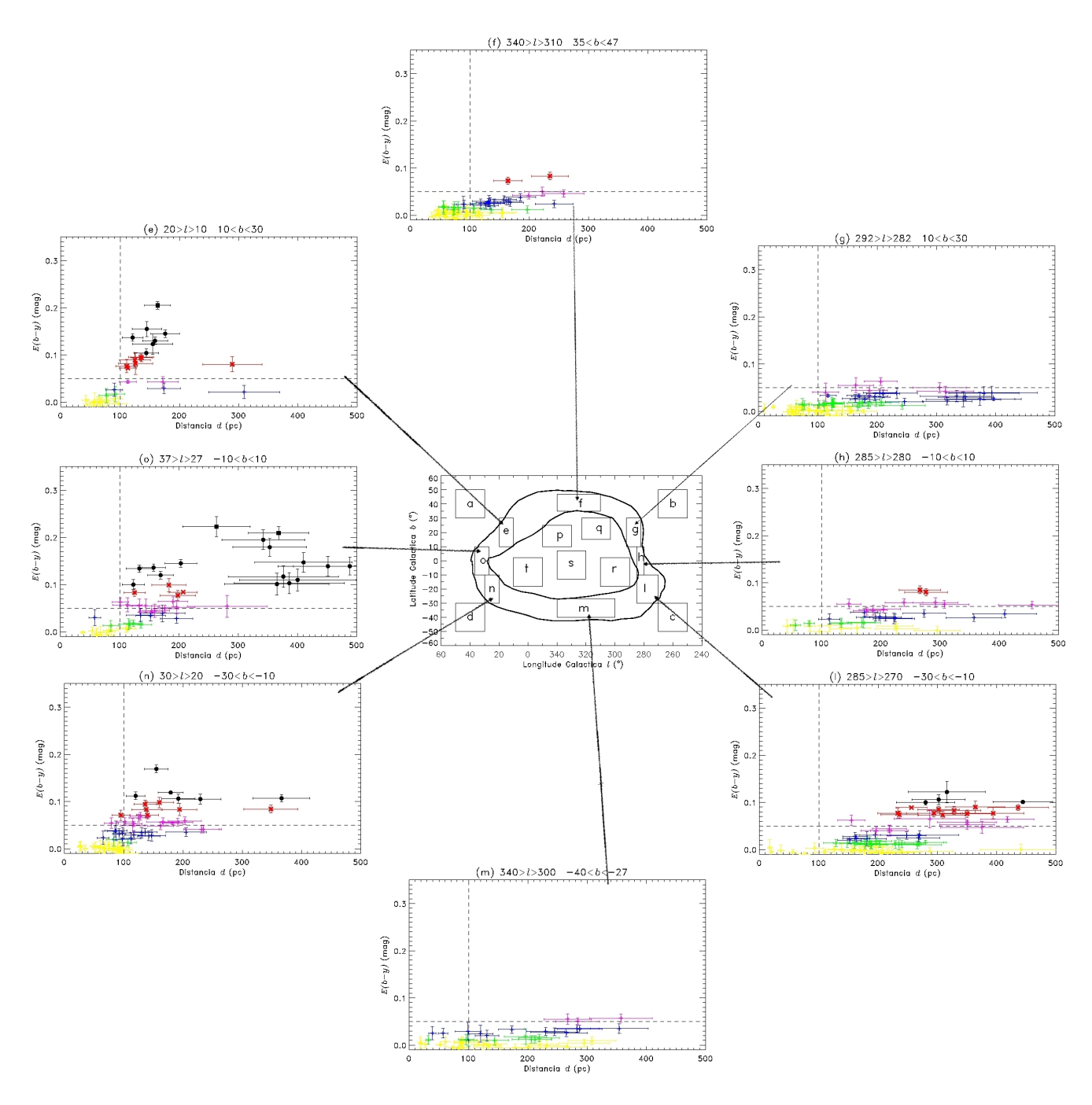

Figura 5.7: Diagramas  $E(b - y)$  (mag.) × distância d (pc) (áreas ao longo do anel).

## 5.3.3 Análise dos Diagramas  $E(b - y) \times d$  para Áreas Internas ao Anel

Na Figura 5.8 (de "p" até "t") apresentamos os diagramas  $E(b - y)$  (mag)  $\times$  d (pc) para as áreas internas ao anel, com as respectivas coordenadas sendo apresentadas na Tabela 5.4.

Detalhando cada um dos diagramas apresentados na Figura 5.8 temos:

• "p"  $(330° < l < 350°, 10° < b < 25°)$ , estrelas com 0.00.020  $\leq E(b - y) \leq 0.0040$ 

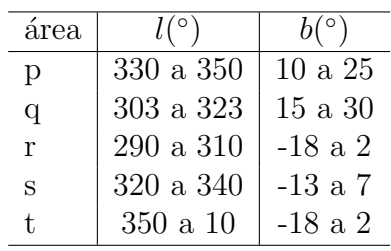

**Tabela 5.4**: Áreas dos diagramas  $E(b - y) \times d$  (pc) Internas ao Anel

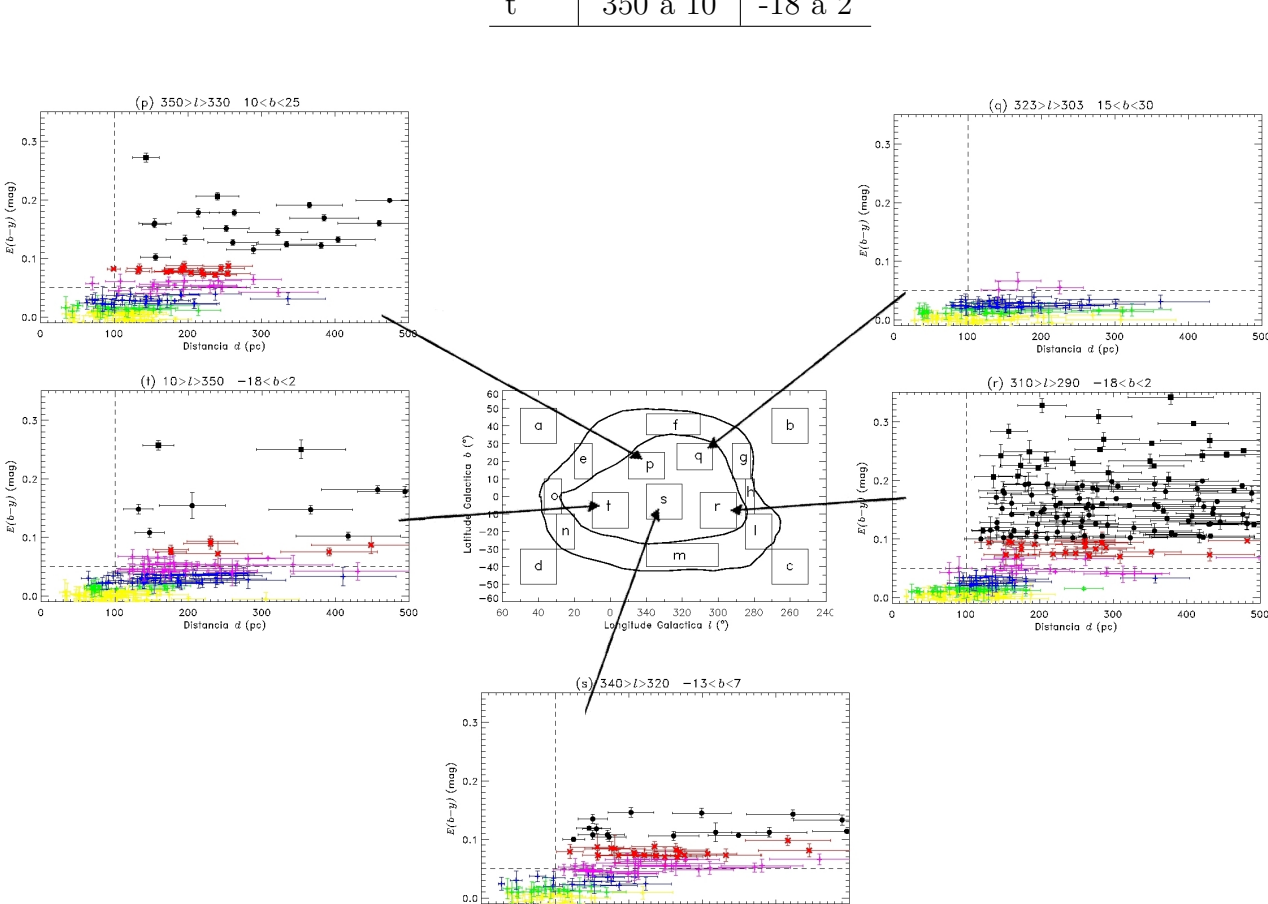

Figura 5.8: Diagramas  $E(b - y)$  (mag.) × distância d (pc) (áreas internas ao anel).

aparecem a partir de 80 pc e uma transição definitiva para  $E(b-y) \approx 0.021100$  ocorre a aproximadamente 180 pc de distância. A partir de 250 pc as estrelas apresentam  $E(b-y) \approx 0$ <sup>m</sup>150.

400

- "q"  $(303° < l < 323°, 15° < b < 30°)$ , estrelas com  $0^{m}020 \leq E(b y) \leq 0^{m}040$ aparecem a partir de 80 pc, mas nesta região o excesso de cor não aumenta para maiores distâncias.
- "r"  $(290° < l < 310°, -18° < b < 2°)$ , estrelas com  $0^{m}020 \leq E(b y) \leq 0^{m}040$ aparecem a partir de 90 pc e a partir de  $d \approx 140$  pc observamos a presença de nuvens escuras.
- "s"  $(320° < l < 340°, -13° < b < -7°)$ , observa-se um salto no excesso de cor

para  $E(b - y) \approx 0^{m}050$  em d≈ 120 pc. A partir de 140 pc temos estrelas com  $E(b - y) \ge 0$ <sup>m</sup>100.

• "t"  $(350° < l < 10°, -18° < b < 2°)$ , estrelas com  $E(b - y) \approx 0^{m}030$  surgem a partir de 100 pc e com  $E(b - y) \approx 0.0000$  a partir de 120 pc, sendo que a transição definitiva parece ocorrer a d $\approx 160$  pc.

Nesta região observamos que o excesso de cor  $(E(b - y))$  entre 0<sup>m</sup>020 e 0<sup>m</sup>040 (azul) surge em  $d \approx 80$  pc, mas ainda com presença de muitas estrelas consideradas não avermelhadas (amarelo). Para maiores distâncias o excesso de cor é dominado pela presença das nuvens escuras.

## 5.4 Discussão dos Resultados

Analisando conjuntamente os três tipos de diagramas apresentados nas seções anteriores, podemos sumarizar os resultados encontrados da seguinte forma:

- Até 60 pc o excesso de cor permanece baixo  $(E(b-y) \leq 0.0020)$  em todas as direções.
- Na região oeste do anel  $(0^{\circ} \leq l \leq 40^{\circ})$  entre 60 e 90 pc surgem as primeiras estrelas com  $E(b - y) \geq 0.0040$ , mas ainda em pequeno número. Na parte mais ao norte desta região ( $10° \le b \le 30°$ ) observamos dois saltos no excesso de cor, o primeiro a 110 pc com  $E(b - y)$  passando em média de 0. mº020 para 0. molo e o segundo a 140 pc com  $E(b-y)$  passando de 0<sup>m</sup>080 para 0<sup>m</sup>130, sendo que muitas estrelas apresentam  $E(b - y) \geq 0$ <sup>m</sup>070 a partir de 90 pc. Na parte sul  $-30° \leq b \leq -10$  ocorrem os mesmos saltos, porém as distâncias são de 120 e 140 pc.
- Na região leste do anel (270°  $\leq l \leq 290$ °) observa-se um salto significativo, onde  $E(b - y)$  passa de ≈ 0. m. 020 para ≈ 0. m. 080 na região  $-30^{\circ} \le b \le -10^{\circ}$ , em  $d \approx 230$ pc.
- Na região norte do anel  $(290° \le l \le 350°, 30° \le b \le 50°)$ , o excesso de cor aumenta de forma gradual, não se observando estrelas com  $E(b - y) \geq 0.001$ .
- Na parte sul do anel  $(290° \le l \le 350°, -50° \le b \le -30°)$ ,  $E(b y) \le 0^{m}040$  em toda a extensão.
- Na parte interna ao anel as características mais marcantes são definidas pelas nuvens  $\rho$  Oph, Lupus, R CrA, G317-4, Saco de Carvão, Chamaeleon e Musca, a uma distância entre 120 e 150 pc do Sol.
- Nas partes externas ao anel o excesso de cor permanece abaixo de  $0.0040$  em toda extensão, exceto na região  $20^{\circ} \le l \le 45^{\circ}$ ,  $-25^{\circ} \le b \le 50^{\circ}$ , onde o excesso de cor parece seguir a intensidade do material próximo.
- Comparando os diagramas  $E(b y) \times d$ , nas regiões "r" (área interna ao anel), "h" e "l" (áreas na parte leste do anel), observamos que a transição do excesso de cor na região interna ao anel ocorre a uma distância muito menor que a do suposto anel, supondo que este estaria distorcido e a uma distância  $d \approx 280$  pc nesta região.

Comparando nossos resultados com os existentes na literatura observamos que Sfeir et al. (1999) identificam um túnel em  $l = 330^{\circ}$ ,  $b \approx 12^{\circ}$  até  $d \approx 160$  pc. A existência deste túnel é confirmada em nosso estudo, sendo que nessa direção encontramos  $E(b - y)$ 0. 0.10 até  $d \approx 150$  pc. Por outro lado, Centurion & Vladilo (1991) estudando a região  $310° ≤ l ≤ 330°$  e  $15° ≤ b ≤ 25°$ , observam um aumento na coluna de densidade do sódio neutro em d=40  $\pm$ 25 pc e sugerem esta como sendo a distância da interface entre a Bolha Local e Loop I. Entretanto, em nosso estudo, verificamos que até 60 pc  $E(b - y) \leq 0.0020$ em todas as direções e que nesta direção, em particular, temos estrelas que consideramos sem avermelhamento  $(E(b - y) \leq 0.0010)$  até a distância de 180 pc, como pode ser visto na Figura 5.2.

Egger & Aschenbach (1995) sugerem que na região do anel a coluna de densidade do Hidrogênio neutro aumenta de N $_{HI} \leq 10^{20}$  cm<sup>-2</sup> para N $_{HI} \geq 7 \times 10^{20}$  cm<sup>-2</sup> em d≈ 70 pc, o que equivale a  $E(b - y)$  passar de 0. 0.15 para, aproximadamente 0. 0.100, assumindo que a relação padrão entre  $E(b-y)$  e  $log N_H$ , apresentada por Knude (1978b), seja válida. Entretanto, em nosso estudo, encontramos que na região do anel mais próxima  $(10<sup>°</sup> \le l \le 40<sup>°</sup>; -10<sup>°</sup> \le b \le 30<sup>°</sup>)$ , o excesso de cor atinge valores superiores a 0<sup>m</sup>100 somente a 120 pc, sendo que as outras partes do anel não apresentam  $E(b - y)$  neste nível.

Nossos resultados mostram que:  $(i)$  o anel só ocorre em sua parte oeste e em uma pequena região da parte leste ( $l \approx 280^{\circ}$  e  $b \approx -20^{\circ}$ ), a uma distância maior que a sugerida; *(ii)* ou sua densidade é menor e estaria a uma distância de  $d \approx 90$  pc na parte oeste e  $d \approx 230$  pc na parte leste, sendo, ainda assim, muito fragmentado.

Na Figura 5.7 ("e", "n" e "o") observamos a existência de dois saltos no excesso de cor, sendo que a partir do segundo salto o excesso de cor permanece aproximadamente constante, indicando a cavidade Loop I, sendo que em "o" ainda observamos um terceiro salto em d≈ 380 pc, podendo indicar o lado mais distânte de uma "shell" em expansão.

Estes resultados indicam que o modelo proposto por Frisch (1981;1995), em que a Bolha Local seria parte de uma superbolha formada por épocas sucessivas de formação estelar na Sco-Cen, com expansão assimétrica na direção dos braços espirais da Galáxia, parece ser o mais adequado para explicar o que observamos.

# **Conclusão**

Visando mapear o excesso de cor da região compreendida entre as coordenadas Galácticas  $250° \le l \le 50° e - 60° \le b \le 60°$ , até a distância de 500 pc do Sol, selecionamos no "GCPD" (Hauck & Mermilliod, 1998), as estrelas com os dados fotométricos  $uvby\beta$ completos. Na falta dos valores dos erros dos parâmetros estelares, estes foram obtidos nos artigos de origem.

Para determinar os parâmetros estelares intrínsecos, excesso de cor e distância utilizamos as calibrações de Crawford (1975, 1978, 1979) para estrelas de tipos espectrais F, B e A e Olsen (1988) para estrelas de tipo espectral F, juntamente com os critérios de exclus˜ao de Olsen (1979) e Tobin (1985). Os erros foram determinados para cada estrela individualmente, através de uma adaptação do método sugerido por Knude (1978).

Nossa amostra inicial conta com 8430 estrelas, sendo que entre essas 2679 foram eliminadas pelos critérios de exclusão de Olsen (1979) e Tobin (1985). Buscando uma maior confiabilidade de nossa amostra verificamos na literatura as principais características de todas as estrelas restantes e eliminamos todas aquelas que apresentavam qualquer particularidade que pudesse influenciar no cálculo do excesso de cor e da distância. Também eliminamos de nossa amostra as estrelas em que a distância fotométrica divergiu da distância trigonométrica por mais de  $30\%$ . A amostra final resultou em 4217 estrelas.

Na análise da distribuição do avermelhamento tentamos identificar o anel proposto por Egger  $\&$  Aschenbach (1995), uma vez que ele seria a característica mais marcante da região de interação. Os resultados de nossa busca podem ser sumarizados da seguinte forma:

- Nas regiões externas ao anel e ao sul do anel o avermelhamento é baixo, com muitas estrelas apresentando  $E(b - y) \leq 0.0020$ , até a distância máxima mapeada (500 pc).
- Na região interna ao anel temos  $0^{m}020 \leq E(b-y) \leq 0^{m}040$  em  $d \approx 80$  pc, embora, a essa distância seja grande o número de estrelas com  $E(b - y) \leq 0.010$ . Para distâncias maiores o excesso de cor é dominado pela presença das nuvens escuras.
- Na região leste do anel temos um salto no excesso de cor na região  $270^{\circ} \le l \le 285^{\circ}$ ,  $-30° \le b \le -10°$ , com  $E(b-y)$  passando de 0<sup>m</sup>020 para 0<sup>m</sup>080 em  $d \approx 230$  pc, com
algumas estrelas apresentando  $E(b - y) \geq 0$ <sup>m</sup>100 em  $d \approx 280$  pc.

• Na região oeste do anel observamos dois saltos no excesso de cor, o primeiro para distâncias entre 80 pc e 110 pc com  $E(b - y)$  passando em média de 0. 0.100 para 0.<sup>m</sup>080, sendo que esta variação na distância pode ser decorrência do Sol não estar localizado em uma posição central em relação às frentes de choque. O segundo salto ocorre em  $d \approx 140$  pc com  $E(b - y)$  passando de 0. 0. 0. 0. 0. 130.

Nos modelos que sugerem que a Bolha Local e Loop I seriam entidades distintas teriamos a formação de uma região de interação, em que a característica mais marcante seria o anel. Em nossos resultados porém, a presença do anel não é clara, sugerindo que ele estaria a uma distância maior e seria altamente fragmentado e distorcido. Entretanto, neste caso, torna-se difícil compatibilizar, como implicado pela distribuição do avermelhamento interestelar, as discrepâncias entre a distância da região interna ao anel com a do próprio anel.

O que observamos com a fotometria ´e mais pr´oximo do modelo proposto por Frisch  $(1981;1995)$ . Neste modelo a Bolha Local é parte de uma superbolha formada por épocas sucessivas de formação estelar na Sco-Cen, com expansão assimétrica na direção de menor densidade entre os braços espirais da Galáxia e o que observamos poderiam ser frentes de choque em expans˜ao devido a supernovas ocorridas em Sco-Cen.

No futuro poderemos estender este estudo na direção das outras bolhas próximas, como Eridanus Loop, Órion, Gum Nebula, Loop II e III, de forma a ter uma visão completa da distribuição do excesso de cor no meio interestelar local.

## Referências

- Asiain R., Figueras F., Torra J., 1999, A&A 350, 434
- Berkhuijsen E.M., Haslam C.G.T., Salter C.J., 1971, A&A 14, 252
- Bertiau F.C., 1958, ApJ 128, 533
- Blaauw A., 1964, ARA&A 2, 213
- Bochkarev N.G., 1987, Ap&SS 138, 229
- Breitschwerdt D., Egger R., Freyberg M.J., Frisch P.C., Vallerga J.V., 1996, SSRv 78, 183
- Breitschwerdt D., Freyberg M.J., Egger R., 2000, A&A 361, 303
- Berghöfer T.W., Breitschwerdt D., 2002, A&A 390, 299
- Breitschwerdt D., de Avillez M.A., 2006, A&A 452, 1
- Bruhweiler F.C., 1996, Bowyer S., Malina R.F. (eds.) Proc. IAU Colloq. 152, Astrophysics in the Extreme Ultraviolet. Kluwer, Dordrecht, p. 261
- Centurion M., Vladilo G., 1991, ApJ 372, 494
- Corradi W.J.B., Franco G.A.P., Knude J., 1997, A&A 326, 1215
- Corradi W.J.B., 1998, UFMG, Tese de Doutorado
- Corradi W.J.B., Franco G.A.P., Knude J., 2004, MNRAS 347, 1065
- Cox D.P., Smith B.W., 1974, ApJ 189, 109
- Cox D.P., Anderson P.R., 1982, ApJ 253, 268
- Cox D.P., Snowden S.L., 1986, Advances in Space Research 6, 97
- Cox D.P., Reynolds R.J., 1987, ARA&A 25, 303
- Cox D.P., 1998, LNP 506, 121
- Cravens T.E., Robertson I.P., Snowden S.L., 2001, Journal of Geophysical Research 106, 24883
- Crawfod D.L., Barnes J.V., 1966, AJ 71, 610
- Crawford D.L., 1975, AJ 80, 955
- Crawfod D.L., Mandwewala R., 1976, PASP 88, 917
- Crawford D.L., 1978, AJ 83, 48
- Crawford D.L., 1979, AJ 84, 1858
- Crawford I.A., 1991, A&A 247, 183
- Dame T.M., Ungerechts H., Cohen R.S., de Geus E.J., Greiner I.A., May J., Murphy D.C., Nyman L., Thaddeus P., 1987, ApJ 322, 706
- de Geus E.J., 1989, A&A 216, 44
- de Geus E.J., 1992, A&A 262, 258
- Edgar R.J., Cox D.P., 1993, ApJ 413, 190
- Egger R.J., Aschenbach B., 1995, A&A 294, L25
- Egger R.J., Freyberg M.J., Morfill G.E., 1996, SSRv 75, 508
- Egger R.J., 1998, LNP 506, 287
- ESA, 1997, The Hipparcos and Tycho Catalogues, ESA SP-1200. ESA Publications Division, Noordwijk
- Ferlet R., Vidal-Madjar A., Gry C., 1985, ApJ 298, 838
- Franco G.A.P., 1990, A&A 227, 499
- Franco G.A.P., 2002, MNRAS 331, 474
- Frisch P.C., 1981, Nature 293, 377
- Frisch P.C., York D.G., 1983, ApJ 271, 59
- Frisch P.C., York D.G., 1986, Em: Smoluchowski R., Bahcall J.N., Matthews M.S. (eds.) "The Galaxi and the Solar System". University of Arizona Press, Tucson, p. 83
- Frisch P.C., 1993, Nature 364, 395
- Frisch P.C., York D.G., 1991 In: Malina R.F., Bowyer S. (eds.) Extreme Ultraviolet Astronomy. Pergamon, New York, p. 322
- Frisch P.C., 1995, SSRv 72, 499
- Frisch P.C., 1996, SSRv 78, 213
- Frisch P.C., 1998, LNP 506, 269
- Gehrels N., Chen W., 1993, Natur 361, 706
- Gry C., Lemonon L., Vidal-Madjar A., Lemoine A., Ferlet R., 1995, A&A 302, 497
- Hauck B., Mermilliod M., 1998, A&AS 129, 431
- Hoobs L.M., 1978, ApJ 222, 491
- Iwan D., 1980, ApJ 239, 316
- Knie K., Korschinek G., Faestermann T., Wallner C., Scholten J., 1999, Phys. Rev. Letters 83, 1
- Kosarev I.B., Loseva T.V., Nemtchinov I.V., Popel S.I., 1994, A&A 287, 470
- Knude J., 1978, A&AS 33, 347
- Knude J., 1978, In: Reiz A., Andersen J. (eds.) Astronomical Papers dedicated to B. Strömgren. Copenhagen Univ. Obs., Copenhagen, p. 273
- Knude J., 1987, A&A 171, 289
- Knude J., 1991, A&A 249, 88
- Lallement R., Vidal-Madjar A., Ferlet R., 1986, A&A 168, 225
- Lallement R., Ferlet R., Lagrange A.M., Lemoine M., Vidal-Madjar A., 1995 A&A 304, 461
- Lallement R., Ferlet R., 1997, A&A 324, 1105
- Lallement R., 1998, LNP 506, 19
- Lallement R., Welsh B.Y., Vergely J.L., Crifo F., Sfeir D. 2003, A&A 411, 447
- Leitherer C. et al., 1999, ApJS 123, 3
- Lépine J.R.D., Sartori M.J., 2003, oils.conference 63
- Lindblad P.O., Grobe K., Sandqvist A., Schober J., 1973, A&A 24, 309
- Linsky J.L., Wood B.E., 1996, ApJ 463, 254
- Massey P., Johnson K.E., Degioia E.K., 1995, ApJ 454, 151
- Maíz-Apellániz J., 2001, ApJ 560, 83
- McKee C.F., Ostriker J.P., 1977, ApJ 218, 148
- Mebold U., Kerp J., Kalberla P.M.W., 1998, LNP 506,199
- Moritz P., Wennmacher A., Herbstmeier U., Mebold U., Egger R., Snowden S.L., 1998, A&A 336, 682
- Olsen E.H., 1979, A&AS 37, 367
- Olsen E.H., 1988, A&A 189, 173
- Sfeir D.M., Lallement R., Crifo F., Welsh B.Y., 1999, A&A 346, 785
- Smith R.K., Cox D.P., 1998, LNP 506, 133
- Smith R.K., Cox D.P., 2001, ApJS 134, 283
- Snowden S.L., Cox D.P., McCammon D., Sanders W.T., 1990, ApJ 354, 211
- Snowden S.L., 1998, LNP 506, 103
- Strömgren B., 1956, VA 2, 1336
- Strömgren B., 1963, "Basic Astronomical Data", edited by K. Aa. Strand (Univ. Chicago P., Chicago) p.123
- Strömgren B., 1966, ARA&A 4, 433
- Tobin W., 1985, A&A 142, 189
- Weaver H., 1979, In: Burton W.B. (ed.) Proc. IAU Symp. 84, Large-Scale Characteristics of the Galaxy. Reidel, Dordrecht, p. 295
- Welsh B.Y., Craig N., Vedder P.W., Vallerga J.V., 1994 ApJ 437, 638
- Welsh B.Y., Crifo F., Lallement R., 1998, A&A 333, 101
- Welsh B.Y., Sfeir D.M., Sirk M.M., Lallement R., 1999, A&A 352, 308
- Welsh B.Y., Lallement R., 2005, A&A 436, 615
- Whittet D.C.B., 1992, Em: "Dust in the Galactic Enviroment", IOP Publishing Ltd., Cambrige, UK, ISBN 075030209

Yoshioka S., Ikeuchi S., 1990, ApJ 360, 352

# Programas Utilizados na Determinação dos Parâmetros Estelares Intrínsecos, Excesso de Cor e da Distância

Apresentamos os programas utilizados para o cálculo dos parâmetros estelares intrínsecos, excesso de cor e distância. Estes programas foram elaborados na linguagem  $C^{\prime\prime}$ 

O programa "excesso\_de\_cor.c" é um complemento do programa elaborado em 1991 pelo professor Gabriel Franco e extendido em 1994 pelo professor Wagner Corradi para incluir os críterios de exclusão de Olsen (1979) e Tobin (1985). O trabalho consistiu da implementação do cálculo dos erros dos parâmetros físicos, excesso de cor e distâncias modificando o método sugerido por Knude (1978).

Para a realização de interpolações, o programa utiliza a sub-rotina "inter-poli.c". O cálculo das derivadas parciais, necessárias na determinação dos erros de interpolação, é realizado através de polinômios gerados para as relações padrão. Os coeficientes destes polinômios são gerados pela sub-rotina "polcoe.c", a partir dos quais geramos os polinômios e suas derivadas. Estas sub-rotinas são adaptações de rotinas encontradas em "Numerical Recipes in C", disponiveis em "www.library.cornel.edu/nr/cbookcpdf.html".

Uma amostra das tabelas de entrada e de saída do programa podem ser vistas nas seções 4.1 e 4.2.

#### A.1 Programa excesso de cor.c

/\* Este programa chama subrotinas para o calculo de avermelhamento interestelar para estrelas do TIPO A, B, F usando os metodos de Crawford, e os criterios de eliminacao de Olsen (1979) e Tobin (1985) \*/ /\* Now in Copenhagen I modified this program to calculate F type stars intrinsic colours using Olsen (1988) \*/

/\* Tese : incluindo modificacoes para calculo de erros através de modificações<br>no método sugerido por \citet{knude78} \*/

#include <math.h> #include <stdio.h> #include <stdlib.h>

```
#include <strings.h>
#include <string.h>
/* to compile using SGI */
/* #include <float.h> */
/* to compile using SUN sparc station */
/* #include <floatingpoint.h> */
/* to compile using LINUX */
/* we should compile with something like -L/usr/lib/gcc-lib/i386-glibc21-linux
/egcs-2.91.66/include */
/* we should compile with something like -L/usr/lib/gcc-lib/i586-suse-linux
/3.3.4/include */
 #include <float.h>
main(argc, argv)
int argc;
char *argv[];
{
/* input parameters description
visual --> Stromgren V magnitude
erro_visual --> error in Stromgren V magnitude
b_y --> Stromgren (b-y) colour index
erro_b_y --> error in Stromgren (b-y) colour index
m1 --> Stromgren (m1) colour index
erro_m1 --> error in Stromgren (m1) colour index
c1 --> Stromgren (c1) colour index
erro_c1 --> error in Stromgren (c1) colour index
beta --> Stromgren beta magnitude
erro_beta --> error in Stromgren beta magnitude
lat_gal --> Galactic Latitude
long_gal --> Galactic Longitude
*/
/* stellar physical parameters description
delta_m1 --> Stromgren (delta m1) colour index
sigma_delta_m1 --> error in Stromgren (delta m1) colour index
delta_c1 --> Stromgren (delta c1) colour index
sigma_delta_c1 --> error in Stromgren (delta c1) colour index<br>sigma_delta_c1 --> error in Stromgren (delta c1) colour index<br>braket m1 --> Stromgren [m1] index
braket_m1 --> Stromgren [m1] index
braket_c1 --> Stromgren [c1] index
braket_u_b --> Stromgren [u-b] index
delta_beta --> (delta beta) calibration difference
*/
/* reddening free parameters
b_y_o --> (b-y) reddening free colour index<br>sigma_b_y_o --> sigma in Stromgren (b-y) colour i
s<sub>-1</sub>-2<br>sigma_b_y_o --> sigma in Stromgren (b-y) colour index<br>Eb_y --> E(b-y) colour excess
Eb_y --> E(b-y) colour excess<br>sigma_Eb_y --> sigma in Stromgren E
----<br>sigma_Eb_y --> sigma in Stromgren E(b-y) colour excess<br>mio --> Stromgren (mi)o colour index
m1o --> Stromgren (m1)o colour index
sigma_m1o --> sigma in Stromgren (m1)o colour index
c1o --> Stromgren (c1)o colour index
sigma_c1o --> sigma in Stromgren (c1)o colour index
delta_m1o --> Stromgren (delta m1)o colour index
sigma_delta_m1o --> error in Stromgren (delta m1)o colour index
delta_c1o --> Stromgren (delta c1)o colour index
sigma_delta_c1o --> error in Stromgren (delta c1)o colour index
Mv --> Stromgren absolute visual magnitude
sigma_Mv --> sigma in Stromgren absolute visual magnitude
distancia --> Distance in parsec
sigma_distancia --> sigma in the Distance
*/
    double visual, erro_visual, b_y, erro_b_y, m1, erro_m1, c1, erro_c1, beta,
 erro_beta, lat_gal, long_gal;
     double b_y_o, sigma_b_y_o, delta_m1, m1_o, delta_c1, c1_o, M_v, sigma_Mv ;<br>double delta_beta, braket_m1, braket_c1, braket_u_b;<br>double Eb_y, sigma_Eb_y , distancia, sigma_distancia, sig_lg_d;<br>double modulo_distancia, aux_l
    int controle, grupo, grupo_aux;
     void early_group();
int late_group();
    short int i:
     char *estrela[15], classe[30];
FILE *DADOS, *RESULTADOS, *CONFERE;
/* SINTAXE */if (argc<4)
{ printf("SINTAXE: CRITEOLSEN_NEW DADOS RESULTADOS CONFERE\n");
printf("FORMATACAO DO ARQUIVO de DADOS: Nome_estrela (ate 15 caracteres) V
erro_V b-y erro_b-y m1 erro_m1 c1 erro_c1 beta erro_beta lgal bgal\n");
    ext(-1):
     }
 /* inicializacao dos arquivos */
  if( (DADOS=fopen(argv[1],"rt")) == NULL)
{ printf("Nao pude ler as medidas\n");
       exit(-1);
}
```

```
67
```

```
if( (RESULTADOS=fopen(argv[2], "wt")) == \texttt{NULL}{ printf("Nao pude criar arquivo de resultados\n");
      ext(-1);
   }
  if( (CONFERE=fopen(argv[3],"wt")) == NULL)
  { printf("Nao pude criar arquivo CONFERE\n");
     ext(-1);}
fprintf(RESULTADOS,"Estrela Mv sigma_Mv b_y_o sigma_b_y_o_r ");
fprintf(RESULTADOS,"[m1] dm0/m0 razao_mo [c1] dc0/c0 razao_co dBeta
[u-b] ");
fprintf(RESULTADOS," Beta ebeta E(b-y) sigma_Eb_y d(pc) sigma_dist
frac_dist Long Lat Classif.\n");
  while(1)
    {
        /* Old input format */
         /*
fscanf(DADOS,"%6s %lf %lf %lf %lf %lf %lf %lf %lf %c%c %lf %lf",<br>estrela, &visual, &b_y, &m1, &c1, &beta, &braket_m1, &braket_c1,<br>&braket_u_b, &tipo1, &tipo2, &long_gal, &lat_gal);
         */
/* reading the data star by star */
fscanf(DADOS,"%15s %lf %lf %lf %lf %lf %lf %lf %lf %lf %lf %lf %lf",
estrela, &visual, &erro_visual, &b_y, &erro_b_y, &m1, &erro_m1, &c1, &erro_c1,
 &beta, &erro_beta, &long_gal, &lat_gal);
/* temporary print to confirm data readout */
fprintf(CONFERE, " PASSEI LEITURA\n");
fprintf(CONFERE, "%15s %lf %lf %lf %lf %lf %lf %lf %lf %lf %lf %lf %lf\n"
, estrela, visual, erro_visual, b_y, erro_b_y, m1, erro_m1, c1, erro_c1, beta,
erro_beta, long_gal, lat_gal);
         strcpy(classe,"\0"); /* initializing string */
         grupo=0;
         grupo_aux=0;
        if(feof(DADOS))
             break;
      braket_m1 = m1 + 0.32*b_y;
braket_c1 = c1 - 0.20*b_y;
braket_u_b = braket_c1 + 2*braket_m1;
     if (beta \leq 2.)
         {
          fprintf(RESULTADOS,"%15s",estrela);
           for(i=0;i<=77;i++) fprintf(RESULTADOS," ");<br>fprintf(RESULTADOS,"%9.4lf %9.4lf",long_gal, lat_gal);<br>fprintf(RESULTADOS," Sem beta\n");<br>}
      else
      {
         if(braket_m1 > 0.210)
         {
            b_y_o=0.000;
             sigma_b_y_o=0.000;
c1_o=0.000;
            deltam1=0.000delta_c1=0.000;
M_v=0.000;
            sigma_Mv=0.000;
            Eb_y = 0.000;
            aux_logd=0.000;
             sigma_Eb_y=0.000;
fprintf(CONFERE, " ANTES ENTRAR EM late_group\n");
  controle = late_group(CONFERE, b_y, erro_b_y, m1, erro_m1, c1, erro_c1,<br>beta, erro_beta, &b_y_o, &sigma_b_y_o, &c1_o, &delta_im1, &delta_c1, &M_v,<br>&sigma_Mv, &Eb_y, &sigma_Eb_y, &razao_mo, &razao_co);
            fprintf(CONFERE, " DEPOIS SAIR DE late_group\n");
         /* Olsen's criteria for excluding stars only by their photometric
       indexes (1979) */
         if ( 0.043 < b_y_0 && b_y_0 < 0.270 && delta_m1 > 0.045 )
           { grupo = 1;
if ( 0.080 < braket_m1 && braket_m1 < 0.200 &&
                   0.730 \leq braket c1 && braket c1 < 1.300 ) strcat(classe."Fhb\0");
             if ( 0.150 < braket_m1 && braket_m1 < 0.215 &&
0.450 < braket_c1 && braket_c1 < 0.700 ) strcat(classe,"Fbswl\0");
             if ( 0.200 == braket_m1 && 0.300 < braket_c1 && braket_c1 < 0.500 )
strcat(classe,"FpopII\0");
if ( braket_m1 < 0.140 && braket_c1 > 0.600 ) strcat(classe,"hotAp\0");
  }
          if ( 0.270 \le b \le o & & b y_0 \le 0.412 & & delta m1 > 0.100 )
```

```
{ grupo = 2;
         if ( 0.206 < braket_m1 && braket_m1 < 0.228 &&
0.409 < braket_c1 && braket_c1 < 0.756 )
                                        strcat(classe,"evol+subg\0");
             if ( braket_c1 > 1.250 ) strcat(classe,"sgA/F0\0");
 }
        if ( 0.043 < b_y_0 && b_y_0 < 0.222 && delta_m1 < -0.025 )
         { grupo = 3;
if ( 0.260 <= braket_m1 && braket_m1 <= 0.340 &&
0.600 < braket_c1 && braket_c1 < 1.000 )
         if ( 0.290 <= braket_m1 && braket_m1 <= 0.330 &&
0.700 < braket_c1 && braket_c1 < 1.000 )
         if ( braket c1 \leq -7.5* braket m1 + 3.175) )
         { if ( -0.030 < delta_c1 && delta_c1 < 0.280 )
                                                           strcat(classe,"AmV\0");
            if ( delta_m1 < -0.050 ) strcat(classe,"ApV\0");
if ( 0.240 < delta_c1 && delta_c1 < 0.280 )
                                              strcat(classe,"gF\0");
 }
}
         if ( 0.222 < b_y_0 && b_y_0 < 0.270 && delta_m1 < -0.025 )
            { grupo = 4;
               if ( braket_m1 > 0.270 && braket_c1 < 0.700 )
strcat(classe,"Amp,g,FmDel\0");
}
         if ( 0.270 < b_y_0 && b_y_0 < 0.412 && delta_m1 < -0.015 )
            \frac{1}{2} grupo = 5;
               strcat(classe,"Amp/FmDel/gF\0");
               if ( 0.270 < braket_m1 && braket_m1 < 0.360 )
strcat(classe,"ltFV/earG\0");
}
         if ( 0.043 < b_y_o && b_y_o < 0.412 && delta_c1 > 0.280 )
    {
{ if ( grupo != 0 ) grupo_aux = grupo;
    grupo = 6;
if ( 0.200 <= braket_m1 && braket_m1 <= 0.380 &&
0.500 < braket_c1 && braket_c1 < 1.400 )
if ( braket_c1 <= (-5.0*braket_m1 + 2.400) )
strcat(classe,"(g+lum)F\0");
 }
            /* apesar de nao afetar o criterio de exclusao no grupo 6, a
classificacao adequada necessita de interpolacao para [m1]
                que neste caso levaria a:
    [m1] < [m1]std --> anas avermelhadas devido a delta_c1 grande
[m1] > [m1]std --> se 0.245 < [m1] < 0.255 --> gn
se [m1] >= 0.255 --> g/sg
       */
}
         if ( 0.043 < b_y_0 && b_y_0 < 0.412 && delta_c1 < -0.045 )
    {
if ( grupo != 0 ) grupo_aux = grupo;
              grupo = 7:
   if ( 0.230 < braket_m1 && braket_m1 < 0.300 &&
    -0.086 < delta_c1 && delta_c1 < -0.046 ) strcat(classe,"FV\0");
if ( 0.002 < delta_m1 && delta_m1 < 0.027 )
                                                             strcat(classe,"FnpopI\0");
  }
        if ( braket_m1 < 0.175 || b_y_o < 0.043 )
    { grupo = 8;
if ( 0.080 < braket_m1 && braket_m1 < 0.110 &&
0.450 < braket_c1 && braket_c1 < 0.950 )
               strcat(classe,"ltBIII/IV+hotAp\0");
if ( 0.950 < braket_c1 && braket_c1 < 1.250 )
        strcat(classe,"earlyA\0");
 } /* aqui falta interpolacao para [m1]
acima e a esquerda da relacao standard para as Bs
sao supergigantes (sg) */
        if ( 0.412 < b_y_0 && b_y_0 < 0.500 && c_{1_0} > 0.400 )
    {
if ( grupo != 0 ) grupo_aux = grupo;
  if (0.345 <br/> \tt{error} = 9; for (0.345 \times \text{braket_c1} \times \text{braket_c1} \times 0.375 \times \text{braket_m1} \times 0.320) streat (classe, "gG\0");<br>if (0.345 > braket_c1) streat (classe, "(g+sg)G\0");<br>if (0.250 < braket_c1 & braket_c1 < 0.350 && braket_m1 
         strcat(classe,"GV/KV\0");
   if ( braket_c1 < 0.300 && 0.360 < braket_m1 && braket_m1 < 0.400 )
         strcat(classe,"GV/KV\0");
     /* este grupo precisa ser suplementado com os diagramas
(b-y) x m1 e (b-y) x c1 */
 }
         if ( 0.412 < b_y_0 && b_y_0 < 0.500 && c1_0 > 0.200 )
    {
if ( grupo != 0 ) grupo_aux = grupo;
  grupo = 10;
strcat(classe,"G4subV");
```

```
}
           if ( b_y_0 > 0.500 )
     {
if ( grupo != 0 ) grupo_aux = grupo;
     grupo = 11;
if ( 0.310 < braket_m1 && braket_m1 < 0.660 &&
0.200 < braket_c1 && braket_c1 < 0.600 )
strcat(classe,"gG1-K2+cF8+K5\0");
               \mathbf{I}<code>if ( 0.175 < braket_m1 && braket_m1 < 0.215 && c1_o < 0.935 )</code>
                {
    if ( grupo != 0) grupo_aux = grupo;grupo = 12;
if ( braket_m1 > 0.200 && braket_c1 > 0.850 )
     strcat(classe,"earlyAV\0");
}
             if(controle == -1)
 {
                  fprintf(RESULTADOS,"%15s",estrela);<br>for (i=0;i<=14;i++) fprintf(RESULTADOS," ");<br>fprintf(RESULTADOS,"%7.31f %7.31f",braket_m1, braket_c1);<br>for (i=0;i<=13;i++) fprintf(RESULTADOS," ");<br>fprintf(RESULTADOS,"%7.31f %7.31f", br
    if (grupo_aux != 0) fprintf(RESULTADOS,"%2d", grupo_aux);<br>if (grupo != 0)   fprintf(RESULTADOS," %2d %s",grupo,classe);<br>   fprintf(RESULTADOS," Fora das AF\n");
 }
             if(controle == -2)
 \mathfrak{c}fprintf(RESULTADOS,"X15s",estrela);<br>for (i=0;i<=14;i++) fprintf(RESULTADOS," ");<br>fprintf(RESULTADOS,"X7.3lf %7.3lf",braket_m1, braket_c1);<br>for (i=0;i<=13;i++) fprintf(RESULTADOS," ");<br>fprintf(RESULTADOS,"X7.3lf %7.3lf", br
 }
             if(controle == -3){
                  /* nao imprime nada ate fecharmos
                  distancia = pow(10.0, ((visual-M_v+5.-4.3*(Eb_y))/5.));
fprintf(RESULTADOS,"%15s %7.3lf %7.3lf %7.3lf %7.3lf %7.3lf %7.3lf",
    estrela,M_v,b_y_o, braket_m1, delta_m1, braket_c1, delta_c1);<br>fprintf(RESULTADOS," %7.31f %7.31f %7.31f %9.41f %9.41f",<br>braket_u_b,beta,Eb_y,distancia,long_gal,lat_gal);<br>if (grupo_aux != 0) fprintf(RESULTADOS,"%2d", grupo_
   if (grupo != 0)<br>*/
                 fprintf(RESULTADOS," Fora Olsen\n");
 }
             if(controle == -4)
 {
                  /* nao imprime nada ate fecharmos
distancia = pow(10.0, ((visual-M_v+5.-4.3*(Eb_y))/5.));
fprintf(RESULTADOS,"%15s %7.3lf %7.3lf %7.3lf %7.3lf %7.3lf %7.3lf",
    estrela,M_v,b_y_o, braket_m1, delta_m1, braket_c1, delta_c1);<br>fprintf(RESULTADOS," %7.3lf %7.3lf %7.3lf %7.1lf %9.4lf %9.4lf",<br>braket_u_b,beta,Eb_y,distancia,long_gal,lat_gal);
    if (grupo_aux != 0) fprintf(RESULTADOS,"%2d", grupo_aux);
if (grupo != 0) fprintf(RESULTADOS," %2d %s",grupo,classe);
                 */
                 fprintf(RESULTADOS," Boundary Conflicts\n");
}
             if(controle == 1){
               /* calculo da distancia e de sigma distancia */
               modulo_distancia = (visual - 4.3*(Eb_y) - M_v + 5.)/5.;
               distancia = pow(10.0, modulo\_distance);
               aux_logd = distancia * log(10.)/5.; /* lembre que log == > ln */
                sigma_distancia = pow((aux_logd*erro_visual) , 2.0);
sigma_distancia += pow((aux_logd*sigma_Mv) , 2.0);
sigma_distancia += pow((4.3*aux_logd*sigma_Eb_y) ,2.0);
sigma_distancia = sqrt(sigma_distancia);
               frac sig dist = sigma distancia / distancia ;
               fprintf(RESULTADOS,"%12s %7.3lf %7.3lf %9.3lf %11.3lf %7.3lf %7.3lf
              %7.3lf %7.3lf %7.3lf %7.3lf",
estrela,M_v, sigma_Mv, b_y_o, sigma_b_y_o, braket_m1, delta_m1,
```

```
razao_mo, braket_c1, delta_c1, razao_co);
fprintf(RESULTADOS," %9.3lf %9.3lf %7.3lf %9.3lf %7.3lf %9.1lf
```

```
%9.1lf %10.2lf %12.4lf %10.4lf",
             braket_u_b, beta, erro_beta, Eb_y, sigma_Eb_y, distancia,
sigma_distancia, frac_sig_dist, long_gal, lat_gal);
  if (grupo_aux != 0) fprintf(RESULTADOS,"X2d", grupo_aux);<br>if (grupo != 0) fprintf(RESULTADOS,"X2d", grupo_aux);<br>/* just to append a comment in case the star has no comments */<br>if (grupo != 0 && strcmp(classe,"") == 0)<br>fpr
            }
           }
else if (braket_m1 < 0.160)
          {
            b \text{ v } o = 0.000:
             sigma_b_y_o=0.000;
c1_o=0.000;
            delta_m1=0.000;
            delta_{c1=0.000};
            M_v=0.000;
            sigma_Mv=0.000;
             Eb_y=0.000;
aux_logd=0.000;
            sigma_Eb_y=0.000;
             if(beta <= 2.590)
   {
                  fprintf(RESULTADOS,"%15s",estrela);<br>for (i=0;i<=14;i++) fprintf(RESULTADOS," ");<br>fprintf(RESULTADOS,"%7.31f" %7.31f",braket_m1, braket_c1);<br>for (i=0;i<=13;i++) fprintf(RESULTADOS," ");<br>fprintf(RESULTADOS,"%7.31f"%7.31f", b
                  fprintf(RESULTADOS,"%9.4lf %9.4lf",long_gal,lat_gal);
fprintf(RESULTADOS," beta<2.590\n");
  }
             else
              {
 early_group(CONFERE, b_y, erro_b_y, m1, erro_m1, c1, erro_c1, beta,<br>erro_beta, &b_y_o, &sigma_b_y_o, &m1_o, &c1_o, &delta_beta, &M_v, &sigma_Mv,<br>&Eb_y, &sigma_Eb_y, &delta_m1, &razao_co);
      /* apply test of Tobin (1985) */
 if ( c1_o < -0.15 )
{ grupo = 99;
strcat(classe,"C0<-.15\0");
   \frac{1}{2}if ( -0.15 <= c1_o && c1_o < 0.20 && delta_beta > 0.025 )
 { grupo = 99;
strcat(classe,"dbeta >.025\0");
}
 if ( 0.20 <= c1_o && c1_o < 0.50 && delta_beta > 0.050 )
{ grupo = 99;
strcat(classe,"dbeta >.050\0");
  }
if ( 0.50 <= c1_o && c1_o < 0.85 && delta_beta > 0.075 )
 { grupo = 99;
strcat(classe,"dbeta >.075\0");
  }
if ( c1_0 >= 0.85 )
{ grupo = 99;
  strcat(classe,"C0>.85\0");
  \overline{1}if ( delta_beta <= -0.010 )
{ grupo = 99;
strcat(classe," dbeta <-.01\0");
}
if ( delta_m1 >= 0.04 || delta_m1 <= -0.02 || Eb_y <= -0.015 )
{ grupo = 99;
              strcat(classe," vdp\0");
  \lambda/* calculo da distancia e de sigma distancia para estrelas early-group */
             modulo_distancia = (visual - 4.3*(Eb_y) - M_v + 5.)/5.;
              distancia = pow(10.0, modulo_distancia);
aux_logd = distancia * log(10.)/5.; /* lembre que log ==> ln */
              sigma_distancia = pow((aux_logd*erro_visual) , 2.0);
sigma_distancia += pow((aux_logd*sigma_Mv) , 2.0);
sigma_distancia += pow((4.3*aux_logd*sigma_Eb_y) ,2.0);
sigma_distancia = sqrt(sigma_distancia);
             frac_sig_dist = sigma_distancia / distancia ;
```

```
fprintf(RESULTADOS,"%12s %7.3lf %7.3lf %7.3lf %8.3lf %10.3lf %7.3lf
                                                         %14.3lf %7.3lf %7.3lf",
                   estrela, M.v, sigma_Mv, b_y_o, sigma_b_y_o, braket_mi, mi_o,<br>braket_ci, ci_o, razao_co);<br>fprintf(RESULTADOS," X13.31f %6.31f %6.31f %7.31f %7.31f %9.11f<br>%7.11f %7.21f %9.41f %9.41f",<br>braket_u_b, beta, erro_beta, Eb_y, sigm
       if (grupo == 99)
fprintf(RESULTADOS," %s",classe);
   else
   { strcat(classe," OB \0");
fprintf(RESULTADOS," %s",classe);
       }
  fprintf(RESULTADOS,"\n");
               }
}
              else
  {
   fprintf(RESULTADOS, "X15s %7.31f %7.31f %7.31f %7.31f",<br>estrela,braket_u,braket_u,braket_u,braket_u,beta);<br>for (i=0;i<=13;i++) fprintf(RESULTADOS, "");<br>fprintf(RESULTADOS, "20.41f",long_gal,lat_gal);<br>fprintf(RESULTADOS, "S
        }
        }
        fclose(DADOS);
        fclose(RESULTADOS);
       fclose(CONFERE);
}
 void early_group(CONFERE, b_y, erro_b_y, m1, erro_m1, c1, erro_c1, beta,
erro_beta, b_y_o, sigma_b_y_o, m1_o, c1_o, delta_beta, M_v, sigma_Mv, Eb_y,
sigma_Eb_y, delta_m1, razao_co, sigma_del_m1)
 double b_y, erro_b_y, m1, erro_m1, c1, erro_c1, beta, erro_beta;<br>double *b_y_o, *sigma_b_y_o, *m1_o, *c1_o, *delta_beta, *M_v, *sigma_Mv;<br>double *sigma_del_m1,*Eb_y, *sigma_Eb_y, *delta_m1, *razao_co;<br>FILE *CONFERE;
{ *sigma_Eb_y=0.0;
    *sigma_b_y_o=0.0;
    *sigma_Mv=0.0;
     *sigma_del_m1=0.0;
        double x_valb[5], y_valb[5], desvio, c1_temp, dif_c1;
         double beta_za, mo_std, sigma_Mv_standard, sigma_Mv_square;
double sigma_b_y_o_square;
        double val_difB[1][5], difB_b_y_o0, difB_b_y_o1, difB_b_y_o2, difB_b_y_o3;
        double difB_b_y_o4 ;
        double dif_bzams_0, dif_bzams_1, dif_bzams_2, dif_bzams_3, dif_bzams_4 ;
         double deri_pol_b_y_o, b_y_op, deri_pol_bzams, sig_bzams;<br>double val_difMv[1][5], val_difbeta[1][5], deri_pol_Mv, dif_Mv_0;<br>double dif_Mv_1, dif_Mv_2, dif_Mv_3, dif_Mv_4;<br>double val_difmo_std[1][5], dif_mo_std_0, dif_mo_st
         double dif_mo_std_3, dif_mo_std_4, deri_pol_mo_std, dif_eby, eby_temp;
double sig_b_y_o_cosmico, sig_Eb_y_square, sigma_m1_o,sigma_c1_o;
        int i, j, n, par;
         int inter_poli();
void polcoe();
  sigma_Mv_square=0.0;
  sig_Eb_y_square=0.0;
   sigma_b_y_o_square=0.0;
sigma_m1_o=0.0;
  sigmac1 o=0.0;
  sig_bzams=0.0;
        static double standard[4][16]={
         {-0.200, -0.150, -0.100, -0.050, 0.000, 0.100, 0.200, 0.300, 0.400,
0.500, 0.600, 0.700, 0.800, 0.900, 1.000, 1.100}, /* c_o */
{-0.132, -0.126, -0.122, -0.119, -0.116, -0.106, -0.095, -0.083, -0.070,
         -0.060, -0.047, -0.042, -0.039, -0.032, -0.020, -0.010, /* b_yc_0 *<br>
\{2.593, 2.596, 2.605, 2.615, 2.625, 2.648, 2.672, 2.695, 2.719,<br>
2.742, 2.765, 2.792, 2.825, 2.870, 2.910, 2.910, * b beta_za */<br>
\{0static double Mv_beta[2][35]={
         {2.560, 2.570, 2.580, 2.590, 2.600, 2.610, 2.620, 2.630, 2.640, 2.650,
2.660, 2.670, 2.680, 2.690, 2.700, 2.710, 2.720, 2.730, 2.740, 2.750,
2.760, 2.770, 2.780, 2.790, 2.800, 2.810, 2.820, 2.830, 2.840, 2.850,
         2.860, 2.870, 2.880, 2.890, 2.900}, /* beta */<br>
\{-6.51, -5.84, -5.22, -4.65, -4.12, -3.62, -3.17, -2.75, -2.36, -2.01, -1.69, -1.39, -1.12, -0.87, -0.66, -0.45, -0.67, -0.77, -0.10, 0.04, 0.18, 0.30, 0.41, 0.51, 0.60, 0.68, 0.76, 0.83, 0.
```

```
fprintf(CONFERE," DEPOIS ENTRAR NO EARLY GROUP\n");
     dif_c1 = 1.;
     c1_temp = c1;
     n = 1;
      sigma_Mv_standard = 0.20;
      sig_b_y_o_{\text{cosmico}} = 0.009;
     signa_b_y_o_square = 0.0;
      *sigma_Eb_y = 0.0; /* a primeira vez no calculo dos erros supoe-se
sem erro no E(b-y) */
while(fabs(dif_c1) > 0.000001)
      {
          i = 2;while(c1_temp > standard[0][i] && i < 14)
           {
i++;
}
          for( par = i-2, j=1; par \le i+1; par++, j++){
              x_valb[j]=standard[0][par];
             y_valb[j]=standard[1][par];
           }
inter_poli(x_valb, y_valb, 4, c1_temp, &*b_y_o, &desvio);
           *Eb_y = b_y - *b_y_o;
*c1_o = c1 - 0.2*(*Eb_y);
dif_c1 = c1_temp - *c1_o;
c1_temp = *c1_o;
       polcoe(x_valb, y_valb, 4, &val_difB[1][5]);
      }
difB_b_y_o0 = val_difB[2][0];
difB_b_y_o1 = val_difB[2][1];
difB_b_y_o2 = val_difB[2][2];
     difB_b_y_o3 = val_difB[2][3];
     difB_b_y_o4 = val_difB[2][4];
/* calculo do polinomio gerado, da derivada do polinomio, e da razao
    entre o valor produzido pelo polinomio e o gerado no programa para c1_o */
        b_y_op = difB_b_y_o0 + difB_b_y_o1*(*c1_o) + difB_b_y_o2*pow(*c1_o,2.0);
         b_y_op += difB_b_y_o3*pow(*c1_o,3.0) + difB_b_y_o4*pow(*c1_o,4.0);
*razao_co = *b_y_o/b_y_op;
        deri_pol_b_y_o = diff_b_y_o1 + 2.0*diff_b_y_o2*(*c1_o)+ 3.0*difB_b_y_o3*pow(*c1_o,2.0);
deri_pol_b_y_o += 4.0*difB_b_y_o4*pow(*c1_o,3.0);
     while(fabs(dif_eby) > 0.000001)
        {n++;<br>*sigma_Eb_y = (erro_b_y * erro_b_y) + (sigma_b_y_o_square);<br>*sigma_Eb_y = sqrt(*sigma_Eb_y);<br>dif_eby = eby_temp - *sigma_Eb_y;<br>sigma_c1_o = sqrt( pow(erro_c1,2.0) + pow(0.2*(*sigma_Eb_y),2.0));<br>sigma_b_y_o_square = p
  /* sigma (b-Y)o cosmico = 0.009 */
      *sigma_b_y_o = sigma_b_y_o_square + pow(sig_b_y_o_cosmico,2.0);
*sigma_b_y_o = sqrt(*sigma_b_y_o);
     +m1_0 = m1 + 0.32*(Eb_y);signa_m1_0 = sqrt(pow(erro_m1, 2.0) + pow(0.32*(*signa_Eb_y), 2.0));for(par = i-2, j=1; par <= i+1; par++, j++)<br>y_valb[j]=standard[2][par];<br>inter_poli(x_valb, y_valb, 4, *c1_o, &beta_za, &desvio);<br>polcoe(x_valb, y_valb, 4, *c1_o, &beta_za, &desvio);<br>polcoe(x_valb, y_valb, 4, &val_difbeta[
            dif_bzams_2 = val_difbeta[2][2];
dif_bzams_3 = val_difbeta[2][3];
dif_bzams_4 = val_difbeta[2][4];
     deri pol_bzams = dif_bzams_1 + 2.0*dif_bzams_2*(*c1_o)
      + 3.0*dif_bzams_3*pow(*c1_o,2.0);
deri_pol_bzams += 4.0*dif_bzams_4*pow(*c1_o,3.0);
     sig_bzams = sqrt(pow(deri_pol_bzams*(sigma_c1_o),2.0));
      for(par = i-2, j=1; par <= i+1; par++, j++)<br>
y_valb[j]=standard[3][par];<br>
inter_poli(x_valb, y_valb, 4, *c1_o, &mo_std, &desvio);<br>
*delta_m1 = mo_std - *m1_o;
           i = 2:
         while(beta > Mv_beta[0][i] && i < 33)
         {
i++;
```
73

```
}
for(par = i-2, j=1; par <= i+1; par++, j++)
      {
         x_valb[j]=Mv_beta[0][par];
         y_valb[j]=Mv_beta[1][par];
      }
inter_poli_wilson(x_valb, y_valb, 4, beta, &*M_v, &desvio);
polcoe(x_valb, y_valb, 4, &val_difMv[1][5]);
      dif_Mv_0 = val_difMv[2][0];
dif_Mv_1 = val_difMv[2][1];
dif_Mv_2 = val_difMv[2][2];
dif_Mv_3 = val_difMv[2][3];
dif_Mv_4 = val_difMv[2][4];
 deri_pol_Mv = dif_Mv_1 + 2.0*dif_Mv_2*beta + 3.0*dif_Mv_3*pow(beta, 2.0)
  + 4.0*dif_Mv_4*pow(beta,3.0);
sigma_Mv_square = pow(deri_pol_Mv*erro_beta,2.0) + pow(sigma_Mv_standard,2.0);
     if (*c1_0 \ge 0.2 & *c1 o \le 0.9)
       {\rm K} *M_v -= 10.0*(*delta_beta);
         sigma_Mv_square += pow(10.0*error_beta, 2.0) + pow((10.0*sig_bzams), 2.0);}
         *sigma Mv = sqrt(sigma Mv square):
\overline{1}int late_group(CONFERE, b_y, erro_b_y, m1, erro_m1, c1, erro_c1, beta,<br>erro_beta, b_y_o, sigma_b_y_o, c1_o, delta_m1, delta_c1, M_v,
                    sigma_Mv, Eb_y, sigma_Eb_y,razao_mo,razao_co)
double b v, erro b v, m1, erro m1, c1, erro c1, beta, erro beta;
double **b_y_o, **sigma_b_y_o, **c1_o, **delta_m1, **delta_c1, **M_v,
**sigma_Mv, **Eb_y, **sigma_Eb_y,**razao_mo,**razao_co;
FILE *CONFERE;
{
  void estrela_a();
  int estrela_f(), controle_f;
 fprintf(CONFERE, " DEPOIS ENTRAR EM late_group\n");
  if(beta >= 2.580 && beta < 2.720)
    {<br>controle_f =estrela_f(CONFERE, b_y, erro_b_y, m1, erro_m1, c1, erro_c1,<br>beta, erro_beta, &*b_y_o, &*sigma_b_y_o, &*c1_o, &*delta_m1,<br>&*delta_c1, &*M_v, &*sigma_Mv, &*Eb_y, &*sigma_Eb_y,&*razao_mo,
                     &*razao_co);
 fprintf(CONFERE, " DEPOIS SAIR DE estrela_f\n");
     if ( \text{centre} \_ f = -2 )return (-2)if (controle f = -3)
        return(-3);
     if (controle_f = -4)return (-4):
     else
       return(1);
   }
else if(beta >= 2.720 && beta <= 2.890)
   {
estrela_a(CONFERE, b_y, erro_b_y, m1, erro_m1, c1, erro_c1, beta, erro_beta,
      &*b_y_o, &*sigma_b_y_o, &*c1_o, &*delta_m1, &*delta_c1, &*M_v,
&*sigma_Mv, &*Eb_y, &*sigma_Eb_y,&*razao_mo,&*razao_co);
 fprintf(CONFERE, " DEPOIS SAIR DE estrela_a\n");
    return(1);
  \overline{1}else
     return(-1);}
int estrela_f(CONFERE, b_y, erro_b_y, m1, erro_m1, c1, erro_c1, beta, erro_beta,
                    b_y_o, sigma_b_y_o, c1_o, delta_m1, delta_c1, M_v, sigma_Mv, Eb_y,
sigma_Eb_y,razao_mo,razao_co)
double b_y, erro_b_y, m1, erro_m1, c1, erro_c1, beta, erro_beta ;<br>double *b_y_o, *sigma_b_y_o, *c1_o, *delta_m1, *delta_c1, *M_v, *sigma_Mv, *Eb_y,<br>*sigma_Eb_y,*razao_mo,*razao_co ;
FILE *CONFERE;
{
 /* declaracao de variaveis locais */
     double f_beta, f_dm1, f_dc1, sig_delta_c1, sig_delta_m1, f_betac, f_dm1c,
      f_dc1c, sig_delta_c1_square, sig_delta_m1_square;
double sig_delta_m1_std, sig_delta_c1_std, sig_b_y_o_cosmico, sig_Mv_std,
              sig_b_y_o_square;
      int flagc ;
double dif_m1_beta, dif_c1_beta, dif_m01_beta, dif_c01_beta,dif_m21_beta,
```

```
dif_c21_beta;
       double dif_m31_beta, dif_c31_beta, dif_m41_beta, dif_c41_beta, mop, cop;
double dif_Mv0_beta, dif_Mv1_beta, dif_Mv2_beta, dif_Mv3_beta, dif_Mv4_beta;
      double val dif<sup>[4][5]</sup>;
       double x_val[5], y_val[5], val_ajus[3], desvio, dif_b_y, b_y_temp, m1_temp;<br>double c1_temp, del_be, C;<br>/* do not use delta_beta otherwise you must declare it as a pointer */
       double deri_pol_m1, deri_pol_c1, deri_pol_Mvzams;
int cont, i, j, par, iter, flag=0;
int inter_poli();
void polcoe();
      static double standard[5][15]={
       {2.580, 2.590, 2.600, 2.610, 2.620, 2.630, 2.640, 2.650, 2.660, 2.670, 2.680, 2.690, 2.710, 2.720}, /* beta */<br>{0.431, 0.124, 0.394, 0.377, 0.360, 0.344, 0.328, 0.313, 0.298, 0.284, 0.271, {0.425, 0.124, 0.3222}, /* b-y *
       0.171, 0.172, 0.174, 0.177}, /* m1 */<br>
{0.253, 0.270, 0.290, 0.310, 0.330, 0.350, 0.370, 0.390, 0.415, 0.440, 0.465,<br>
0.495, 0.530, 0.560, 0.580}, /* c1 */<br>
{5.290, 4.980, 4.700, 4.520, 4.360, 4.200, 4.040, 3.880, 3.740, 
      i = 2;while(beta > standard[0][i] \& i < 13)
      \overline{\epsilon}i++;
     \overline{1}for(cont = 0; cont \leq 2; cont++)
       {
           for(par = i-2, j=1; par <= i+1; par++, j++)
           {
               x_val[j]=standard[0][par];
              y_val[j]=standard[cont+2][par];
            }
          inter_poli(x_val, y_val, 4, beta, &val_ajus[cont], &desvio);
              polcoe(x_val, y_val, 4, &val_dif[cont][5]);
     }
           dif m01 beta = val dif[1][0]:
            dif_c01_beta = val_dif[2][0];
dif_Mv0_beta = val_dif[3][0];
            dif_m1_beta = val_dif[1][1];
dif_c1_beta = val_dif[2][1];
            dif_Mv1_beta = val_dif[3][1];
dif_m21_beta = val_dif[1][2];
dif_c21_beta = val_dif[2][2];
dif_Mv2_beta = val_dif[3][2];
            dif_m31_beta = val_dif[1][3];
dif_c31_beta = val_dif[2][3];
            dif_Mv3_beta = val_dif[3][3];
dif_m41_beta = val_dif[1][4];
dif_c41_beta = val_dif[2][4];
dif_Mv4_beta = val_dif[3][4];
/* calculo do valor gerado pelo polinomio e verificacao de sua precisao */
mop = dif_m01_beta + dif_m1_beta*beta + dif_m21_beta*pow(beta,2.0);
       mop += dif_m31_beta*pow(beta,3.0) + dif_m41_beta*pow(beta,4.0);
cop = dif_c01_beta + dif_c1_beta*beta + dif_c21_beta*pow(beta,2.0);
      \overrightarrow{cop} += dif_c31_beta*pow(beta,3.0) + dif_c41_beta*pow(beta,4.0);
     dif b \, v = 1.;
       b_y_temp = b_y;
m1_temp = m1;
c1_temp = c1;
del_be = 2.720 - beta;
      iter=0;
     /* Standard Values from Crawford 1975 and 0lsen 1988 */
/* sig_delta_c1_std = -0.0001; */
/* sig_delta_m1_std = 0.0001; */
     sig_b_y_o_{\text{cosmico}} = 0.009;
      sig_Mv\_std = 0.25;
      *sigma Eb y = 0.;
  /* a primeira vez no calculo dos erros supoe sem erro no E(b-y) */
    while(fabs(dif_b_y) >= 0.000001)
      {
             *delta_m1 = val_ajus[0] - ml_-temp;*razao_mo = val_ajus[0]/mop;
            *delta_c1 = c1_temp - val_ajus[1];*razao_co = val_ajus[1]/cop;
```

```
*b_y_0 = 0.217 + 1.34*(del_b) + 1.6*(del_b)*(del_b);
```
/\* applying delta\_m0 correction on intrinsic colour (b-y)0, but if there is no convergency because delta\_m0 is too near the limit of 0.060 I decided to stop the program \*/

```
if (*delta_m1 < 0.060)
```

```
*b_y_o -= (0.16+4.5*(*delta_m1)+3.5*(del_be))*(*delta_m1);
else
```

```
*b_y_o -= 0.24*(*delta_m1) + 0.035;
```

```
/* calculatinf factor C of the delta_c1 term */
```
 $C=4.9*(del$  be)+32.2\*(\*delta\_m1)-262.0\*(\*delta\_m1)\*(\*delta\_m1)-1.31;

/\* imposing superior limits on C to alleviate the problem of C larger than the data imply \*/

```
if (C > 1.6*(del_b) && *delta_m1 > 0.05 && *delta_m1 < 0.09 )
{C = 1.6*(del_b)};
 flagc = 11;}
```
/\* imposing inferior limits on C \*/

```
if (*delta_m1 > 0.080)
```
{

}

```
/* to avoid stars with conflicting boundary conditions */
if (C < 1.6*del_be && 1.6*del_be < 0.13) flag=-4;
```

```
if (C < 0.13)
         {C = 0.13 :}flagc = 12 ;}
else
```

```
if (C < -0.05)<br>{C = -0.05 ;
          flagc = 13 ;
```
/\* applying delta\_c1 correction on intrinsic colour (b-y)0 \*/ \*b\_y\_o += C \* (\*delta\_c1);

```
*Eb_y = b_y - *b_y_o;
m1_temp = m1 + 0.32*(*Eb_y);
c1_temp = c1 - 0.20*(*Eb_y);
diff_b_y = b_y_t = m p - * b_y_0;<br>b_y_t = b_y_0;
```

```
/* calculate std deviation in iterative mode */
/* standard values in Olsen 1988 */
```

```
deri_pol_c1 = dif_c1_beta + 2.0*dif_c21_beta*beta
  + 3.0*dif_c31_beta*pow(beta,2.0);
deri_pol_c1 += 4.0*dif_c41_beta*pow(beta,3.0);
```

```
sig_delta_c1_square = pow(deri_pol_c1 * erro_beta, 2.0)
+ (erro_c1 * erro_c1) ;
sig_delta_c1_square += pow(0.2*(*sigma_Eb_y), 2.0) ;
sig\_delta\_c1 = sqrt(sig\_delta\_c1_square);
```

```
deri_pol_m1 = dif_m1_beta + 2.0*dif_m21_beta*beta
+ 3.0*dif_m31_beta*pow(beta,2.0);
deri_pol_m1 += 4.0*dif_m41_beta*pow(beta,3.0);
```

```
sig_delta_m1_square = pow(deri_pol_m1 * erro_beta, 2.0)
+ (erro_m1 * erro_m1) ;
sig_delta_m1_square += pow(0.32*(*sigma_Eb_y), 2.0) ;
sig\_delta\_m1 = sqrt(sig_delta_m1_square) ;
```

```
f_beta = -10.044 + 3.200*beta ;
f_dm1 = 0.0;
f_dc1 = 0.0;
```

```
/* condicoes para o parametro delta_m1 */
if (*delta_m1 < 0.060)
       {
```

```
f_beta += 3.5*(*delta_m1) ;
f_dm1 += -0.16 -9.00*(*delta_m1) -3.50*(del_be) ;
}
else
{
f_dm1 += -0.240 ;
}
```

```
/* caso geral do fator C */
             f_betac = -4.9 * (*delta_c1);<br>f_dm1c = 32.200*(*delta_c1) - 524.000*(*delta_m1)*(*delta_c1) ;<br>f_dc1c = 4.900*(del_be) + 32.200*(*delta_m1) ;<br>f_dc1c += -262.0*(*delta_m1)*(*delta_m1) -1.31 ;
```

```
/* condicoes especiais do fator C */
```

```
if ( flagc = 11 )
            {
f_betac = -1.6*(*delta_c1) ;
              f_dm1c = 0.0 ;
f_dc1c = 1.6 * (del_be) ; }
            if ( flagc = 12)
            {
f_betac = 0.0;
f_dm1c = 0.0 ;
f_dc1 = 0.13 ; }
            if ( flagc =13)
            {
f_betac = 0.0;
              f_dm1c = 0.0 ;
f_dc1c = -0.05 ; }
          f_{\text{-}}beta \pm f_{\text{-}}betac;
           f_dm1 += f_dm1c;
f_dc1 += f_dc1c;
          /* calculo desvio padrao (b-y)_0 */
           sig_b_y_o_s sig_b_y_o_square = pow((f_beta * error_beta), 2.0) ;
            sig_b_y_o_square += pow((f_dm1 * sig_delta_m1), 2.0) ;
sig_b_y_o_square += pow((f_dc1 * sig_delta_c1), 2.0) ;
            *sigma_Eb_y = (erro_b_y * erro_b_y) + sig_b_y_o_square ;
*sigma_Eb_y = sqrt(*sigma_Eb_y) ;
iter++;
/* to limit number of iterations case not converging */
if (iter >= 50)
  break;
        \rightarrow/* for¸ca calculo de delta_m1, delta_c1 apos convergencia pois foram
calculados apenas no inicio da rotina */
      *delta_m1 = val_ajus[0] - m1_temp;
*delta_c1 = c1_temp - val_ajus[1];
*c1_o = c1_temp;
      M_v = val_ajus[2] - (9.0 + 20. *del_b * (*delta_c))/* case convergency cannot be obtained */
     if (iter > = 50)
         return(-2);
      sig_b_y_o_square += (sig_b_y_o_cosmico * sig_b_y_o_cosmico) ;
*sigma_b_y_o = sqrt(sig_b_y_o_square) ;
   /* calculo sigma Mv */
     deri_pol_Mvzams = dif_Mv1_beta + 2.0*dif_Mv2_beta*beta +
3.0*dif_Mv3_beta*pow(beta,2.0) + 4.0*dif_Mv4_beta*pow(beta,3.0);
     *sigma_Mv = sig_Mv_std * sig_Mv_std;<br>*sigma_Mv += pow((9.0+20.0*del_be), 2.0) * (sig_delta_c1 * sig_delta_c1) ;<br>*sigma_Mv += pow((20.0*(*delta_c1)*erro_beta), 2.0)<br>*sigma_Mv += pow(deri_pol_Mvzams*erro_beta,2.0);<br>*sigma_Mv
   /*FIM ERROS ESTRELAS F */
        /* according to Olsen's calibration (1988) it is only valid for : */
/* 2.580 < beta < 2.720 (F0 - G2 stars) */
/* -0.020 < delta_co < 0.250 (Luminosity classes III-V) */
       /* -0.010 < delta_mo < 0.135 (excluding only epII stars */
     if ((*delta_c1 < -0.020) || (*delta_c1 > 0.250))
      return(-3);
if ((*delta_m1 < -0.010) || (*delta_m1 > 0.135))
         return (-3):
/* Olsen suggests adding -0.010 to (b-y)o in case delta_mo > 0.135. We have
decided not to use stars in this case */
      /* case conflicting boundary values happens... */
      if (flag == -4)
return(-4);
     /* in this case if Olsen's calibration is fitted return an ok value */
     return(1);
}
void estrela_a(CONFERE, b_y, erro_b_y, m1, erro_m1, c1, erro_c1, beta, erro_beta,
```

```
b_y_o, sigma_b_y_o, c1_o, delta_m1, delta_c1, M_v, sigma_Mv, Eb_y,
sigma_Eb_y, razao_mo,razao_co )
```

```
double b_y, erro_b_y, m1, erro_m1, c1, erro_c1, beta, erro_beta;
double *b_y_o, *sigma_b_y_o, *c1_o, *delta_m1, *delta_c1, *M_v, *sigma_Mv, *Eb_y,
*sigma_Eb_y,*razao_mo,*razao_co;
FILE *CONFERE;
{
/* declaracao de variaveis estrelas A */
double f_dm1, sig_delta_m1, sig_delta_c1, sig_delta_m1_std, sig_delta_c1_std;
double sig_b_y_o_cosmico, sig_Mv_std, sig_b_y_o_square;
double dif_m1_beta, dif_c1_beta,dif_m01_beta,dif_c01_beta,dif_m21_beta, cop, mop;
double dif_c21_beta,dif_m31_beta,dif_c31_beta,dif_m41_beta,dif_c41_beta;
double dif_Mv0_beta, dif_Mv1_beta, dif_Mv2_beta, dif_Mv3_beta, dif_Mv4_beta;
      double x_val[5], y_val[5], val_ajus[3], desvio, dif_b_y, b_y_temp, m1_temp;
       double c1_temp;
double val_dif[4][5];
      double deri_pol_c1, deri_pol_m1, deri_pol_Mvzams;
       int cont, i, j, par;
int inter_poli_wilson();
      int polcof();<br>void polcoe();
             polcoe();<br>polcoe();
      static double standard[5][9]={
       {2.720, 2.740, 2.760, 2.780, 2.800, 2.820, 2.840, 2.860, 2.880}, /* beta */<br>{0.226, 0.206, 0.186, 0.166, 0.146, 0.126, 0.106, 0.086, 0.066}, /* b-y */<br>{0.167, 0.182, 0.188, 0.196, 0.2003, 0.2005, 0.2005, 0.2005, /* m1 */<br>
       i = 2;
while(beta > standard[0][i] && i < 7)
      {
          i++;
      \overline{1}for(cont = 0; cont \le 2; cont++){
           for( par = i-2, j=1; par \le i+1; par++, j++){
                 x_val[j]=standard[0][par];
y_val[j]=standard[cont+2][par];
          }
inter_poli_wilson(x_val, y_val, 4, beta, &val_ajus[cont], &desvio);
polcoe(x_val, y_val, 4, &val_dif[cont][5]);
}
      dif_b_y = 1.;
       b_y_temp = b_y;
m1_temp = m1;
c1_temp = c1;
       /* Standard Values from Crawford 1979 */
       /* sig_delta_m1_std = 0.01; */
/* sig_delta_c1_std = 0.01; */
         sig_b_y_o_cosmico = 0.009;
sig_Mv_std = 0.25;
       *sigma_Eb_y = 0.;
     /* a primeira vez no calculo dos erros supoe sem erro no E(b-y) */
f_dm1 = 0.250 ;
      \mathtt{while}(\mathtt{fabs}(\mathtt{dif\_b\_y})\ \mathrel{>=}\ 0.000001){
             *delta_m1 = val_ajus[0] - ml_temp;*delta_c1 = c1_temp - val_ajus[1];if(*delta_m1 < 0.)
*b_y_o = 2.946 - beta - 0.1*(*delta_c1) - 0.25*(*delta_m1);
           else
             *b_y_0 = 2.946 - beta - 0.1*(delta_c1);*Eb_y = b_y - *b_y_o;
              m1_temp = m1 + 0.32*(*Eb_y);
c1_temp = c1 - 0.20*(*Eb_y);
dif_b_y = b_y_temp - *b_y_o;
            b_y_t = \pm b_y/* calculo erros estrelas A */
/* determinacao dos fs,(f_beta=1,f_delta_c1=0.1) */
/* calculo de sigma (b-y)0 */
            dif_m01_beta = val_dif[1][0];
dif_c01_beta = val_dif[2][0];
dif_Mv0_beta = val_dif[3][0];
            dif_m1_beta = val_dif[1][1];
dif_c1_beta = val_dif[2][1];
dif_Mv1_beta = val_dif[3][1];
dif_m21_beta = val_dif[1][2];
dif_c21_beta = val_dif[2][2];
            dif_Mv2_beta = val_dif[3][2];
dif_m31_beta = val_dif[1][3];
dif_c31_beta = val_dif[2][3];
dif_Mv3_beta = val_dif[3][3];
            dif_m41_beta = val_dif[1][4];
dif_c41_beta = val_dif[2][4];
```
 $dif_Mv4_beta = val_dif[3][4];$ 

```
/* calculo do valor gerado pelo polinomio e verificacao de sua precisao */
mop = dif_m01_beta + dif_m1_beta*beta + dif_m21_beta*pow(beta,2.0);
mop += dif_m31_beta*pow(beta,3.0) + dif_m41_beta*pow(beta,4.0);
     cop = dif_c01_beta + dif_c1_beta*beta + dif_c21_beta*pow(beta,2.0);
cop += dif_c31_beta*pow(beta,3.0) + dif_c41_beta*pow(beta,4.0);
     *razao_mo = val_ajus[0]/mop;
*razao_co = val_ajus[1]/cop;
   /* derivada do polinomio */
       deri\_pol\_m1 = dif\_m1\_beta + 2.0*diff\_m21\_beta*beta+ 3.0*dif_m31_beta*pow(beta,2.0);
deri_pol_m1 += 4.0*dif_m41_beta*pow(beta,3.0);
       sig delta_m1 = pow(deri_pol_m1 * erro_beta, 2.0) + (erro_m1 * erro_m1)
        + pow(0.32*(*sigma_Eb_y), 2.0);
sig_delta_m1 = sqrt(sig_delta_m1) ;
       deri_pol_c1 = dif_c1_beta + 2.0*dif_c21_beta*beta
        + 3.0*dif_c31_beta*pow(beta,2.0);
deri_pol_c1 += 4.0*dif_c41_beta*pow(beta,3.0);
        sig_delta_c1 = pow(deri_pol_c1 * erro_beta, 2.0) + (erro_c1 * erro_c1)
+ pow(0.2*(*sigma_Eb_y), 2.0);
       sig\_delta_c1 = sqrt(sign\_delta_c1);
    if(*delta_m1 \leq 0.)
      {
sig_b_y_o_square = (erro_beta)*(erro_beta) + pow((f_dm1 * sig_delta_m1),2.0);
      }
   else
      { /* Nesta parte nao entra o fator (f_dm1*sig_delta_m1) pois f_dm1 = 0.000 */
       sig_b_y_o_square =(erro_beta)*(erro_beta) ;
      }
       sig_b_y_o-square += pow((0.1*sig_delta_c1), 2.0);
        *sigma_Eb_y = (erro_b_y * erro_b_y) + (sig_b_y_o_square) ;
*sigma_Eb_y = sqrt(*sigma_Eb_y) ;
      }
    *c1_0 = c1_temp;
    *M_v = val_ajus[2] - 9.0*(*delta_c1);sig_b_y_o-square += (sig_b_y_o)-cosmico * sig_b_y_o-cosmico) ;
      *sigma_b_y_o = sqrt(sig_b_y_o_square) ;
     /* calculo de sigma Mv */
deri_pol_Mvzams = dif_Mv1_beta + 2.0*dif_Mv2_beta*beta
+ 3.0*dif_Mv3_beta*pow(beta,2.0) + 4.0*dif_Mv4_beta*pow(beta,3.0);
     *sigma_Mv = sig_Mv\_std * sig_Mv\_std;*sigma_Mv += pow((9.0*sig_delta_c1), 2.0) + pow(deri_pol_Mvzams*erro_beta,2.0);
*sigma_Mv = sqrt(*sigma_Mv) ;
```

```
}
```
### A.2 Subrotina inter\_poli.c

```
/* Dado um arranjo 'xa' e 'ya', cada de comprimento 'n', e dado */<br>
/* um valor 'x', esta funcao retorna um valor 'y' e o erro esti-*/<br>
/* mado 'dy'. Se P(x) e o polinomio de grau 'n-1', tal que:<br>
/* mado 'dy'. Se P(x) i=
/* */
/* CUIDADO: Os vetores xa[] e ya[] comecam no elemento 1, e nao */
/* no 0 (zero). */\sqrt{*} */
#define NMAX 10
#include <math.h>
#include <stdio.h>
#include <stdlib.h>
/* to compile using SGI */
#include <float.h>
/* to compile using SUN sparc station */
/* #include <floatingpoint.h> */
/* to compile using LINUX SLACKWARE */
/* not compiled yet */
int inter_poli(xa, ya, n, x, y, dy)
double xa[], ya[], x, *y, *dy;
int n;
{
```

```
double dif, dift, c[NMAX], d[NMAX];
  double ho, hp, w, den ;
int i, ns=1, m, nm;
 1nt 1, ns=1, m, nm,<br>dif=fabs(x-xa[1]);<br>for(i=1; i<=n; i++)
  for(i=1; i \le n; i++) /* encontra-se o indice 'ns' do */<br>f /* valor tabelado mais proximo de x */
                                      {\cal V} valor tabelado mais proximo de x {\cal V}dift=fabs(x-xa[i]);
     if(dift<dif)
      {
        ns=i;
        dif=dift;
      }
     c[i]=d[i]=ya[i];
        /* inicializa a tabela de C's e D's */
  }
                                   /* aproximacao inicial para y */
 y=ya[ns];<br>ns-=1;<br>for(m=1;m<n; m++)
  for(m=1;m<n; m++) /* para cada coluna da tabela..... */
{ /* ...os C's e D's sao atualizados */
     nm=n-m;
     for(i=1; i<=nm; i++)
      {
        ho=xa[i]-x;
          hp=xa[i+m]-x;
w=c[i+1]-d[i];
         den=ho-hp;
         if(den==0.)<br>return(-1);/* a funcao retorna mensagem de erro */den=w/den;<br>d[i]=hp*den;
                                   /* atualiza os C's e D's */
         c[i]=ho*den;
     }<br>if(2*ns<nm)
      if(2*ns<nm) /* apos cada coluna na tabela ser */<br>*dy=c[(ns+1)]; /* completada, decide-se que corre- */<br>else {
      *dy=d[ns];
ns-=1;
}
     *y+=(*dy) ;
}
return(1);
}
```
### A.3 Subrotina polcoe.c

```
#define NMAX 10
#include <math.h>
#include <stdio.h>
#include <stdlib.h>
#include <float.h>
void polcoe( double x[], double y[], int n, double cof[])
{
  int k, j, i;
double phi, ff, b, s[NMAX];
 for (i=0; i<=n; i++)s[i] = cof[i] = 0.0;
s[n] = -x[0];
  for (i=1; i<=n; i++){
for (j=n-i; j<=n-1; j++)
s[j] -= x[i]*s[j+1];
s[n] -= x[i];
}
   for (j=0; j<=n; j++)
{
    phi = n+1;
    for (k=n; k >=1; k--)phi = k*s[k] + x[j]*phi;
ff = y[j]/phi;
b = 1.0;
       for (k=n; k >=0; k--)<br>{ \cot[k] += b*ff;<br>b = s[k] + x[j]*b;
     }
}
}
```
## A.4 Compilação do programa excesso\_de\_cor.c

A compilação do programa excesso\_de\_cor.c deve ser realizada através do seguite comando:

gcc -lm -L/usr/lib/gcc-lib/i586-suse-linux/3.3.5/include -o excesso de cor.linux excesso de cor.c inter poli.c polcoe.c

Utilizamos a plataforma linux e GCC 3.3.1.